# انجمه ومريةانجسرإشريةالديمقرإطيةالشعبية

République Algérienne Démocratique et Populaire

Ministère de l'Enseignement Supérieur et de la Recherche Scientifique Université Akli Mohand Oulhadj - Bouira -

Tasdawit Akli Muḥend Ulḥağ - Tubirett -Faculté des sciences économiques,

commerciales et des sciences de gestion

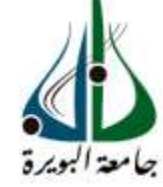

ونرامرةالتعليـم العالي والبحث العلمي جامعةأڪلي محند أوكحاج<br>-البويرة-كليةالعلوم الإقتصادىة والتجامرية وعلوم التسيس

مطبوعة جامعية موجهة لطلبة السنة الأولى ماستر في العلوم المالية والمحاسبة بعنوان:

# **حماضرات يف حماسبة التسيري مدعمة بتطبيقات**

من إعداد الدكتور: صبيعات ابراهيم

[b.sebiat@univ-bouira.dz](mailto:b.sebiat@univ-bouira.dz)

السنة اجلامعية:

2020/2019

فهرس المحتويات

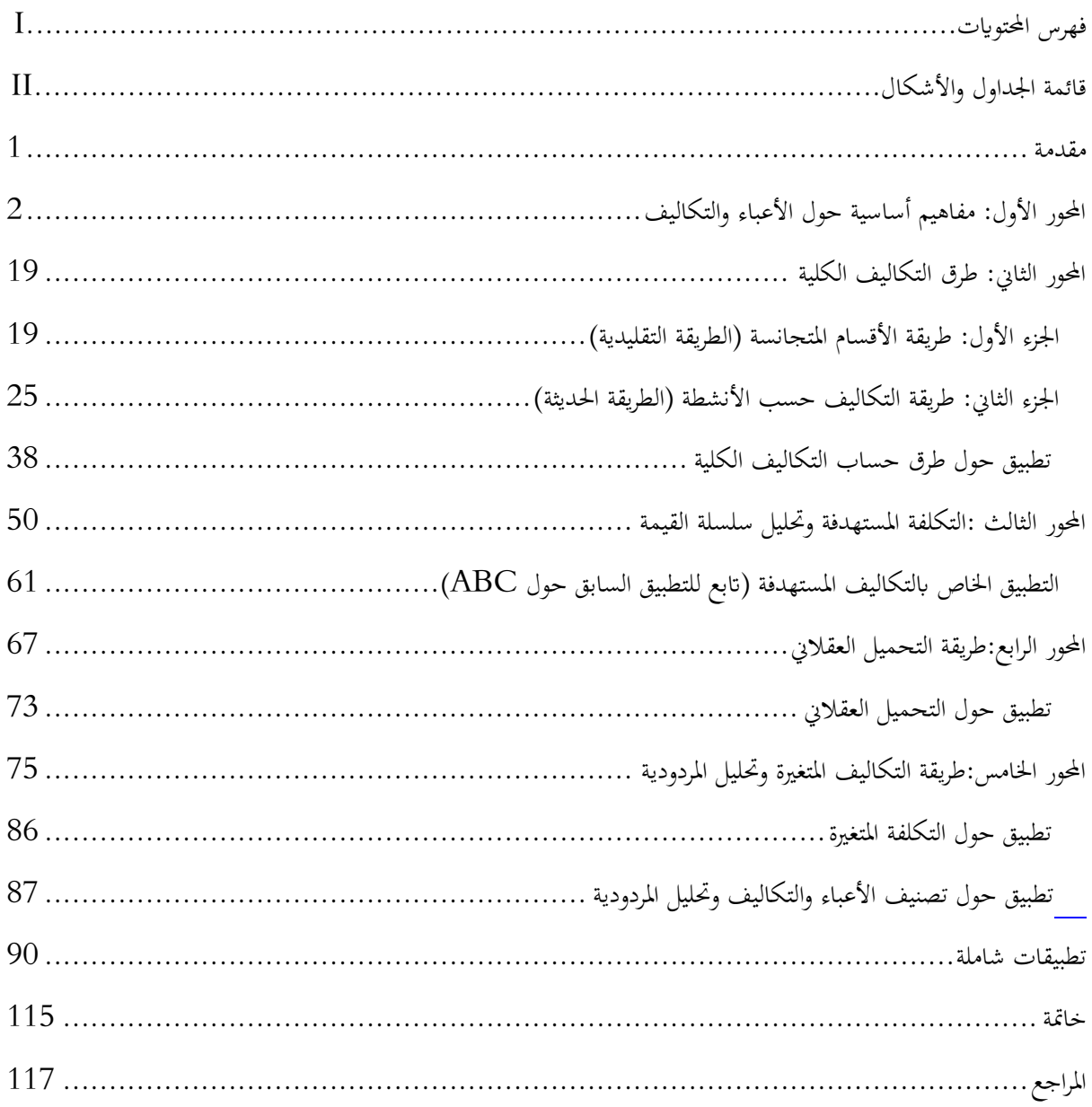

**قائمة اجلداول**

| الصفحة | العنوان                                                 | الرقم |
|--------|---------------------------------------------------------|-------|
| 11     | تصنيفات الأعباء                                         |       |
| 12     | تصنيف التكلفة حسب مستوى إعداد المنتج                    | ⌒     |
| 16     | مزايا وعيوب التكلفة الخاصة                              |       |
| 30     | أنشطة مصلحة الشراء                                      |       |
| 32     | أمثلة عن الأنشطة وموجهات التكلفة المقابلة               |       |
| 37     | المقارنة بين النظام التقليدي ونظام التكاليف حسب الأنشطة |       |

# **قائمة األشكال**

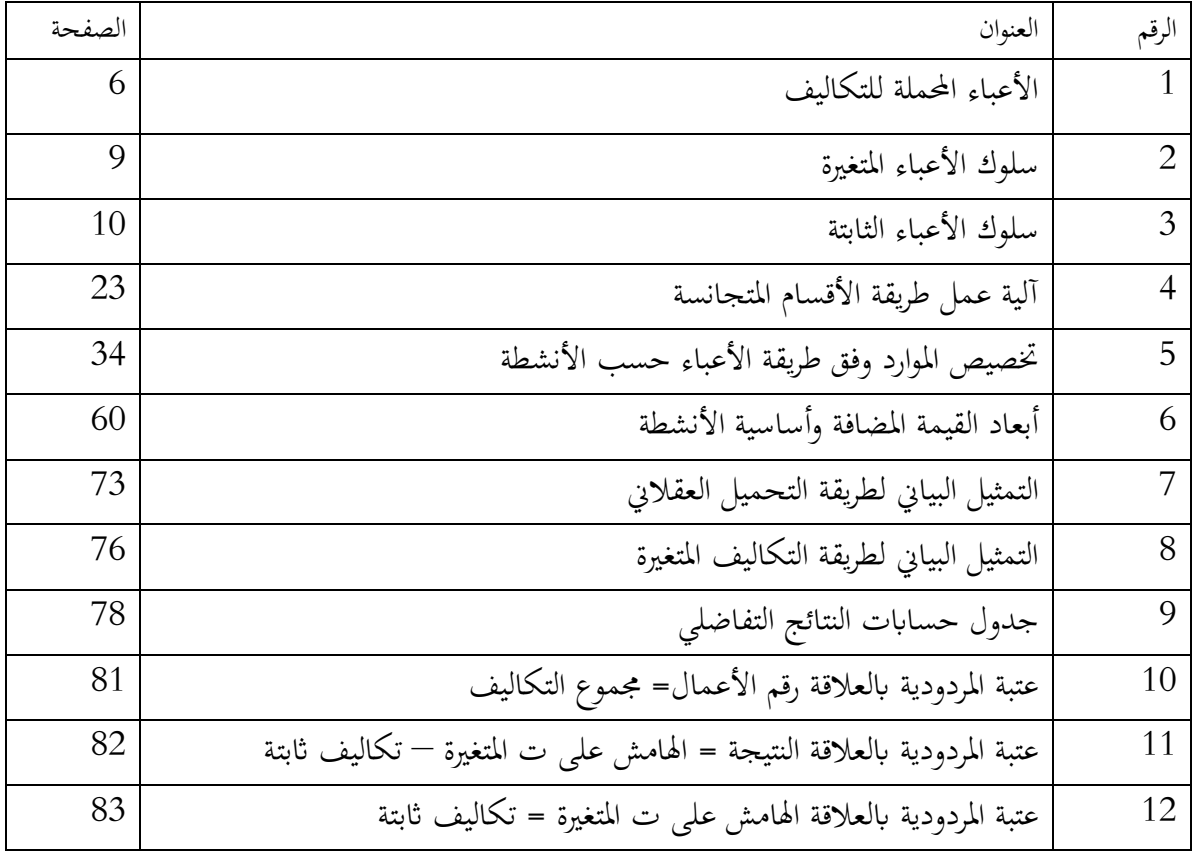

تعتبر محاسبة التكاليف ميدان خضب للبحث، حيث بدأت محاسبة التكاليف في مساعدة المسيرين منذ ظهورها، وقد تغيرت أسماؤها من محاسبة التكاليف إلى المحاسبة الصناعية إلى محاسبة التسيير. كما أن أهميتها أصبحت تكتسي أكثر من ضرورة من أجل اتخاذ قرارات داخل المؤسسة أو خارجها. تمكن هذه المحاسبة تقليديا من حتديد حجم اإلنتاج الذي يسمح للمؤسسة بتحقيق نتائج موجبة، كما متكن من إعداد القوائم املالية بتقييم املخزوانت ابلتكلفة الكلية، وأيضا إبلغاء تكاليف سوء التشغيل أو البطالة من أجل حتديد تكلفة املنتجات بصورة عادلة. فالمنتجات التي لا تحقق أداء جيد على مستوى نتيجة المؤسسة تكون موضوع قرارات حاسمة بفضل محاسبة التسيري.

لقد تطورت نظريات محاسبة التسيير، وأصبحت بفضل طريقة التكاليف حسب الأنشطة ABC تمكن من إظهار الأنشطة التي لا تضيف قيمة للزبائن والتي تستهلك موارد من شأها الرفع من تكلفة المنتجات دون قيمة مضافة، ومن ثم يجب التخلص منها بطريقة ملائمة، إضافة إلى ذالك فإن محاسبة التسيير أصبحت تمكننا من تحديد المزيج من المكونات التي تعطي قيمة واهتمام لمنتجاتنا لدى الزبائن ونستطيع إنتاجها بالتكلفة التي تحقق هامش موجب مقارنة بالسعر المستهدف الذي يقبله الزبائن ويواجه المنافسة.

من خلال هذه الديباجة رأينا أن محاسبة التسيير هي داعمة لمراكز القرار في عدة مجالات، حيث لا يعتبر حساب التكلفة الكلية أو تحليل المردودية هدفا بحد ذاته ولكن الهدف من محاسبة التسيير الإجابة على التساؤلات الآتية:

> -هل على املؤسسة االستمرار يف إنتاج منتوج ما يظهر نتائج سلبية؟ -هل يعترب اإلنتاج ذو أداء جيد؟ -كيف ميكن استعمال جهاز اإلنتاج بطريقة أحسن من أجل تعظيم الربح؟ - هل مواصفات املنتج من سعر ووظائف ذات قيمة لدى الزابئن؟ .....

من أجل اإلجابة على هذه التساؤالت وأخرى، قمنا بتقسيم هذا العمل، املوجه للتخصصات يف العلوم المالية والمحاسبة أو حتى علوم التسيير، إلى خمسة محاور، سيتناول المحور الأول مدخلا تعريفيا للتكاليف والأعباء،

<span id="page-3-0"></span>**مقدمة**

أما المحور الثاني فيتضمن طرق حساب التكاليف الكلية التقليدية والمتطورة، ثم يعالج المحور الثالث طريقة التكلفة المستهدفة التي تعتبر طريقة متطورة في حساب التكلفة الكلية، أما المحور الرابع فيتناول طريقة التحميل العقلاني للتكاليف الثابتة، وأما المحور الخامس والأخير فخصص لمعالجة طريقة التكاليف المتغيرة وتحليل المردودية. جل هذه المحاور كانت مدعمة بتطبيقات محلولة لتيسير الفهم على الطلبة، كما ألحقت هذه المحاضرات بسلسلة من التطبيقات املتنوعة.

<span id="page-4-0"></span>**احملور األول: مفاهيم أساسية حول األعباء و التكاليف** 

إن حماسبة التسيري ترتبط أساسا مبعاجلة ودراسة األعباء والتكاليف وطرق التحكم فيها، وبناء على هذه المفاهيم يقوم مراقب التسيير باتخاذ قرارات حول التكلفة قد تكون عملياتية أو هيكلية، لذا توجب معرفة الأنواع املختلفة لألعباء والتكاليف و كيفية تصنيفها.

**-1 مفهوم السعر، العبء والتكلفة**

جيب التمييز بني السعر، التكلفة والعبء فهذه املصطلحات مفتاحية يف التحليل يف حماسبة التسيري، وفيما يلي توضيح لها:<sup>1</sup>

ا**لسعر**: هو التعبير النقدي لقيمة صفقة ما، ينطبق هذا المصطلح فقط في علاقات المؤسسة مع الغير، وبالتالي يشري السعر ضمنيا إىل مفهوم السوق. عادة ما يتقابل سعر الشراء وسعر البيع، فسعر الشراء ابلنسبة للمشرتي هو كمية النقود املبذولة من أجل اقتناء أصل ما، أما سعر البيع ابلنسبة للبائع فهو نفس كمية النقود اليت دخلت يف ذمته من أجل تعويض األصل املباع.

ا**لعبء**: يغطي هذا المصطلح نفس المعنى في المحاسبة المالية ومحاسبة التسيير، ويشكل العب أحد عوامل نفاد الموارد بالمؤسسة، فهو يساهم في تخفيض نتيجة الدورة. بالنسبة للمؤسسة، ترتبط الأعباء بدفع نقود، ومثال ذلك: استهالكات املواد األولية، أجور املستخدمني، مصاريف الصيانة والتسيري وكل عبء يرافق أتدية خدمة مستلمة مقابل خروج للنقود. غير أنه يمكن التنويه إلى أنه توجد بعض الأعباء المحسوبة وغير المدفوعة كمخصصات اإلهتالكات.

<sup>1</sup> Gerard MELYON, Comptabilité analytique, 3eme édition, Bréal, Paris, 2004, pp 10-11.

**التكلفة**: هي تراكم األعباء على منتوج معني أو خدمة، وهو مصطلح داخلي للمؤسسة. ال يطبق مصطلح تكلفة على المنتجات فقط ولكن على كل الأشياء المحددة التي من المفيد إسناد أعباء إليها وحساب مجموعها (كتكلفة نشاط أو قسم أو فرع...).

# **-2 مفهوم موضوع التكلفة والتكاليف خارج اإلنتاج**

يتم هذان املفهومان كثريا يف حماسبة التسيري وفيما يلي تعريف وجيز هلما.

# **-1-2 موضوع التكلفة**

موضوع التكلفة هو الشيء الذي نريد أن نرتبط به الأعباء المباشرة وغير المباشرة. يمكن أن يكون موضوع التكلفة منتج مباع أو خدمة مؤداة وهي احلالة الشائعة، ولكن عند بعض املؤسسات ميكن أن يكون منطقة جغرافية (هل يكلفنا بيع منتجاتنا أكثر عند بيعها في قسنطينة أو تلمسان في موريطانيا أو تونس؟). يمكن أن تكون مواضيع التكلفة هي قنوات التوزيع (هل تكون تكلفة منتجاتنا أكثر عند استعمال المساحات الكبرى أم الأنترنت لتسويقها). كما يمكن القيام أيضا بحسابات أخرى للتكاليف: حسب عائلة المنتجات أو حسب مختلف  $^2.$ أنواع الزبائن

# **-2-2 التكاليف خارج اإلنتاج**

- $^3$  تدخل التكاليف خارج الإنتاج إلا عند حساب التكلفة النهائية وهي تشمل:
- تكلفة التوزيع اليت حتتوي على أعباء مباشرة كأجور رجال البيع وغري مباشرة من خالل تكلفة مركز التحليل التعلق بوظيفة التوزيع.
- ✔ التكاليف الأخرى خارج الإنتاج تتعلق بالمراكز الهيكلية (كالإدارة العامة والتسيير المالي) والأعباء الأخرى الواجب تغطيتها (أعباء ذات صبغة عامة غير قابلة للتحميل على وحدة وظيفية)

<sup>&</sup>lt;sup>2</sup> Guylaine Loubet, LES INNOVATIONS EN CONTRÔLE DE GESTION in Annabelle Jaouen et al., L'innovation managériale, DUNOD, 2013, pp 37-38. Article disponible en ligne à l'adresse : [https://www.cairn.info/l](https://www.cairn.info/l-innovation-manageriale---page-35.htm)[innovation-manageriale---page-35.htm](https://www.cairn.info/l-innovation-manageriale---page-35.htm)

<sup>&</sup>lt;sup>3</sup> Brigitte Doriath et autres, comptabilité de gestion des organisation, 6eme édition, DUNOD, Paris 2008, p 255.

**-3 األعباء احململة للتكاليف**

من أجل تحقيق الملائمة لا تعمل محاسبة التسيير على نفس أعباء المحاسبة المالية التي تضم عناصر بموجب القانون الجبائي (أو التجاري)، بينما محاسبة التسيير يتم إعدادها بغرض المساعدة على اتخاذ القرار حصريا.<sup>4</sup> من أجل تفسري التكلفة بطريقة جيدة، من الضروري مقارنتها ابلتكاليف السابقة، ابألهداف وابملرجعيات املعنية (خاصة المنافسة). لا يمكن القيام بمذه المقارنة عبر المؤسسات وعبر الزمن إلا إذا كانت الأعباء التي تكونها تمتاز  $^5$ خاصيتين:

- توافق التكاليف العادية للتشغيل.

- ليست متأثرة ابهليكلة القانونية للمؤسسة أو منط متويلها.

تتكون الأعباء المحملة للتكاليف من المكونات الآتية: نأخذ في حساب التكاليف جميع الأعباء التي حسب طبيعتها تعتبر أعباء حسب المحاسبة المالية (العامة) أي المجموعة 6، مع بعض التصحيحات: $^6$ 

**- األعباء غري املعتربة**

تم أخذ هذه الأعباء في المحاسبة المالية ولكن سوف يتم استبعادها في محاسبة التسيير من حساب التكاليف، ويتعلق الأمر أساسا بـ:

الأعباء الاستثنائية (حساب 657 للنظام المحاسبي المالي).  $\checkmark$  األعباء أو املخصصات اليت ليس هلا ميزة االعتياد أو ليس هلا عالقة ابألنشطة موضوع التحليل. √ الأعباء أو المخصصات التي لا تتعلق بالفترة المدروسة (مثل خسائر قيمة على حسابات الزبائن التي لم تعرف الا فيما بعد). أعباء مسجلة خالل الفرتة ولكن خطتها املخصصات املكونة سابقا.

-

5 Louis Dubrulle et Didier Jurdain, Comptabilité analytique de gestion, 6eme edition, DUNOD, Paris, 2013, p 47.

6 Louis Dubrulle et Didier Jurdain, op.cit, pp 47-48.

<sup>&</sup>lt;sup>4</sup> Brigitte Doriath et autres, comptabilité de gestion des organisation, 7eme édition, DUNOD, Paris 2010, p 255.

#### **- فروقات على األعباء أو املخصصات احململة**

يتم تضمين بعض الأعباء في مبلغ التكاليف ولكن بمبالغ مختلفة عن تلك التي تظهرها المحاسبة المالية، هذه التصحيحات تتعلق خصوصا بمخصصات الاهتلاكات التي تعدلها المؤسسة عن المبلغ الذي تقبله الإدارة الجبائية وذلك حبثا عن التكلفة االقتصادية:

 إذا كانت ملؤسسة تستفيد من االهتالك املتناقص. إذا رأت أن مدة املنفعة احلقيقة لألصل سوف تدوم ملدة ختتلف عن تلك اليت تقبلها االدارة اجلبائية. إذا سعت حلساب هذه االهتالكات على أساس تكلفة تعويض التثبيت.

**- األعباء اإلضافية**

هي أعباء وهمية في إطار معنى المحاسبة المالية (والتي لاتسجلها) ولكن نأخذها في حسابات التكاليف من أجل استبعاد الفرق الناتج عن الشكل القانوني للمؤسسة وطريقة تمويلها: <sup>7</sup>

- أجرة املستغل الفردي )أو املتطوعني من عائلة صاحب املشروع أو غريهم الذين يسامهون يف إنتاج املنتج دون أجرة) حيث في المؤسسة الخاصة الفردية يقوم صاحب المشروع بعملية الإدارة والتسيير ويتقاضى مقابلا يتمثل في نتيجة المؤسسة، لذلك فإن مقابل عمله لا يمثل عبئا في المحاسبة المالية، أما في املؤسسات ذات طابع الشركة فإن هناك على األقل بعض اإلطارات يتقاضون أجورا مقابل أعماهلم الإدارية والتسييرية تحسب في أعباء المحاسبة العامة، والنظرية الاقتصادية لا تميز في الربح الإجمالي بين املقابل كأجر واملقابل كربح صايف، لذا لكي نتمكن من احلصول على تكلفة هنائية ذات معين وكذا نتمكن من مقارنة التكلفة النهائية لنفس املنتج يف مؤسسات خاصة فردية أو يف مؤسسات ذات صفة شركة أو مؤسسات عامة، يجب الأخذ بعين الاعتبار في التكلفة النهائية للمؤسسة الأولى مبلغا نظريا يسمى أجرة صاحب املشروع. وهنا يتم حساب التعويضات على أساس املبالغ املطبقة يف مؤسسات هلا نفس احلجم.
- مبلغ الفائدة احملسوبة على رأس املايل اخلاص، حيث يف حالة جلوء املؤسسة إىل التمويل اخلارجي فإهنا سوف تدفع عليها فوائد تدخل في تحديد نتيجة المؤسسة، بينما المؤسسة التي تعتمد على رأس المال اخلاص يف متويل أصوهلا فإهنا ال تتحمل عبء الفوائد على الديون، ولكي تكون التكلفة النهائية ذات

<sup>&</sup>lt;sup>7</sup> دادي عدون ناصر ، تقنيات مر اقبة التسيير : محاسبة تحليلية، دار المحمدية، الجز ائر ، 1994، ص ص 22-23.

معني وتسمح بقياس كفاءة المؤسسة، يجب أن تأخذ بعين الاعتبار كل الأموال بمختلف مصادرها، وبمذه الطريقة ميكن املقارنة بصفة مقبولة التكلفة النهائية لنفس املنتج يف مؤسسات خمتلفة اهلياكل التمويلية. ميكن أن يكون معدل التعويض هو معدل املال يف السوق املايل أو املعدل املتوسط لألموال املقرتضة من قبل املؤسسة.

الشكل الموالي يوضح الأعباء التي تأخذ بما محاسبة التسيير :

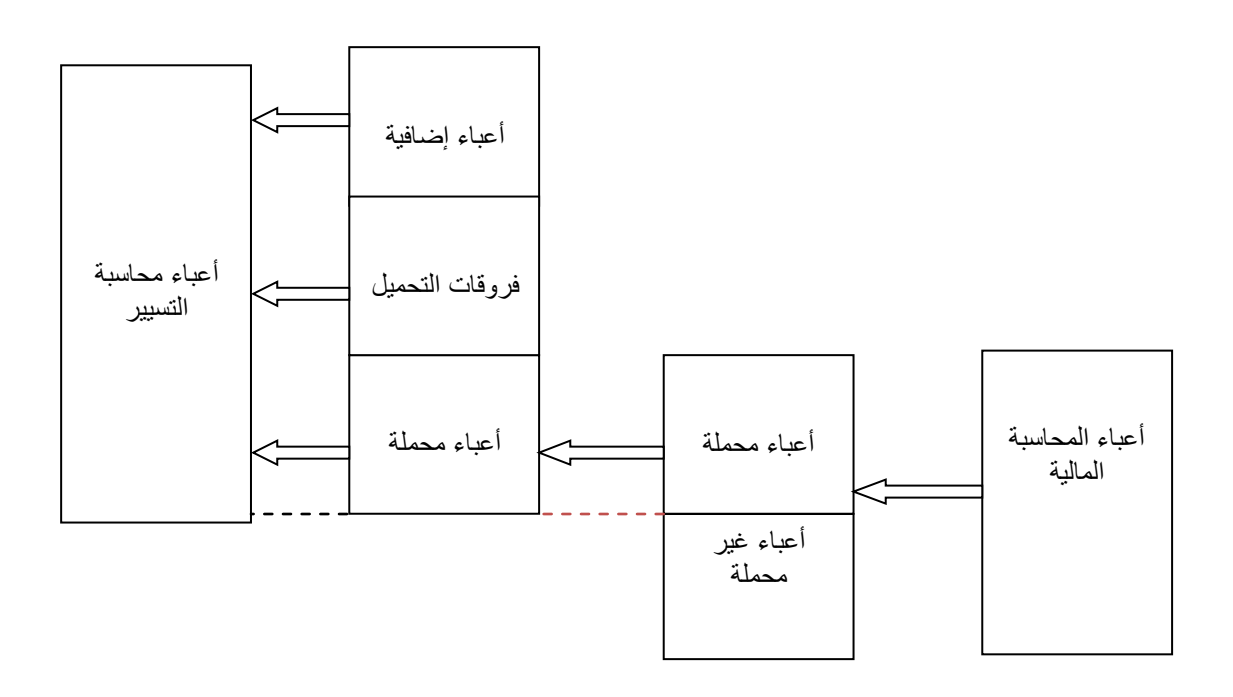

**الشكل رقم :1 األعباء احململة للتكاليف**

**املصدر:**

Gerard MELYON , Comptabilité analytique , 3eme édition , Bréal , Paris , 2004 , p 16.

وبالتالي فإن الأعباء المحملة في محاسبة التسيير =أعباء المحاسبة المالية

 - أعباء غري حمملة + أعباء إضافية -/+ فروق أخرى للتحميل.

**-4 تصنيف األعباء**

نميز بين الأعباء المباشرة والأعباء غير المباشرة وكذلك بين الأعباء الثابتة والأعباء المتغيرة.

**-1-4األعباء املباشرة واألعباء غري املباشرة**

الأعباء المباشرة هي التي يمكن إسنادها فورا، أي دون حساب وسيط، وبدون غموض إلى تكلفة منتج محدد (  $^8(\ldots$ مثل المواد الأولية المستهلكة لإنتاج منتج ما

الأعباء غير المباشرة تتعلق بعدة تكاليف، لذلك يجب توزيعها قبل تحميلها على تكلفة المنتج المحدد أو موضوع تكلفة آخر، فهي التي تحتاج إلى حساب قبلي من اجل توزيعها على عدة منتجات، مثل الاستهلاكات الهاتفية  $^9$ التي ترتبط بمختلف تكاليف مسار إنتاج منتجات من قبل المؤسسة.

**مالحظة:** األعباء ليست مباشرة أو غري مباشرة بصفة مطلقة، ولكن ابلنسبة إىل منتج معني أو خدمة، ميكن للعبء أن يكون في نفس الوقت مباشر بالنسبة إلى مصلحة أو قسم، مثل أجرة مهندس المعلوماتية التي يمكن إسنادها دون غموض إىل مصلحة املعلوماتية، وغري مباشر ابلنسبة إىل منتج ما كأجرة مهندس املعلوماتية اليت ال ميكن إسنادها بسهولة إىل خمتلف منتجات املؤسسة. كما أن الصفة املباشرة أو غري املباشرة للتكاليف تتبع إمكانيات ووسائل المؤسسة المتاحة لمتابعة الأعباء، حيث تجعل الوسائل المستعملة والطرق المعتمدة في حساب الوقت المستغرق في إنتاج نموذج معين من المنتجات أجرة العامل على خط الانتاج عبء مباشر بالنسبة للنموذج المعنى، بينما غياب هذه الوسائل والطرق مع تعدد النماذج المنتجة في اليوم يجعل أجرة العامل غير مباشرة بالنسبة إىل خمتلف املنتجات.

# **-2-4 طرق توزيع األعباء غري املباشرة**

يتم توزيع العباء غير المباشرة بالتناسب مع المتغيرات الآتية:<sup>10</sup>

<sup>8</sup> Brigitte Doriath et autres, op.cit, 2008, p 47.

<sup>&</sup>lt;sup>9</sup> Beatrice et Francis Grandguillot, L'essentielle de la comptabilité de gestion, Lexlenso éditions, les Moulineaux cedex, 2014, p 31.

<sup>&</sup>lt;sup>10</sup> Rodolphe VANDESMET, Comptabilité finance Gesion : une nouvelle approche de concepts, 2eme édition, GERESO, Le Mans cedex 2 (France), 2014, pp 186-189.

- رقم األعمال: وتعتمده املؤسسات اليت تبيع منتجات هلا منط تشغيل جتاري وإنتاجي قابل للمقارنة، وهو حال املؤسسات اليت تنتج وتبيع منتجات اجلمال واألسفار.

- األعباء املباشرة: وتطبقه املؤسسات اليت تبيع منتجات هلا منط تشغيل خمتلف جدا، مثل مؤسسات البناء والأشغال العمومية التي تنتج جسور وعمارات. يمكن أن نفهم بشكل صحيح أنه لا يوجد شيئ يشبه الأعباء غير املباشرة كاألعباء املباشرة يف منطقها أو سلوكها.

– الهامش على الأعباء المباشرة (القيمة المضافة): تطبق هذا الأساس المؤسسات التي لها قيمة مضافة عالية مثل مؤسسات اخلدمات.

– غياب التوزيع: والذي هو طريقة بحد ذاته، حيث هناك مؤسسات ترفض فكرة التكاليف الكلية ولا تريد توزيع األعباء غري املباشرة. وتعترب أن التحليل ال ميكن أن يكون إال على مستوى األعباء املباشرة لكل منتج، هذا الأخير يجب أن يغطي بطريقة فعالة الأعباء غير المباشرة العامة التي لا يمكن، تعريفا، توزيعها.

- الطريقة املعتمدة على األنشطة أو املصاحل: طاملا يكون من املستحيل توزيع األعباء غري املباشرة على املنتجات وطالما أنه أمكن توزيع الأعباء غير المباشرة على مختلف مصالح المؤسسة، ونعلم أن لكل رئيس مصلحة رأيه حول أحسن طريقة للتوزيع، فإن الحل يكمن في تطبيق كل مسؤول مصلحة على الأعباء الخاصة بمصلحته معيار (يسمى وحدة عمل) يراه الأكثر ملائمة. ونلاحظ هنا أن الأعباء هي غير مباشرة بالنسبة للمنتجات ومباشرة ابلنسبة للمصاحل. تعتمد هذه الطريقة على اخلطوات اآلتية

- اخلطوة األوىل: تعمل على توزيع األعباء على خمتلف مصاحل املؤسسة، والذي يطلق عليه **التوزيع األويل،** ويتم هذا التوزيع من خالل التخصيص إذا توفرت وسيلة لقياس استهالكات األعباء )جهاز اهلاتف، عداد كهرباء، عداد ماء، كشف الرواتب...)، أو من خلال التوزيع إذا استعملنا مفاتيح توزيع (توزيع الإيجارات بالتناسب مع المساحة التي تتربع عليها كل مصلحة، توزيع مخصصات الإهتلاكات بالتناسب مع القوة العاملة أو التثبيتات في كل مصلحة).
- اخلطوة الثانية: تعتمد على حتويل املراكز الثانوية، اليت ليس هلا أي عالقة ابملنتجات، إىل املراكز الرئيسية، يف الواقع ال يوجد أي وحدة عمل ممكنة يف املراكز املساعدة، ويدعى هذا **ابلتوزيع الثانوي**. يتم هذا التوزيع حسب مفاتيح مثل عدد التدخالت من أجل مصلحة املعلوماتية وعدد العمال ابلنسبة ملصلحة

املوارد البشرية. وجتدر اإلشارة أنه بعد التوزيع األويل ال يبقى إال املصاحل الرئيسية اليت هلا رابط مع املنتجات.

 اخلطوة الثالثة: واليت هتتم ابلتحقق من اختيار وحدات العمل املقرتحة من قبل طل مصلحة، وللتذكري هي مؤشرات تسمح بتوزيع تكلفة املصلحة أو القسم على املنتجات.

**-3-4 األعباء الثابتة واملتغرية**

إن التمييز بين الأعباء الثابتة والأعباء المتغيرة يشكل حجر الزاوية في تحليل المردودية، حيث: - األعباء املتغرية أو العملياتية: هي أعباء متعلقة بتشغيل املؤسسة. يعتمد تطور هذه األعباء بشكل وثيق على درجة الاستخدام وكثافة وكفاءة استخدام القدرات والوسائل المتاحة. هذه الأعباء ، بشكل أعم ، هي "متغيرة" مع حجم النشاط دون أن يكون هذا التغير متناسبًا معها بالضرورة ". من بين الأعباء العملياتية، يتم التمييز بين  $\ddot{\cdot}$ الأعباء المتغيرة التي لها ببساطة تناسب نسبي مع النشاط وأعباء شبه المتغيرة، التي جزء منها ثابت. مثال: استهلاكات المواد الأولية هي أعباء متغيرة، أما استهلاكات الطاقة فهي أعباء شبه متغيرة.<sup>11</sup> والشكل الموالي يبين هذا السلوك الذي تتبعه الأعباء المتغيرة.

**الشكل رقم 2 : سلوك األعباء املتغرية**

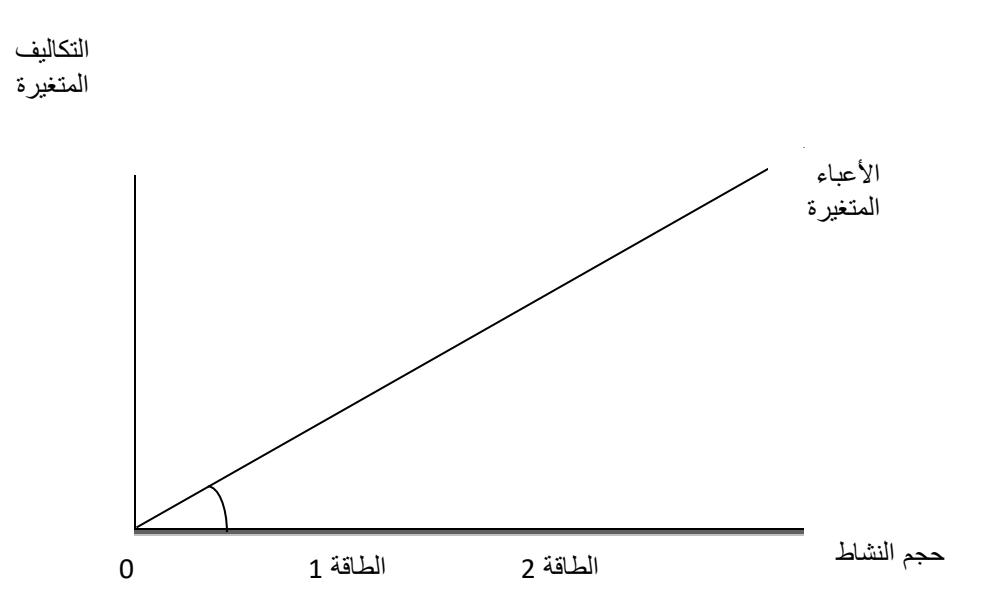

Farouk Hémici et Mira Bounab ، op.cit ، p 191.**:املصدر**

<sup>&</sup>lt;sup>11</sup> Brigitte Doriath et autres, op.cit, 2010, p 281.

– الأعباء الثابتة أو الهيكلية: هي التي تبقى ثابتة مهما كان حجم نشاط المؤسسة، وهي الأعباء المرتبطة بوجود الشركة ويقابلها، في فترة حسابية، طاقة إنتاجية محددة. تطور هذه الأعباء مع حجم النشاط معدوم. هذه الأعباء "ثابتة" نسبياً عندما يتغير مستوى النشاط قليلاً خلال فترة الحساب. مثال: اهتلاك الآلات. في حالة التطور الكبير للنشاط ، يولد اقتناء آلات جديدة زيادة في هذا العبء الهيكلي الذي يتطور على مراحل.<sup>12</sup> والشكل املوايل يبني هذا السلوك الذي تتبعه األعباء الثابتة.

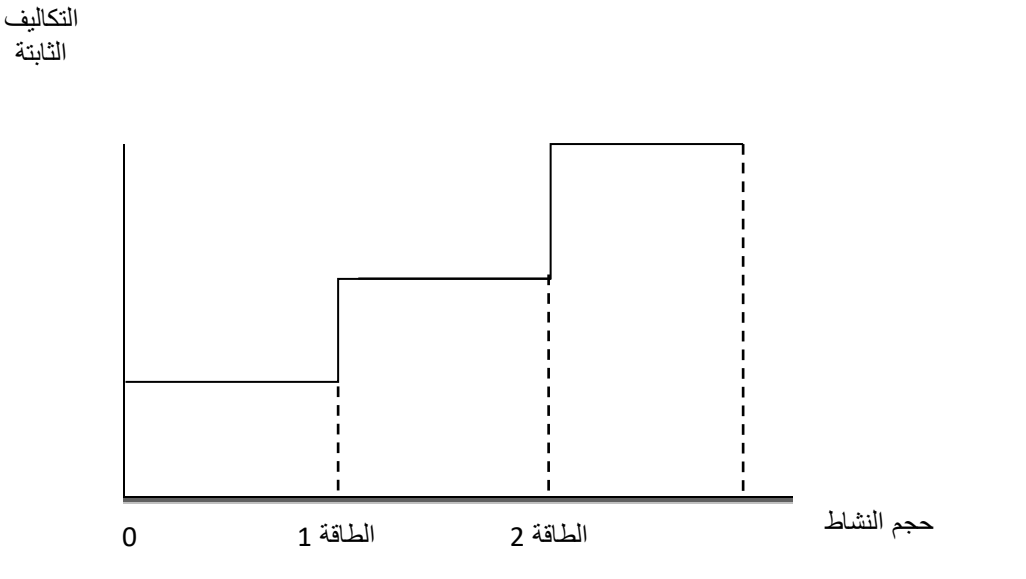

**الشكل رقم 3 : سلوك األعباء الثابتة**

Farouk Hémici et Mira Bounab, op.cit, p 191.**:املصدر**

**.** 

في الواقع التمييز بين الأعباء المتغيرة والثابتة ليس دائما سهلا، فمثلا، أعباء المستخدمين في جزء كبير منها ثابتة ولكن يمكن أن تتغير بفضل اللجوء إلى الساعات الإضافية، ويعتمد تحديد سلوك التغير على **حجم النشاط**. كما أن التمييز بني األعباء املباشرة وغري املباشرة يعتمد على **موضوع التكلفة** ما إذا كان قسما أو منتجا أو مصلحة. والجدول الموالي يعطي اختصارا لأنواع الأعباء.

<sup>&</sup>lt;sup>12</sup> Brigitte Doriath et autres, op.cit, 2010, p 281.

### **اجلدول رقم :1تصنيفات األعباء**

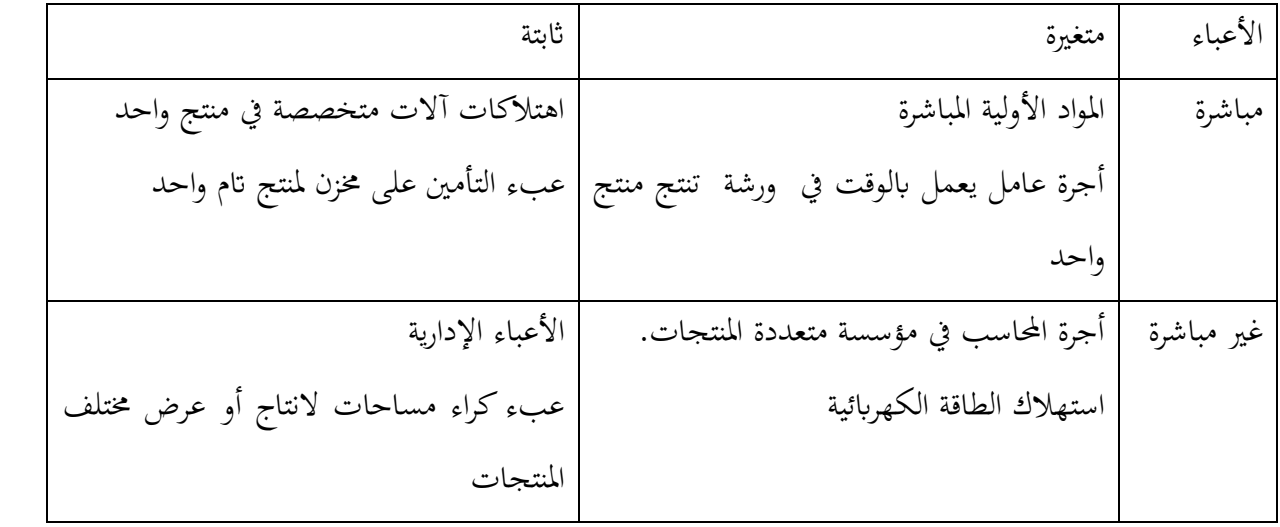

**املصدر:** من إعداد الباحث اعتمادا على التعريفات.

# **Typologie des couts التكاليف تصنيف -5**

ميكن تقسيم التكاليف وفق عدة تصنيفات، وبصفة عامة يتحدد كل نوع تكلفة وفق خصائص مستقلة عن بعضها البعض هي: وفق مستوى اجناز املنتج، زمن حساب التكلفة، نطاق تطبيق احلساب، وحسب احملتوى.

**-1-5 وفق مستوى إعداد املنتج )تكلفة الشراء /اإلنتاج /النهائية (**

يتم حساب التكاليف عادة يف كل مرحلة، وأكثر حتديدا ميكن التمييز بني ثالثة مراحل أساسية يف دورة  $^{13}$ الاستغلال هي: $^{\text{13}}$ 

- مرحلة التموين
- مرحلة االنتاج
- مرحلة التوزيع

حيث ميكن تلخيص التكاليف اآلتية وفق املراحل الثالثة املذكورة يف اجلدول املوايل:

<sup>&</sup>lt;sup>13</sup> Farouk Hémici et Mira Bounab, Techniqhies de gestion, 4eme edition, DUNOD, Paris, 2016, p 164.

### **اجلدول رقم :2 تصنيف التكلفة حسب مستوى إعداد املنتج**

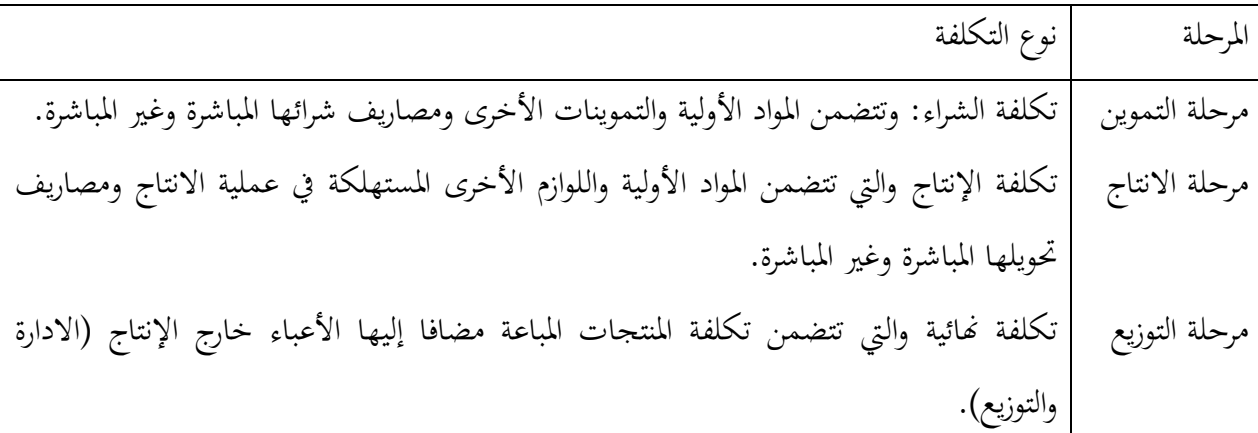

**املصدر:** مت إعداده ابالعتماد على املفاهيم النظرية

**-2-5 وفق زمن حساب التكلفة )تكلفة حقيقية /تكلفة تقديرية (**

1

تسمح هذه الخاصية بالتمييز بين التكاليف المسجلة والتي تسمى كذلك التكاليف التاريخية أو الحقيقية  $^{14}$ والتكاليف التقديرية (المحددة مسبقا)، حيث: $^{\rm 14}$ 

–التكاليف الحقيقة (المسجلة ) هي المحسوبة انطلاقا من الأعباء الحقيقية بعد حدوث الحدث المنشئ لها، وهي تسمح خاصة ابملقانة بني دورتني سابقتني حلساب التكاليف.

-التكاليف التقديرية، احملسوبة على أساس تقديرات وفرضيات قبل وقوع احلدث املنشئ هلا، وهي تكاليف مرجعية واليت تعد يف املستقبل معايري، أهداف أو جمرد تنبؤات. حسب نوعها ومنظور حساهبا يقصد هبا تكاليف معيارية، تقديرات، موازنة أعباء، و تكاليف تقديرية.

تعطي المقارنة بين التكاليف التقديرية (المحددة مسبقا) والتكاليف الحقيقية فروق تحمل دلالات أكثر من تلك التي تحملها حساب التكلفة نفسها من أجل تسيير المؤسسة.<sup>15</sup>

االحنراف= التكلفة املسجلة- التكلفة احملددة مسبقا

<sup>14</sup> Gerard MELYON, op.cit, p 19.  $15$  Ibidem, p 20.

# **-3-5**. **أنواع التكلفة حسب احملتوى**

وفق هذه الخاصية يمكن التمييز بين التكاليف الكلية والتكاليف الجزئية (المتغيرة والخاصة).

### **-1-3-5 التكاليف الكلية**

 كما يدل امسها، فإهنا تشمل كل أعباء املؤسسة وتسمح حبساب التكاليف النهائية للمنتجات املباعة إلى الزبائن. توجد طريقتين أساسيتين لحسابها، الأولى تقليدية وهي طريقة الأقسام المتجانسة أو مراكز التحليل، وأخرى حديثة هي طريقة التكاليف حسب األنشطة. يهدف مراقب التسيري من حساب التكاليف الكلية (باستعمال طريقة الأقسام المتجانسة) إلى معرفة تكلفة المنتج أو الخدمة آخذا في الحساب مجمل الأعباء الضرورية لإنتاجه في حالة المنتج أو تأديتها في حالة الخدمة. وبالتالي يتم أخذ جميع الأعباء التي تظهرها المحاسبة المالية في جدول حسابات النتائج، وننقص منها الأعباء غير المعتبرة ونبقى فقط الأعباء المحملة ونضيف الأعباء الإضافية. يتم تقسيم األعباء احململة يف التكلفة النهائية إىل أعباء مباشرة وأعباء غري مباشرة، يتم ختصيص األعباء املباشرة بسهولة لأنها تتعلق بموضوع تكلفة واحد أما الأعباء غير المباشرة فهي تحتاج إلى توزيع باستعمال طريقة الأقسام المتجانسة أو الطرق الحديثة.<sup>16</sup> بالنسبة لعناصر تكاليف البيع والتوزيع والتكاليف الإدارية والمالية فيتم تحميلها على الوحدات املباعة فقط هبدف إظهار تكلفة املبيعات والتكلفة اإلمجالية لإلنتاج، وتقييم املخزون السلعي يف آخر المدة، أي أن الهدف الرئيسي لطريقة التكاليف الكلية هو خدمة المحاسبة المالية في إعداد القوائم المالية. $^{-17}\,$ 

- **- مزااي التكاليف الكلية**
- تسمح التكاليف الكلية بما يلي:<sup>18</sup> حتليل شروط االستغالل ابملؤسسة ابلنسبة للمنتجات أو جممل النشاط وتفسري النتيجة ابملقار نة مع سعر البيع. مقارنة تكاليف تكاليف فرتة ما مع تكاليف فرتة أخرى أو مع تكاليف تقديرية. املقارنة مع مؤسسات تنشط يف نفس القطاع.

-

<sup>&</sup>lt;sup>16</sup> Guylaine Loubet, op.cit, 2013, pp 38-39.

<sup>17</sup> حسن توفيق محمود مصطفى، تقويم وتطوير أنظمة التكاليف لأغراض الرقابة واتخاذ القرارات- دراسة ميدانية، أطروحة دكتوراه، جامعة متنوري، قسنطينة، ،0222/0227 ص .29

<sup>18</sup> Brigitte Doriath et autres, op.cit, 2008, p 254.

 القيام بتقييمات ذات معىن يف احملاسبة املالية )مثل تقييم خمزون هناية الفرتة(. إعداد تسعرية املواد.

**- اخلطوات العامة حساب التكاليف الكلية**

في كل فترة حساب للتكلفة (شهر أو ثلاثي) يتم اتباع الخطوات الآتية:<sup>19</sup> حتديد األعباء احململة للتكاليف. الفصل بني األعباء املباشرة واألعباء غري املباشرة. إعداد جدول حتليل األعباء غري املباشرة. حساب التكاليف حسب منوذج متدرج. حساب النتيجة وحتليلها.

# **-2-3-5 التكاليف اجلزئية**

تسمح خمتلف طرق التكاليف اجلزئية بتحديد هوامش تقيس مسامهة كل منتج أو كل نشاط يف امتصاص األعباء املشرتكة وتكوين النتيجة االمجالية، وتسمح هذه الطرق بتحسني اختاذ القرار وحتليل املردودية. يتم عرض عناصر حساب التكاليف الجزئية (الهوامش، التكاليف المشتركة والنتيجة) في جدول تختلف هيكلته حسب الطريقة المستعملة.<sup>20</sup> لا تأخذ التكاليف الجزئية في الحسبان جميع الأعباء، حيث أن استعمال التكلفة المتغيرة  $^{21}$ والتكلفة الخاصة يكون طبقا للمشكلة التسييرية المراد حلها.

# **-1-2-3-5 التكاليف املتغرية**

تسمح التكاليف املتغرية بقياس خماطر االستغالل وتقرير خطة عمل أو مستوى إنتاج أمثل. يسمح التحليل التفاضلي الذي تعتمد عليه هذه الطريقة بتوفير مؤشرات أساسية للتنبؤ واتخاذ قرارات تطوير الأنشطة.  $^{22}$ تركز هذه الطريقة على التكاليف المتغيرة وتهمل التكاليف الثابتة التي تشكل عنصرا مهما في المؤسسات الحالية.

<sup>19</sup> Brigitte Doriath et autres, op.cit, 2008, p 254.

<sup>20</sup> Beatrice et Francis Grandguillot, op.cit, p 77.

<sup>&</sup>lt;sup>21</sup> Brigitte Doriath et autres, op.cit, 2010, p 286.

<sup>&</sup>lt;sup>22</sup> Thierry Jacquot et Richard Milkoff, Comptabilité de gestion analyse et maitrise des couts, Pearson, Paris, 2007, p 314.

تشمل التكاليف المتغيرة الأعباء المباشرة المتغيرة والأعباء غير المباشرة المتغيرة، فيتم تخصيص أو إسناد  $^{23}$ الأولى إلى المنتجات و تحميل الثانية على تكلفة المنتجات باستعمال طريقة مراكز التحليل.

**- جدول حساابت النتائج التفاضلي**

حسب طريقة التكاليف المتغيرة، نحصل على النتيجة بطرح التكاليف المتغيرة من رقم الأعمال ثم طرح التكاليف الثابتة (مجموعهما يمثل التكلفة الكلية). يمكن القيام بالحساب في جدول يسمى جدول تفاضلي (أو حساب النتيجة — طريقة التكلفة المتغيرة)، ويسمى الفرق بين رقم الأعمال والتكلفة المتغيرة بالهامش على  $^{24}.$ التكلفة المتغيرة

**-1-2-3-5 التكاليف اخلاصة**

تتكون التكلفة المباشرة من الأعباء التي يمكن تخصيصها مباشرة لموضوع التكلفة، سواء كانت متغيرة أو ثابتة، بينما تتكون التكلفة الخاصة من التكلفة المتغيرة زائد الأعباء الثابتة المباشرة (أو الخاصة).<sup>25</sup>

**- مزااي وحمددات التكلفة اخلاصة:** ميكن تلخيص مزااي حساب التكلفة اخلاصة وحمدداهتا يف اجلدول املوايل:

<sup>23</sup> Louis Dubrulle et Didier Jurdain, op.cit, 179.

<sup>24</sup> Farouk Hémici et Mira Bounab, op.cit, p 192.

<sup>&</sup>lt;sup>25</sup> Brigitte Doriath et autres, op.cit, 2010, p 287.

**اجلدول رقم 3 : مزااي وعيوب التكلفة اخلاصة**

| عيوب التكلفة الخاصة                               | مزايا التكلفة الخاصة                                  |
|---------------------------------------------------|-------------------------------------------------------|
| محددات التكلفة الخاصة: يجب أن يأخذ قرار           | تشكل التكلفة الخاصة وسيلة مساعدة على اتخاذ            |
| التخلي عن نشاط في الحسبان الأبعاد التجارية مثل    | القرار المهم حيث:                                     |
| تشكيلة المنتجات أو التكامل بين المنتجات. يجب      | – تسمح بإضافة أعباء ثابتة بدون ارتباك إلى التكلفة     |
| الأخذ بعين الاعتبار كذلك أثر القرارات في هيكلة    | المتغيرة لمنتج (أو خدمة)، فهي إذن أكثر إكتمالا        |
| المؤسسة وبالتالي في الأعباء الثابتة غير المباشرة. | من التكلفة المتغيرة،  وهي لا تدرج الأعباء الثابتة غير |
|                                                   | المباشرة التي يؤدي تحميلها في طريقة التكلفة الكلية    |
|                                                   | إلى التحيز.                                           |
|                                                   | – تسمح باتخاذ قرارات تسييرية ، حيث إذا كان            |
|                                                   | الهامش على التكلفة الخاصة موجب ينبغى المحافظة         |
|                                                   | على استمرارية المنتج أو النشاط وتطوير المنتجات التي   |
|                                                   | تساهم أكثر في المردودية الكلية للمؤسسة، أما إذا       |
|                                                   | كان هذا الهامش سالب فينبغي الببحث عن تخفيض            |
|                                                   | التكاليف أو النخلي عن النشاط.                         |

Brigitte Doriath et autres, op.cit, 2010, p 288.:**املصدر**

**.** 

يمكن للمؤسسة حساب أنواع متعددة من التكاليف الملائمة لطبيعة نشاطها (تجارية أو صناعية)  $^{26}$  وللمشكلة التسييرية المطروحة، مثلا:  $^{26}$ – يسمح التنبؤ بالتكاليف (التكاليف المعيارية) من خلال المقارنة مع الانجازات بضبط شروط الاستغلال. – تفضل المؤسسة التجارية حساب التكلفة لكل نقطة بيع (موضوع التكلفة) لمعرفة مردودية كل نقطة بيع. - التكلفة اخلاصة تسمح ابختاذ قرار حول احلفاظ على خط إنتاجي أو إيقافه.

<sup>&</sup>lt;sup>26</sup> Brigitte Doriath et autres, op.cit, 2008, p 244.

**مالحظة:** ال تعترب التكاليف العنصر الوحيد الذي يتم االعتماد عليه من اجل اختاذ قرار تسيريي، بل جيب األخذ بعني االعتبار كذلك اجلوانب التجارية، اإلنسانية واإلسرتاتيجية للقرار .

### **-4-5 وفق حقل تطبيق التكلفة**

تسمح مرونة حماسبة التسيري بتكييف حساب التكاليف وفق تنظيم املؤسسة ونشاطها، حيث ميكن القيام بعدة تحميعات للأعباء بحسب احتياجات المسيرين. وتعتبر التجميعات الآتية الأكثر استعمالا:<sup>27</sup>

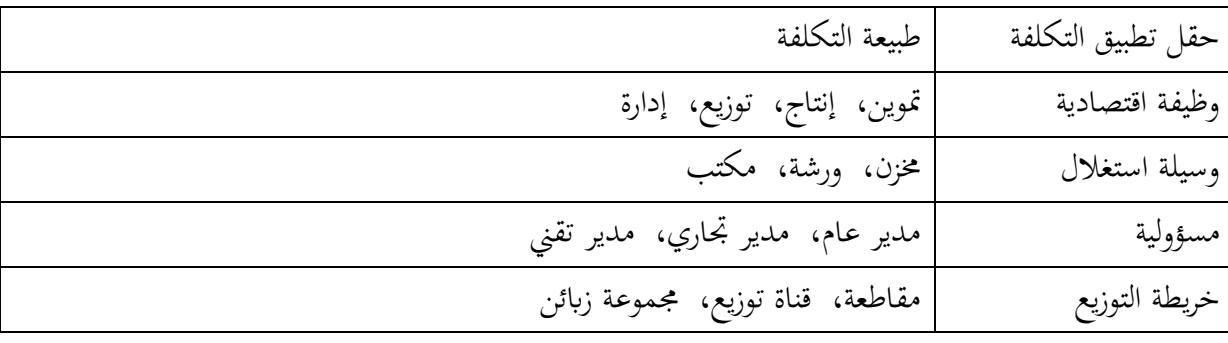

Gerard Melyon, op.cit, p18. **:املصدر**

### **ملخص احملور األول**

الأعباء هي العنصر الأساسي في تحليل التكاليف، ومعرفة أنواع وطبيعة سلوك الأعباء يعطي المسير أو مراقب التسيير فرصة للتحكم فيها وتقليلها. هناك الأعباء المباشرة وغير المباشرة التي تتحدد بالنظر إلى إمكانية ختصيصها املباشر والفوري بدون غموض إىل موضوع التكلفة أو وجوب القياب حبساابت قبلية لتحميها على موضوع التكلفة. كما هناك الأعباء الثابتة الهيكلية والأعباء المتغيرة أو العملياتية، والتمييز بينهما يتحدد بعلاقتها بحجم نشاط المؤسسة، فالأعباء الثابتة لا تتغير بتغير حجم النشاط في حدود طاقة إنتاجية معينة أما الأعباء املتغرية فهي دالة يف حجم النشاط أو الكمية املنتجة.

الموضوع الثاني في هذا المحور هو التكاليف التي لها مميزات كذلك. يمكن التفريق بين التكاليف حسب مستوى إعداد املنتج فنجد تكلفة الشراء، اإلنتاج والتكلفة النهائية، وحسب زمن حساهبا فنجد التكاليف احلقيقية واملعيارية، وحسب حمتواها فنجد التكلفة الكلية والتكاليف اجلزئية، وحسب حقل التطبيق فنجد تكلفة الوظيفة، تكلفة الوسائل، تكلفة املسؤولني وتكلفة قناة التوزيع مثال.

يمكن إيجاد تقسيمات متعددة للتكاليف حسب المعايير المعتمدة للحساب والتي تخدم مراقب التسيير .

<sup>&</sup>lt;sup>27</sup> Gerard Melyon, op.cit, p 18.

# **تطبيق حول تصنيف األعباء والتكاليف**

**التمرين األول:**

**أوال:** قم بتصنيف األعباء اآلتية إىل أعباء مباشرة وأعباء غري مباشرة:

- .1 أعباء االدارة العامة . أعباء نقل مواد أولية مختلفة  $\,2\,$ .<br>3. أعباء كراء مخزن يحتوي عيي منتوج واحد .4 أعباء استعمال مادة أولية يف صناعة منتج واحد .<br>5. أعباء اهتلاك آلة تنتج 3 أنواع من المنتجات . أجرة عامل ينتج نوعين من المنتجات بترتيب غير منتظم **اثنيا:**قم بتصنيف األعباء اآلتية إىل أعباءمتغرية وأعباء اثبتة:
	- .1 عبء إجيار الورشة . ساعات اليد العاملة المباشرة  $\,2\,$ .8 أجرة حراس املصنع .4 الوقود املستعمل يف تشغيل آلة التصنيع 5. اهتلاك معدات النقل . أعباء الاشهار في التلفاز 7. المواد واللوازم الأولية المستعملة في الانتاج .3 أتمني املخزن ضد احلرائق .0 االستهالكات الوسيطة .خدمات تصميم المنتج $10\,$

#### **اثلثا:**

- ماذا نقصد ابلتكلفة؟
- ماهي هي أنواع التكاليف حسب مستوى إجناز املنتج؟
- ما هو التصنيف املالئم للتكاليف الذي يسمح لنا بتحليل مردودية النشاط.

<span id="page-21-0"></span>**احملور الثاين**: **طرق التكاليف الكلية** 

يتناول هذا المحور طرق معالجة التكاليف الكلية وكيفية توزيع الأعباء غير المباشرة بطريقة مراكز التحليل والطريقة البديلة (الأعباء حسب الأنشطة (ABC).

<span id="page-21-1"></span>**اجلزء األول: طريقة األقسام املتجانسة )الطريقة التقليدية(**

هي طريقة حلساب التكاليف الكلية ملوضوع تكلفة ما، لكن هناك طرق أخرى ، بعضها أكثر بساطة لكن تعطي نتائج اقل دقة (معامل التحميل) والبعض الآخر يتطلب معالجة أكثر تعقيدا وكلفة ولكن تعطي نتائج أكثر دقة (ABC). غير أن طريقة الأقسام المتجانسة مستعملة بكثرة لأنها تحقق توازن مرضى بين التعقيد في املعاجلة طريقة ودقة النتائج.

#### **-1 نبذة تعريفية**

تسمح محاسبة التسيير بتوزيع مجموع الأعباء المسجلة في المحاسبة المالية من أجل الحصول على تكلفة منتج، زبون، منطقة جغرافية، مشروع، مسار أو مصنع...معرفة هذه الأخيرة ضرورية لاتخاذ القرار ولدور مراقب التسيير الذي بقارن من خلال لوحة القيادة بين التكاليف الحقيقية والأهداف على مستوى التكاليف. إن طريقة الأقسام المتجانسة هي الأكثر انتشارا لحساب التكاليف، تم نشر أول بحث متعلق بما سنة 1937، بينما كانت تستعمل في المؤسسات الأمريكية قبل ذلك، وهي تعتمد على التمييز بين الأعباء المباشرة وغير المباشرة المرتبطة بموضوع التكلفة.<sup>28</sup> بوجود الأعباء المباشرة وغير المباشرة يمكن إدخال طريقة الأقسام المتجانسة اليت تعتمد على تقسيم املؤسسة إىل مراكز حتليل أساسية ومساعدة. تتطابق املراكز األساسية مع مسارات اإلنتاج والبيع، لذلك جند عادة املصاحل اآلتية: الشراء والتموين، خمتلف ورشات اإلنتاج والبيع والتوزيع. ميكن مقاربة المراكز الثانوية بالمصالح الداعمة مثل: البحث والتطوير، الإدارة العامة، تسيير الموارد البشرية، المالية، مراقبة التسيير والتسويق...<sup>29</sup>

## **-2 تعريفات**

فيما يلي تعريف بعض المصطلحات الضرورية لفهم الطريقة.

1

<sup>28</sup> Guylaine Loubet, op.cit, 2013, p 37.

 $29$  Ibidem, p 41.

**-1-2 مركز التحليل**

هو تقسيم محاسبي للمؤسسة يوافق غالبا الهيكل التنظيمي الوظيفي للمؤسسة (تموين، إنتاج، توزيع، إدارة)، أين يتم تحليل عناصر الأعباء غير المباشرة قبل تحميلها على التكاليف. تشمل عملية التحليل ثلاثة 30 عمليات متتابعة هي $\cdot^{30}$ 

 ختصيص مراكز التحليل )يف حالة وجود وسائل قياس(، أو كما يف العادة توزيع مراكز التحليل ابالستعانة مبفاتيح توزيع. تنزيل األداءات بني مراكز التحليل. حتميل تكاليف مراكز التحليل على التكلفة موضوع البحث.

**-2-2 تعدد مراكز التحليل**

31 اختيار مراكز التحليل يتبع اختيار الإدارة، حيث يمكن التفريق بين:

 مراكز التكاليف اليت تسمح بتجميع أعباء حلساب تكلفة وظيفية )متوين، إنتاج، توزيع، إدارة...(، مراكز العمل اليت توافق قسم من أقسام اهليكل التنظيمي للمؤسسة )مصلحة، ورشة...(، مراكز املسؤولية اليت هي مراكز عمل أو مراكز تكلفة واليت تنسب ممارسة مسؤولية.

كما يمكن التفرقة بين المراكز العملياتية (التموين، الإنتاج، التوزيع) والمراكز الهيكلية (كالإدارة والتمويل) التي يمكن أن تولد تكاليف خارج الإنتاج. ويمكن التمييز بين المراكز المساعدة (كالصيانة والموارد البشرية) التي تؤدي خدمات للمراكز الأساسية (التموين، الإنتاج، التوزيع).<sup>32</sup>

# **-3-2 قسم متجانس**

ميكن، إذا دعت الضرورة، تقسيم مركز التحليل إىل أقسام متجانسة هبدف جتميع يف كل قسم متجانس  $^{33}(\ldots$ أعباء متجانسة، أي التي تتغير وفق نفس الخاصية (ساعة عمل باليد، كمية المواد، وقت عمل الآلة...)

-

<sup>&</sup>lt;sup>30</sup> Gerard MELYON, op.cit, p 28.

<sup>&</sup>lt;sup>31</sup> Brigitte Doriath et autres, 2008, p 249.

<sup>32</sup> Idem.

<sup>&</sup>lt;sup>33</sup> Brigitte Doriath et autres, 2010, p 256.

#### **-3 مبدأ عمل الطريقة**

من أجل حساب التكلفة يف مؤسسة متعددة املنتجات، جيب على مراقب التسيري أن يطرح السؤال اآليت من أجل كل عبء: هل هو مباشر أو غري مباشر ابلنسبة ملوضوع التكلفة؟ هل يتعلق العبء مبنتج واحد؟ إذا كان اجلواب بنعم فهو عبء مباشر يدخل مباشرة يف تكلفة املنتج املعين، وإذا كان اجلواب بال فهو عبء غري مباشر، ويف هذه احلالة يتم إحلاقه مبركز التحليل الذي ولده. نسمي هذه املرحلة **ابلتوزيع األويل.** فمثال يتعلق راتب املدير العام جبميع املنتجات، وابلتايل هو عبء غري مباشر يتم إحلاقه مبركز حتليل أو قسم متجانس يسمى 'اإلدارة العامة'. املصاريف املتعلقة مبصلحة التسويق سوف تنسب مباشرة إىل مركز التحليل 'التسويق'، إال إذا كا بعض األفراد يف هذا املركز يعملون فقط النتاج واحد من منتجات املؤسسة، مثال أعباء شركة اإلشهار للمنتج أ تتعلق فقط بالممنتج أ. ومن ثم نصل إلى أعباء غير مباشرة موزعة على مراكز التحليل. نتيجة لذلك، تتطلب الطريقة توزيع األعباء غرب املباشرة املولدة بواسطة املصاحل الداعمة املسماة اثنوية على املصاحل األساسية. يتم هذا التوزيع المسمى ثانوي بدلالة استعمالات المصالح الأساسية من المصالح الثانوية، وبالتالي تستقبل المصالح  $^{34}$  الأساسية أعباءها الخاصة بالإضافة إلى أعباء المصالح الثانوية التي استعملتها.

# **-4 اختيار مراكز التحليل و وحدات العمل**

إن تجزئة الأعباء غير المباشرة لا يؤتي أكله إلا إذا أوجدنا لكل تجزئة (مركز تحليل) معيار مُرضي للتوزيع يسمى "وحدة عمل"، وابلتايل جيب أن نفهم أن التقسيم إىل مراكز ال ميكن إجراؤه ابنفصال عن اختيار وحدات العمل. يجب أن ندرك أنه طالما تم اختيار وحدة العمل لمركز ما، فإن الأعباء غير المباشرة لهذا المركز سوف تحمَّل ابلتناسب مع هذه الوحدة، وهذا االختيار ال يربر إال إذا كانت األعباء نفسها تتغري ابلتناسب مع وحدة العمل المختارة. <sup>35</sup>

عمليا، من املهم فقط إثبات إمكانية إعداد منوذج خطي جيد. ولكن نالحظ أنه ال يكفي احلصول على معامل ارتباط خطي مرتفع لأن هذا لا يعني أن التغير متناسب، وذلك بسبب وجود الأعباء الثابتة. على  $^{36}$ العموم يمكن تبرير فتح مركز تحليل واختيار وحدة العمل موافقة له من خلال:

<sup>&</sup>lt;sup>34</sup> Guylaine Loubet, op.cit, 2013, p 41.

<sup>&</sup>lt;sup>35</sup> Louis Dubrulle et Didier Jurdain, op.cit, p 76.

<sup>36</sup> Ibidem, pp 76-77.

 إذا كانت اعباء املركز متجانسة ابلنسبة إىل وحدة العمل اليت جيب أن تفسر جيدا تغريات تكلفة املركز. إذا كانت وحدة العمل تسمح بتحميل تكلفة املركز على تكاليف مراكز أخرى أو موضوع تكلفة آخر. يفرتض هذا قدرتنا على قياس احلصة من وحدة العمل املستهلكة من قبل تكلفة مستقبلة.

**مثال :** لتكن مؤسسة تركيب األدوات الكهرابئية هلا 8مصاحل مت اختيارها كمراكز حتليل، فتكون وحدات العمل املقابلة هي على التوايل:

-مصلحة التموين عدد الوحدات آو سعر الوحدات املشراة

-مصلحة اإلنتاج عدد ساعات اليد العاملة أو ساعات تشغيل اآلالت

مصلحة التوزيع وسمعت الملتجات المباعة.

**-5 خماطر التحديد اخلاطئ لوحدات العمل**-

إن التحديد غير المناسب لمعايير التوزيع ينتج عن أربعة أسباب هي:<sup>37</sup>

-

 استعمال مفتاح توزيع جد تقرييب من أجل تقسيم األعباء على مراكز التحليل.يؤثر هذا السبب يف تكلفة المنتج (أو موضوع التكلفة) بدلالة وزن العبء في التكلفة المراد حسابما. نسيان وحدات عمل ذات داللة. االرتباط غري التناسيب بني تكلفة املركز وحجم وحدة العمل املعتمدة. االعتماد املتبادل بني مراكز التحليل.

<sup>&</sup>lt;sup>37</sup> Michel GERVAIS et Cédric LESAGE, Retour sur l'imputation des charges indirectes en comptabilité de gestion : comment bien spécifier les activités et leurs inducteurs, revue Copmtabilita-Audit-contrôle, Tome 12, Volume 1, mai 2006, pp 87-88. Article disponible en ligne à l'adresse : [https://www.cairn.info/revue-comptabilite](https://www.cairn.info/revue-comptabilite-controle-audit-2006-1-page-85.htm)[controle-audit-2006-1-page-85.htm](https://www.cairn.info/revue-comptabilite-controle-audit-2006-1-page-85.htm)

**-6 التمثيل البياين لطريقة األقسام املتجانسة**

من خلال ما تم عرضه يمكن تمثيل طريقة الأقسام المتجانسة أو مراكز لتحليل في الشكل الموالي، على اعتبار أن تصميم هذا النظام خاص مبؤسسة ذات قسمني أو مركزين مساعدين وثالثة مراكز رئيسية مع وجود ثالثة منتجات.

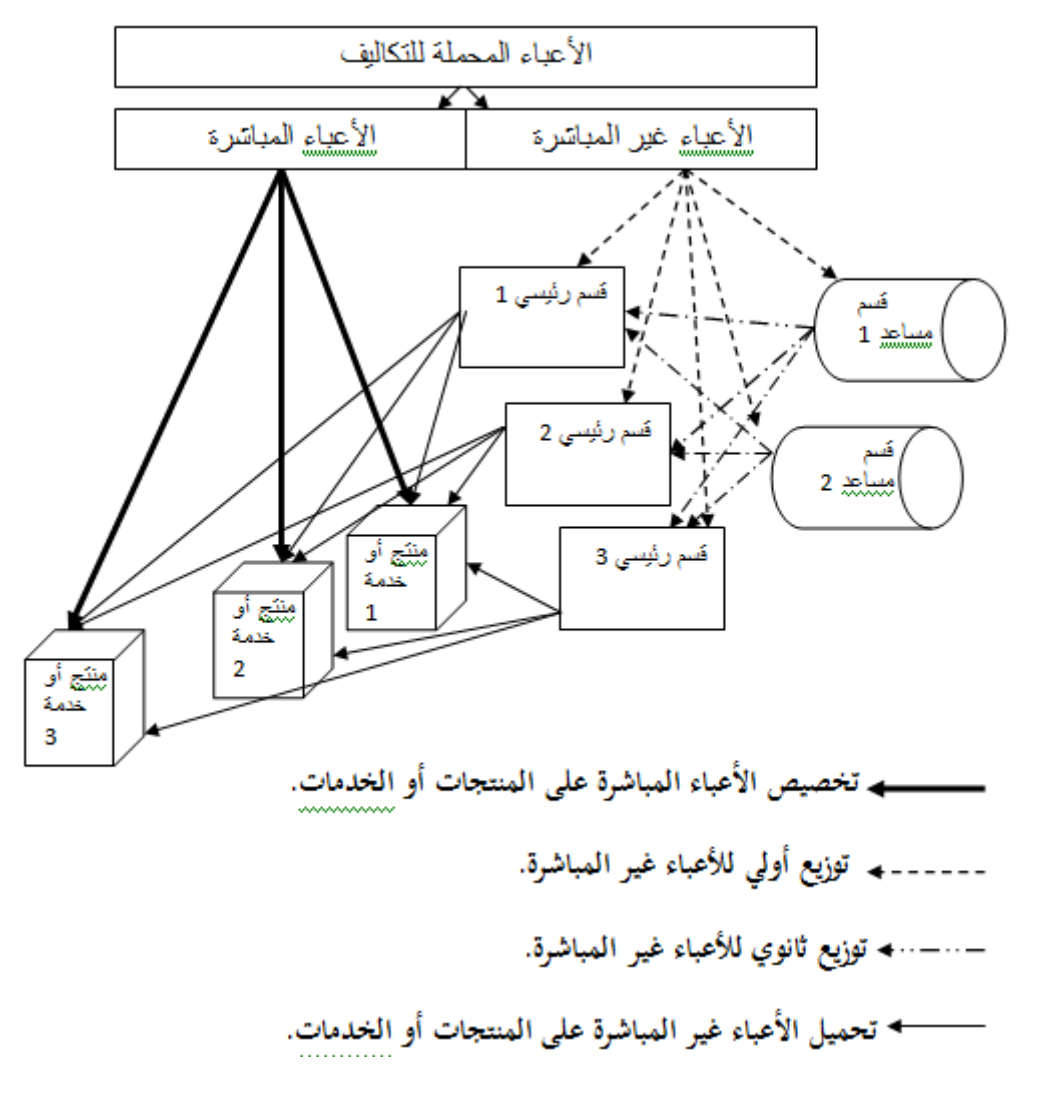

**الشكل رقم :4 آلية عمل طريقة األقسام املتجانسة**

**املصدر:** مت إعداده بناء على املفاهيم النظرية.

**-7 عيوب طريقة األقسام املتجانسة**

تقوم طريقة الأقسام المتجانسة (مراكز التحليل) بتحميل تكاليف الأقسام المساعدة في الأقسام الأساسية التي تستهلكها، ومن ثم توزع مجموع التكاليف المجمعة في الأقسام الأساسية. تظهر هذه الطريقة منطقية، ولكن في الواقع لا تحترم إلا نادرا مبدأ تحانس التكاليف المحملة على المنتجات.<sup>38</sup>

من السهل تخصيص التكاليف المباشرة (مثل المواد وساعات العمل المباشرة) للمنتجات مباشرة دون أي لبس. ومع ذلك ، فإن تخصيص التكاليف غير المباشرة شائك للغاية نظرًا لأن التكاليف لا يمكن تتبعها مباشرة ً إىل عناصر املنتجات الفردية أو وحدات التشغيل املختلفة. يصبح من الصعب على اإلدارة ختصيص هذه التكاليف غير المباشرة بمفاتيح تخصيص مفردة أو محدودة للغاية مما قد يؤدي إلى درجة عالية من التحيز في التكلفة. في الواقع ، تنتج طريقة تخصيص التكلفة التقليدية (مراكز التحليل) مشاكل أكثر خطورة في بيئات التصنيع المعقدة اليوم ، ۖ ومزيج أكثر تنوعًا من المنتجات، ۖ والمنافسة في السوق. وقد تم انتقاد هذا النهج التقليدي من قبل العلماء )كجونسون Johnson وكابالن Kaplan )وممارسي األعمال يف وضع أسعار غري دقيقة للمنتجات أو تضليل اإلدارة يف مراجعة أداء املنتج. مت تطوير طريقة التكاليف حسب األنشطة ABC قبل بضعة عقود كبديل لطريقة التكلفة التقليدية يف حساب تكلفة املنتج وحتليل سلسلة القيمة والتحليل االسرتاتيجي الآخر.<sup>39</sup>

-

<sup>38</sup> Henri Bouquin, La comptabilité de gestion, Presse universitaire de France, 2003, p 80.

<sup>&</sup>lt;sup>39</sup> Wing Sun Li, Strategic Management Accounting a Practical Guidebook with Case Studies, Springer Nature, Singapore, 2018, p 26.

<span id="page-27-0"></span>**اجلزء الثاين: طريقة التكاليف حسب األنشطة )الطريقة احلديثة(**

في وقتنا الحالي تغيرت وتطورت هذه الوضعية وأصبحت الأعباء غير المباشرة تمثل نسبة مهمة شيئا فشيئا في مبلغ التكاليف (البحث والتطوير، التسويق، المالية، الإعلام الآلي، الموارد البشرية ...) وبالتالي من الضروري استعمال أدوات أكثر دقة من اجل تحليلها، وهذا هو هدف طريقة التكاليف حسب الأنشطة. تقترح هذه الطريقة نمط جديد لتوزيع وتحميل الأعباء غير المباشرة.

### **-1 ظهور طريقة التكاليف حسب األنشطة**

لقد شكك الكثير من الباحثين والممارسين في قدرة الأساليب التقليدية على تقديم معلومات دقيقة تخدم اتخاذ القرارات ما دفعهم للبحث عن طرق أكثر فعالية.<sup>40</sup> أذى تناقص الاعتماد على التكاليف المباشرة وزيادة االعتماد على التكاليف غري املباشرة إىل ضرورة البحث عن أساليب أكثر دقة ملعاجلة التكاليف غري املباشرة. وقد أسفر ت البحوث عن النظام الذي قدمه كابلن Kaplan وكوبر Cooper وأطلقا عليه نظام التكاليف حسب الأنشطة (Activity Based costing) سنة 1986، وتم استعمالها من قبلهما سنة 1987 أول مرة في الولايات لمتحدة الأمريكية ثم انتشرت في باقي دول العالم. لقد ساهم هذا النظام في إعطاء قاعدة أفضل لاتخاذ القرارات اإلدارية املختلفة واخلاصة بسياسات التسعري، حتديد مزيج اإلنتاج، حتسني عملية تصميم اإلنتاج، رفع الفعالية وكفاءة األداء مما يؤدي إىل زايدة اإلنتاجية والقدرة التنافسية لدى املؤسسات اليت تطبق هذا النظام. يركز هذا الأسلوب على الفهم الدقيق لمسببات التكلفة غير المباشرة، فهو يعتبر أن المنتجات لا تستهلك موارد ولكن تستهلك أنشطة، والأنشطة هي التي تستهلك موارد، ومن ثم التحكم في هذه الأنشطة يؤدي إلى التحكم في هذه التكاليف. واجه هذا النظام العديد من العقبات قبل إصدار الصيغة الثانية منه سنة 2998 على يد كابلن Kaplan وأندرسن Anderson الذين أطلقا عليه نظام التكاليف حسب األنشطة املوجه ابلوقت إيرمز له اختصارا TD-ABC، ويمكن القول إن ( Time-driven Activity Based costing) تغري هيكلة التكاليف أدى إىل تطبيق هذا النظام، حيث أصبحت املؤسسات االقتصادية تعتمد أكثر على التكاليف غير المباشرة.<sup>41</sup>

-

<sup>&</sup>lt;sup>40</sup> فتيحة بوحرود وأخزرون، تحسين كفاءة مراقبة التسيير وفق نظام محاسبة التكاليف حسب الأنشطة (ABC)، مجلة اقتصاديات الأعمال والتجارة، المجلد 5، العدد 1، الجزائر، 2020، ص 87.

<sup>&</sup>lt;sup>41</sup> شلابي عمار، دور نظام التكاليف على أساس الأنشطة في إدارة التكلفة دعم تنافسية المؤسسات الاقتصادية: دراسة حالة مؤسسة الاسمنت حجار السود، مجلة البحوث في العلوم المالة والمحاسبة، المجلد 4، العدد 1، 2019، ص 43.

لقد ساهم برنامج البحث المسمى نظام إدارة التكلفة Cost management system (CMS) الذي قام به مجمع دولي من مؤسسات ومستشارين Consotium of Advanced (I-CAM (International-Management يف ظهور طريقة التكاليف حسب األنشطة. من املشاركني يف هذا اجملمع الباحثني األمريكيني البارزين بورتر Porter، ميلر Miller، كوبر Cooper، كابلن Kaplan، والفرنسيني لورينو Lorino، ميدلر Mideler و ميفيالك Mévellec. ومن بني الشركات الكربى املشاركة جند شركة بوينغ، جينرال الكرتيك، كوداك، فليبس...وعدة مكاتب دراسات للتنظيم واالستشارة منها أندرسون وبيت مارويك...وقد أعطى مشروع I-CAM تعريفا لطريقة ABC سنورده  $42$ .لاحقا

#### **-2 أهداف طريقة التكاليف حسب األنشطة**

اهلدف من التكاليف حسب األنشطة هو توزيع التكاليف بشكل أفضل من أجل االقرتاب من حقيقة التكاليف ، لا سيما بسبب أهمية مبلغ التكاليف غير المباشرة. تم انتقاد الطريقة التقليدية للأقسام المتجانسة في الأساس لأنها تفضل الاعتماد المتبادل بين مراكز التحليل. كوبر Cooper( 1987) ينتقدها بسبب تقليلها من تكلفة بعض الأشياء على حساب أشياء أخرى التي تكلفتها مقدرة بصفة عالية، وهذه الأخيرة تدعم الأولى. تظهر هذه المشكلة بشكل خاص في الشركات التي تصنع المنتجات النمطية في سلسلة كبيرة ومنتجات مخصصة في سلسلة صغيرة. لا يتغير جزء من التكاليف غير المباشرة، المرتبطة بالتحضير وتعديل خطوط الإنتاج، وفقًا للوحدات املنتجة، ولكن بدال من ذلك بداللة عدد الدفعات )lots )املنتجة. متيل املنتجات املنتجة يف سلسلة كبيرة، إذا استخدمنا الطريقة التقليدية، إلى تحمل أعباء أكثر أثناء حساب تكلفتها النهائية لأنها تدمج الأعباء غير المباشرة للتحضير والتعديل والتي لا تعنيها. من أجل الأخذ بعين الاعتبار خصوصيات الانتاج غير النمطي، غيرت طريقة ABC زاوية النظر، فهي تعتبر أن المنتجات تستهلك أنشطة والأنشطة بدورها تستهلك موارد.<sup>43</sup>

<sup>&</sup>lt;sup>42</sup> أحمد طوايبية، محاسبة التكاليف على أساس الأنشطة ABC: دراسة حالة شركة نفطال، مجلة الاقتصاد والإحصاء التطبيقي (المدرسة الوطنية العليا للإحصاء والاقتصاد التطبيقي)، المجلد 8، العدد 1، ص 83.

<sup>43</sup> Guylaine Loubet, op.cit, p 49.

يؤدي نظام التكلفة حسب األنشطة إىل قياس أدق للتكاليف، حيث أنه يزود أسلوب حتليل سلسلة القيمة بالتكاليف الحقيقية والدقيقة لأنشطة القيمة ما يساعد على اتخاذ القرارات السليمة، كما يساعد على 44 حتليل سلسلة القيمة بكفاءة عالية.

# **-3 تعريف املصطلحات**

تعتمد المحاسبة على أساس الأنشطة على تقسيم المؤسسة إلى أنشطة، فهي تحتاج إلى خطوات مسبقة لتحليل الأنشطة تتم عموما من خلال المقابلة مع مسؤولي المؤسسة من أجل تحديد محفظة الأنشطة بكل مركز 45 حتليل. يتم إكمال التحليل بتحديد موجه التكلفة لكل نشاط األنسب لقياس حجم النشاط املعين به.

# **-1-3 تعريف أسلوب أو طريقة التكاليف حسب األنشطة ABC**

-

يعرف أسلوب التكلفة حسب األنشطة على أنه "نظام يسعى إىل حتقيق درجة من الدقة يف عناصر التكلفة من خلال تحليل الأنشطة بالمؤسسة، حيث يقوم هذ الأسلوب على مبدأ الربط بين تكاليف الأنشطة والمنتوج النهائي، وذلك عن طريق الربط بين الموارد المستخدمة والأنشطة التي تستخدم تلك الموارد، مما يساعد المؤسسة على تركيز اهتمامها على الأنشطة والمنتجات ذات التأثير الفعال على أرباح المؤسسة".<sup>46</sup>

كما يعرف على أنه "عبارة عن طريقة جديدة لتوزيع التكاليف تتفادى إىل حد كبري عيوب الطرق التقليدية، وتساهم يف توفري معلومات أكثر دقة عن عالقة السببية، مما يساعد يف حتقيق رقابة أفضل على األنشطة واملوارد اإلنتاجية والطاقات املتاحة وكيفية استغالهلا، حيث يقوم مدخل التكاليف حسب النشطة على مبدأ مفاده أن إنتاج المنتجات أو توفير الخدمات يحتاج إلى وحدات اقتصادية، وأن هذه الوحدات تحتاج إلى ممارسة العديد من الأنشطة لتحقيق تلك الغاية، وتلك الأنشطة بدورها تحتاج إلى موارد (تكلفة).<sup>47</sup>

<sup>&</sup>lt;sup>44</sup> دبابش محمد نجيب و شحتالي عبد العالي، ترشيد تكاليف الانتاج باستخدام نظام التكلفة على أساس الأنشطة- دراسة حالة مؤسسة المطاحن الكبرى للجنوب بسكرة، مجلة أبحاث اقتصادية إدارية، العدد 23، جامعة محمد خيضر بسكرة، جوان 2018، 117.

<sup>&</sup>lt;sup>45</sup> René DEMEESTERE et autres, Pilotage de et contrôle de gestion, 6<sup>eme</sup> édition, Malakoff, 2017, DUNOD, p 347. زعرور نعيمة والسبتي وسيلة، تطبيق أسلوب التكلفة على أساس األنشطة ABC في المؤسسات العمومية: دراسة حالة مؤسسة اتصاالت <sup>46</sup> الجزائر، مجلة الحقوق والعلوم الإنسانية، العدد الاقتصادي 30 (2)، ص 107.

رشيد قريرة وأسامة عمامرة، دور طريقة التكاليف المستندة للنشاط ABC في إعادة تحليل وتحميل التكاليف بطريقة عادلة للمنتجات الصناعية <sup>47</sup> – دراسة حالة استشرافية-، مجلة العلوم الإدارية والمالية (جامعة الوادي)، المجلد 2، العدد 1، الجزائر، جوان 2018، ص 47.

وقد عرفه مشروع I-CAM سنة 1036 على أنه: "جتميع مايل وعملي ملعلومات األداء اليت تتبع األنشطة الرئيسية للمؤسسة على تكاليف اإلنتاج، وأن التكاليف غري املباشرة للمؤسسة ختصص على أساس الأنشطة المستهلكة من طرف المنتج.<sup>48</sup>

من خالل التعاريف السابقة نستنتج أن طريقة التكاليف حسب األنشطة هي أسلوب حديث لتوزيع الأعباء غير المباشرة بطريقة أكثر دقة وموضوعية، تعتمد في تحليلها على عنصر النشاط الذي يشكل حلقة الوصل بين الأعباء غير المباشرة المتعلقة بالموارد المستهلكة وبين المنتجات أو الخدمات المقدمة التي استهلكت األنشطة املنجزة، حيث يكون هذا الربط ابستعمال مسببات أو موجهات دقيقة للتكلفة.

لقد انبثق عن أسلوب التكاليف حسب الأنشطة أسلوبين هما:<sup>49</sup>

- أسلوب الإدارة على أساس الأنشطة  ${\rm ABM}$ : الذي يعتمد على تحليل الأنشطة لتتمكن المؤسسة من  $\checkmark$ االستفادة منها يف اإلدارة واختاذ القرارات، أي إدارة األنشطة لتحسني القيمة احملصلة من قبل للزبون وزيادة الربح الناتج من توفير هذه القيمة، ولهذا يتم التمييز بين الأنشطة التي تضيف والتي لا تضيف قيمة.
- أسلوب الموازنة على أساس الأنشطة  $\rm{ABB}\,:\rm{ABB}$  : ويعتبر من الأساليب التي تحسن من أداء المؤسسة،  $\rm\cdot$ بحسث تميل إاى التركيز على النتائج وليس الأسباب، وتعرف الموازنة على أساس الأنشطة بأنها: تركز على الأنشطة ووتقوم بتحليلها أكثر وهذا يساعد في عملية التغذية العكسية من أجل تحقيق الأهداف ومقارنها مع الأداء المتوقع. أي يتم إعداد الموازنة بالاعتماد على الموارد المالية والتكاليف الخاصة بالأنشطة املخططة.

### **-2-3 تعريف النشاط**

تعرف على أهنا جمموعة املهام أو اإلجراءات اليت تشكل فيما بينها جوهر العمل الذي يتم أداؤه داخل المؤسسة، ونظرا لتعددها ينبغي القيام بإعادة تصنيفها إلى مجموعات متجانسة حتى يمكن استخدام مسبب تكلفة  $^{50}.$ واحد بالنسبة لكل مجموعة

ـ<br><sup>48</sup> أحمد طوايبية، مرجع سبق ذكره، ص 83.

<sup>&</sup>lt;sup>49</sup> ز عرور نعيمة والسبتي وسيلة، مرجع سبق ذكره، ص 108.

كما يعرف النشاط على أنه مجموعة من المهام المتكاملة والمترابطة من أجل توفير خدمة محددة. يمكن  $^{51}$ وصف الأنشطة بأسماء الأفعال، فمثلا: ترتيب الإنتاج، تجميع المكونات، مراقبة المخزون ونشاط الصيانة.

تتعدد جوانب أسلوب التكلفة حسب الأنشطة باعتباره أسلوب لإدارة التكاليف، تخطيطها ورقابتها ومن ثم استبعادها وتجنبها. من أجل استبعاد الأنشطة التي لا تضيف قيمة أو على الأقل تقليلها، يتم تصنيف  $^{52}$ الأنشطة حسب ما تقدمه من قيمة إلى المنتجات كما يلي: $^{\rm 52}$ 

- أنشطة تضيف قيمة: وهي األنشطة اليت لو استبعدت فإهنا ستؤدي يف األجل الطويل إىل عدم تليبة رغبات الزابئن وال حىت توقعاهتم، مما يؤثر على مبيعات املؤسسة وحصتها السوقية، وابلتايل تعمل املؤسسة جاهدة إلجناز هذه األنشطة احليوية.
- أنشطة ال تضيف قيمة: وهي اليت ال تضيف قيمة للمنتجات املقدمة للزبون، بل قد تعوق العمل وتزيد من تكلفة االجناز، فهي أنشطة هتدر املوارد، من خالل حذفها خنفض التكاليف وحنافظ على طاقة خدمة املنتج.

فيما يلي شكل يوضح أمثلة عن الأنشطة التي يمكن أن نجدها في مصلحة الشراء لمؤسسة إنتاجية.

-

<sup>&</sup>lt;sup>50</sup> سكينة رحمة، مقومات تصميم نظام محاسبة التكاليف للمؤسسة العمومية الإستشفائية المتخصصة في طب العيون بسكرة، مجلة الاصلاحات الاقتصادية والاندماج في الاقتصاد العالمي، المجلد 14، العدد 1، الجزائر 2020، ص 235.

<sup>&</sup>lt;sup>51</sup> Brigitte Doriath et autres, 2010, p 268.

<sup>&</sup>lt;sup>52</sup> دبابش محمد نجيب و شحتالي عبد العالي، مرجع سبق ذكره، ص 116.

| نمط التوزيع التقليدي      | مسببات التكلفة الممكنة        | أنشطة مصلحة شراء        |
|---------------------------|-------------------------------|-------------------------|
| من أجل مجمل مركز التحليل: | عدد العقود                    | التفاوض على عقود الشراء |
| مبلغ المشتريات بالدينار   | عدد الطرود المستلمة           | الرقابة عند الاستلام    |
|                           | عدد الطرود المراقبة           |                         |
|                           | عدد مرات تعديل برنامج التسليم | جدولة التسليم           |
|                           | عدد دفعات التسليم             |                         |
|                           | الرقم المرجعي للمنتجات        |                         |
|                           | الرقم المرجعي للمنتجات        | تسيير مخزون المواد      |
|                           | عدد الطلبيات                  | تقديم الطلبيات          |
|                           | عدد خطوط الطلبيات             |                         |

**اجلدول رقم :4 أنشطة مصلحة الشراء**

René DEMEESTERE, op.cit, p 348 :املصدر

يوضح هذا املثال جليا مقدار التحيز الذي ميكن أن ينجم عن طريقة األقسام املتجانسة نتيجة العتماد وحدة عمل واحدة يف مركز التحليل الذي يتضمن أكثر من نشاط غري متجانس.

**-3-3 وحدة التكلفة**

هي وحدة تجمع وتحمل عليها التكاليف، حيث قد تكون وحدة مخرجات (منتج أو خدمة) أو وحدة تنظيمية (قسم أو وظيفة) وتعبر في نفس الوقت عن الشيء المراد قياس تكلفته أو موضوع التكلفة، ووحدة التكلفة يمكن 53 أن تكون:

 وحدة تكلفة هنائية: وهي املنتج أو اخلدمة اليت من أجلها مت إنفاق التكاليف، ومن أبرز خصائصه أنه أصل ملموس أو غري ملموس يقوم املنتج بتحويله خارج املؤسسة، بعد أن ضحى بتكاليف يتم مقابلتها عادة بإيرادات.

<sup>&</sup>lt;sup>53</sup> سكينة رحمة، مرجع سبق ذكر ه، ص 235.

 وحدة تكلفة وسيطة: وهي نشاط يتم داخل املؤسسة ويستنفذ تكاليف هبدف حتقيق منفعة داخل املؤسسة ذاهتا، كما هو حال نىشاط تسيري املوارد البشرية.

# **-4-3 جممع التكلفة )Pool Cost)**

إن زيادة عدد الأنشطة المسببة للتكاليف والتفاوت الكبير في درجة الاستفادة منها هو ما أدى إلى بروز فكرة تحديد مجمعات للتكاليف على أساس نسبة استهلاك الخدمات المؤداة من موارد الأنشطة المختلفة بالمؤسسة. يعرف مجمع التكلفة على أنه: مركز تكلفة تجمع فيه الأعباء غير المباشرة لتوزيعها على أهداف التكلفة المختلفة باستخدام مسبب تكلفة واحد.<sup>54</sup>

# **-5-3 مسببات أو موجهات التكلفة**

هو السبب اجلوهري املؤدي إىل حدوث التكلفة، وهو وسيلة الربط بني تكلفة النشاط واملخرجات (منتج أو خدمة)، وبالتالي هو مقياس كمي يعكس مخرجات النشاط. تتميز مسببات التكلفة بتعددها وطبيعتها الكمية، مثل عدد مرات الفحص وعدد ساعات عمل اآلالت،... وجتدر االشارة إىل أن جناح عملية حساب التكاليف على أساس الأنشطة تتوقف على فعالية تحديد مسببات التكلفة.<sup>55</sup>

56 ميكن تقسيم املسببات إىل مسببات املوارد ومسببات النشاطات وأهداف التكلفة حيث: مسببات املوارد هي مفاتيح لتوزيع املوارد املستهلكة بني خمتلف النشاطات. مسببات النشاطات تسمح بتوزيع تكاليف النشاطات املستهلكة بني خمتلف أهداف التكلفة. هدف التكلفة هو املسبب الرئيسي للتكلفة وقد يكون أحد العناصر اآلتية: منتج، خدمة، زبون، طلبية، مشروع...

الجدول الموالي يعطي أمثلة على موجهات (مولدات) التكلفة.

<sup>&</sup>lt;sup>54</sup> سكينة رحمة، مرجع سبق ذكر ه، ص 235.

<sup>&</sup>lt;sup>55</sup> نفس المرجع، ص 235.

<sup>&</sup>lt;sup>56</sup> أحمد طوايبية، مرجع سبق ذكره، ص 86.

| موجه التكلفة                | النشاط             |
|-----------------------------|--------------------|
| عدد دورات الإنتاج           | جدولة الإنتاج      |
| عدد طلبات الشراء            | طلب المواد         |
| عدد مرات توريد المواد       | استلام المواد      |
| عدد مرات أو وقت المناولة    | مناولة المواد      |
| عدد مرات التجهيز.           | إعداد تجهيز الآلات |
| ساعات تشغيل الألات          | تشغيل الآلات       |
| عدد كرات الصيانة            | صيانة الآلات       |
| عدد مرات الفحص              | رقابة الجودة       |
| عدد الأوامر المسلمة للزبائن | تعبئة المنتجات     |

**اجلدول رقم :5 أمثلة عن األنشطة و موجهات التكلفة املقابلة**

**املصدر:** حسن توفيق حممود مصطفى، مرجع سبق ذكره، ص .113

#### **-6-3 املوارد**

هي عناصر اقتصادية توجه لأداء الأنشطة المختلفة وتمثل أساس حدوث التكلفة، التي تحمل على الأنشطة والمنتجات والخدمات.<sup>57</sup>

**-7-3 تعريف املسار )أو العملية(**

إن قراءة خمتلف تعريفات مصطلح مسار )processus )تكاد تعطي إمجاعا شبه عام حول نقطتني: املسار هو جمموعة من األنشطة وله غرض خارجي. غري أنه تبقى هناك نقاط غامضة حتتاج إىل توضيح. يعتقد بعض المؤلفون أن المسار يدور في نفس الوحدة التنظيمية، بينما يرى آخرون أنه ذو خاصية عابرة للوظائف.<sup>58</sup>

هناك من ير أن المسار (أو العملية) هو مجموعة من الأنشطة المتسلسلة والمنبثقة من نفس السبب: منتج أو خدمة أو معلومة بمدف خلق قيمة لدى الزبون الداخلي أو الخارجي.<sup>59</sup>

\_<br><sup>57</sup> سكينة رحمة، مرجع سبق ذكره، ص 235. <sup>58</sup> Simon Alkoffe et autres, Contrôle de gestion sur mesure, DUNOD, Paris, 2013, P 44.

بغض النظر عن اخلاصية العابرة للوظائف، ميكن كذلك التفرقة بني تصورين للمسار، حيث يرى بعض المختصون أن للمسار وجود مادي في المؤسسة وما التمثيل المحاسبي الذي نعتمده إلا انعكاس لحقيقة موجودة في مكان آخر، وله منطقه التقين اخلاص. يرى خمتصون آخرون خاصة ميفالك Mévellec أن املسار هو هيكل يْشغّله مصمم نظام محاسبة التكاليف من أجل إشباع بعض الحاجات من المعلومات أو بعض الضرورات. حدَّد ي<br>ليا Mévellec بدقة أن المسار "هو مجموعة أنشطة مترابطة فيما بينها لها عامل مسبب واحد (موجه تكلفة) والتي يؤدي إجنازها إىل خلق القيمة للمؤسسة". يؤدي بنا هذا التعريف، أن نالحظ أيضا الرجوع إىل الغاية النهائية للمسار، اليت تبدو أكثر وضوحا مرة اثنية، وكذلك عالقته خبلق القيمة للزبون. يف التعريف الذي أعطاه ميفلاك Mévellec ولوبا Lebas (1990) بأن: " المسار هو تجمع أنشطة تتميز بموجه (مولد) تكلفة وتتعلق خباصية يقيمها الزبون". هذه الضرورة لتتبع خلق القيمة وربطها ابلتكاليف يف مكان آخر تربر فائدة تقييم المسار العابر للوظائف (المستعرض).<sup>60</sup>

من أهم النتائج اليت خلص إليها حبث نظام إدارة التكلفة CMS سنة 1036 هي تصور فلسفة جديدة بحيث الأنشطة تستهلك موارد والمنتجات تستهلك أنشطة، وهو المبدأ الأساسي لهذه الطريقة بخلاف طريقة األقسام املتجانسة أين تكون األقسام أو الوظائف هي أساس االستهالك. وتعتمد طريقة التكاليف حسب  $^{61}$ الأنشطة على مفهوم سلسلة القيمة لبورتر Porter في تحليل الأنشطة.

# **-4 التمثيل البياين لطريقة التكاليف حسب األنشطة**

يتم تخصيص الموارد على مراحل وفق مسببات التكلفة التي تربط بين الموارد (أعباء غير مباشرة) والأنشطة واهداف التكلفة (منتج أو خدمة)، ويمكن توضيح ذلك من خلال الشكل الموالي.

<sup>61</sup> أحمد طوايبية، مرجع سبق ذكره، ص 83.

<sup>&</sup>lt;sup>59</sup> فتيحة بوحرود وأخرون، مرجع سبق ذكره، ص 87.

<sup>60</sup> Simon Alkoffe et autres, op.cit, pp 44-45.
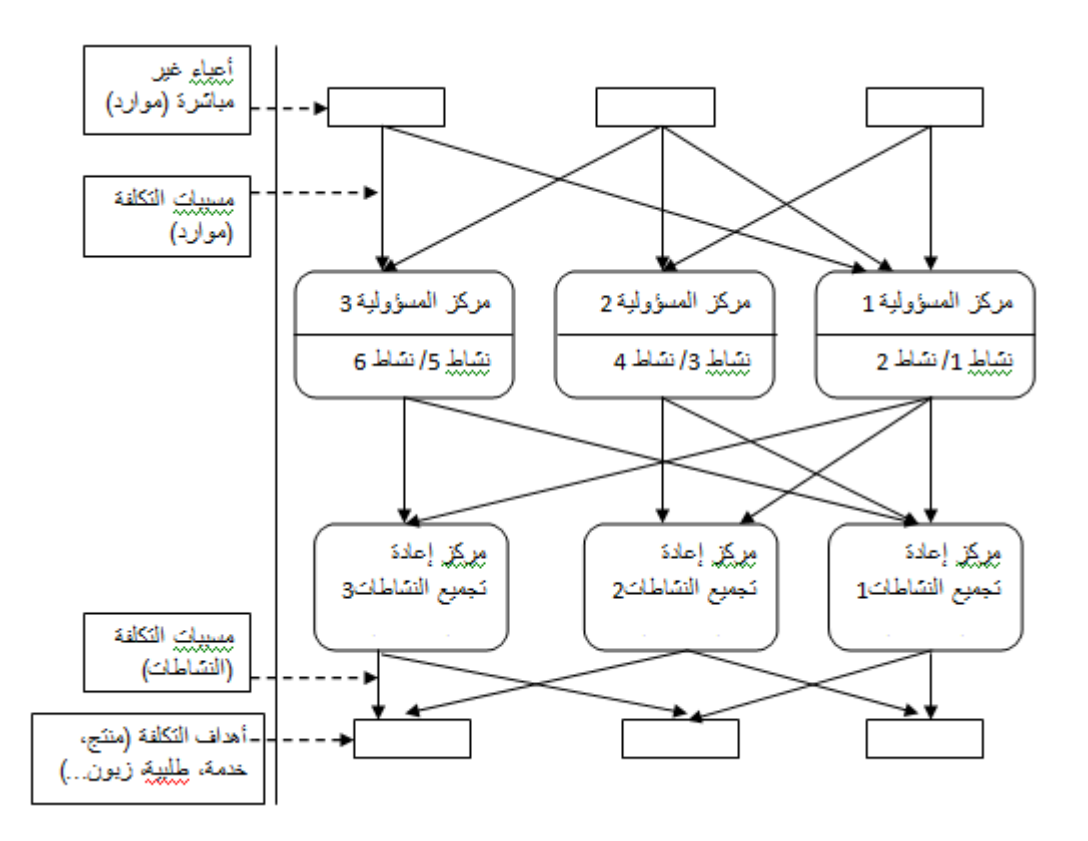

الشكل رقم 5: تخصيص الموارد وفق طريقة الأعباء حسب الأنشطة

**املصدر:** أمحد طوايبية، مرجع سبق ذكره، ص .36

# **-5 مراحل تطبيق طريقة التكاليف حسب األنشطة**

تتبع طربقة التكاليف حسب األنشطة جمموعة من اخلطوات للوصول إىل حساب تكلفة املخرجات بدقة. حيث تبدأ بتحدبد وحصر الأنشطة، تحديد مسببات التكلفة، تحديد تكلفة مسبب التكلفة الواحد (معدل التكلفة لكل نشاط) ثم تحميل تكاليف الأنشطة للمخرجات.

#### **-1-5 حتديد األنشطة**

يتطلب القيام بالنشاط تخصيص بعض الموارد، ويقصد بالموارد الأعباء اللازمة لتنفيذ الأنشطة داخل المؤسسة. عمليا، يمكن تحديد عدد هائل من الأنشطة اللازمة لإنتاج منتج أو أداء خدمة معينة، إلا أن الدراسات العملية أكدت أنه كلما زادت عدد األنشطة زادت درجة تعقيد العالقة بني والنشاط ووحدة املخرجات مما يزيد من تكلفة تطبيق الطريقة. ويتم ذلك عن طريق تعريف وتوصيف كل نشاط من خالل إعداد قائمة توضح ما يقوم به كل نشاط من مهام ابلتفصيل، وسلوك التكاليف وعالقتها ابختاذ القرار اخلاص ابلنشاط، كما جيب

أن توضح هذه القائمة حركات التدفق بين كل نشاط والأنشطة الأخرى. وإذا ظهر من خلال تحليل مراحل العمل أنه توجد معلومات جديدة يصعب ربطها بنشاط حمددة مسبقا، فيجب حتليل هذا النشاط إىل أنشطة فرعية أخرى، واإلنتهاء بقائمة لألنشطة اليت تدعم عمل املؤسسة، وملراحل العمل، ومتطلبات التحليل الوظيفي  $^{62}.$ وذلك حتى يمكن تطبيق الخطوات الأخرى في طريقة التكاليف حسب الأنشطة

يتم تحليل الأنشطة التي تساهم في خلق القيمة ترتيبها حسب أهميتها، والأنشطة التي لا تساهم في خلق القيمة أو هلا أثر سليب على القيمة عموما، ومن هنا ميكن للمؤسسة بصفة مسبقة ضبط ومراقبة استهالك املوارد. إن حتديد األنشطة هبذه الكيفية يعتمد على حتليل سلسلة القيمة املتعلقة ابلنشاطات اليت جاء به بورتر Porter، حيث نجد أن هناك عدة مستويات للأنشطة (أنشطة مرتبطة بأداء خدمة عامة، أنشطة مرتبطة أبداء خدمات إنتاجية، أنشطة مرتبطة بدفعات اإلنتاج، أنشطة مرتبطة بوحدات املنتج(. وكل مستوى متعلق بعدة مسببات، وفي الأخير يتم إقرار قائمة الأنشطة وتحديد المواصفات المتعلقة بها (الاسم، التعريف، مصدر النشاط، املستفيد من النشاط، املوارد املستهلكة اليت يتطلباها، إحصاء الوقت الالزم لكل نشاط، درجة إنشاء  $^{63}$ القيمة. $\, \cdot \,$ .

#### **-2-5 حتديد مسببات التكلفة**

مسبب التكلفة هو احلدث الذي أدى إىل إنشاء التكلفة، ويعترب معرفة االرتباطات بني األنشطة وعواملها املفسرة هي من املميزان الرئيسية هلذه الطريقة. من املمكن ترمجة مسببات التكلفة إىل وحدات العمل يف الطرق التقليدية مثل: ساعات اليد العاملة املباشرة أو ساعات عمل اآللة، ولإلشارة فإنه من املمكن وجود مسبب تكلفة مشترك بين مجموعة من الأنشطة المتجانسة على عكس الطريقة التقليدية.<sup>64</sup>

وتجدر الإشارة إلى أنه توجد مسببات التكلفة لتوزيع الأعباء غير المباشرة على أنشطة المؤسسة المختلفة، كما توجد مسببات التكلفة التي تمثل الأساس الملائم لتوزيع تكاليف كل نشاط على أهداف التكلفة (منتجات وخدمات). <sup>65</sup>

**.** 

<sup>&</sup>lt;sup>62</sup> فتيحة بوحرود وأخرون، مرجع سبق ذكره، ص 89.

<sup>&</sup>lt;sup>63</sup> أحمد طوايبية، مرجع سبق ذكره، ص 88.

<sup>&</sup>lt;sup>64</sup> مخلخل زوينة، تخفيض تكاليف الإنتاج باستخدام نظام التكاليف على أسااس الأنشطة ABC، مجلة اقتصاد المال والأعمال، المجلد 3، العدد 4، جانفي 2020<sup>,</sup> ص 127.

<sup>&</sup>lt;sup>65</sup> دباباش محمد نجيب وشحتالي عبد العالي، مرجع سبق ذكره، ص 115.

**-3-5 حتديد معدل التكلفة لكل نشاط** 

بعد حتديد األنشطة وتكايلفها ومراكزها، وحتديد خمتلف مسببات التكلفة نشاط نقوم بعملية حساب معدل التكلفة لكل منها، حيث: معدل حتميل تكلفة النشاط=جمموع األعباء غري املباشرة لكل نشاط/عدد مسببات التكلفة.<sup>66</sup>

# **-4-5 حتميل تكاليف األنشطة على املنتجات**

بعد إعادة تحميع النشاطات التي لها نفس المواصفات المتعلقة بمسببات التكلفة لتسهيل تحميل تكاليفها على أهداف التكلفة (منتج أو خدمة)، يتم تحميل تكاليف الأنشطة على المخرجات طبقا لحاجة كل هذه المنتجات للموارد المستنفذة في تنفيذ هذه الأنشطة وذلك بواسطة معدل التكلفة لكل نشاط (أو مجمع تكلفة)، ويتم استخدام هذا المعدل لتوزيع تكاليف الأنشطة على المنتجات الوحدوية، أي انه يتم تحديد تكلفة وحدة املنتج بني النشطة منذ بداية تصنيفها حىت تصبح وحدة اتمة الصنع، على عكس الطريق التقليدية اليت تعتمد على معدل تحميل احد مناسب لأحجام الإنتاج.<sup>67</sup>

# **-6 الفرو ق بني النظام التقليدي ونظلم التكاليف حسب النشطة**

أثبت نظام التكاليف حسب األنشطة جدارته، من خالل تركيزه على إعادة تصميم األنشطة والقضاء على الأنشطة غير المضيفة للقيمة، ويمكن تنظيم الفروق الموجودة بينه وبين النظام التقليدي لتوزيع الأعباء غير املباشرة كما يف اجلدول املوايل.

1

<sup>&</sup>lt;sup>66</sup> فتيحة بوحرود، مرجع سبق ذكره، ص ص 89-90.

<sup>&</sup>lt;sup>67</sup> مخلخل زوينة، مرجع يبق ذكره، ص 128.

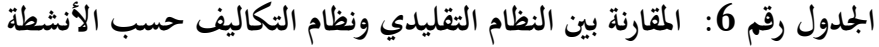

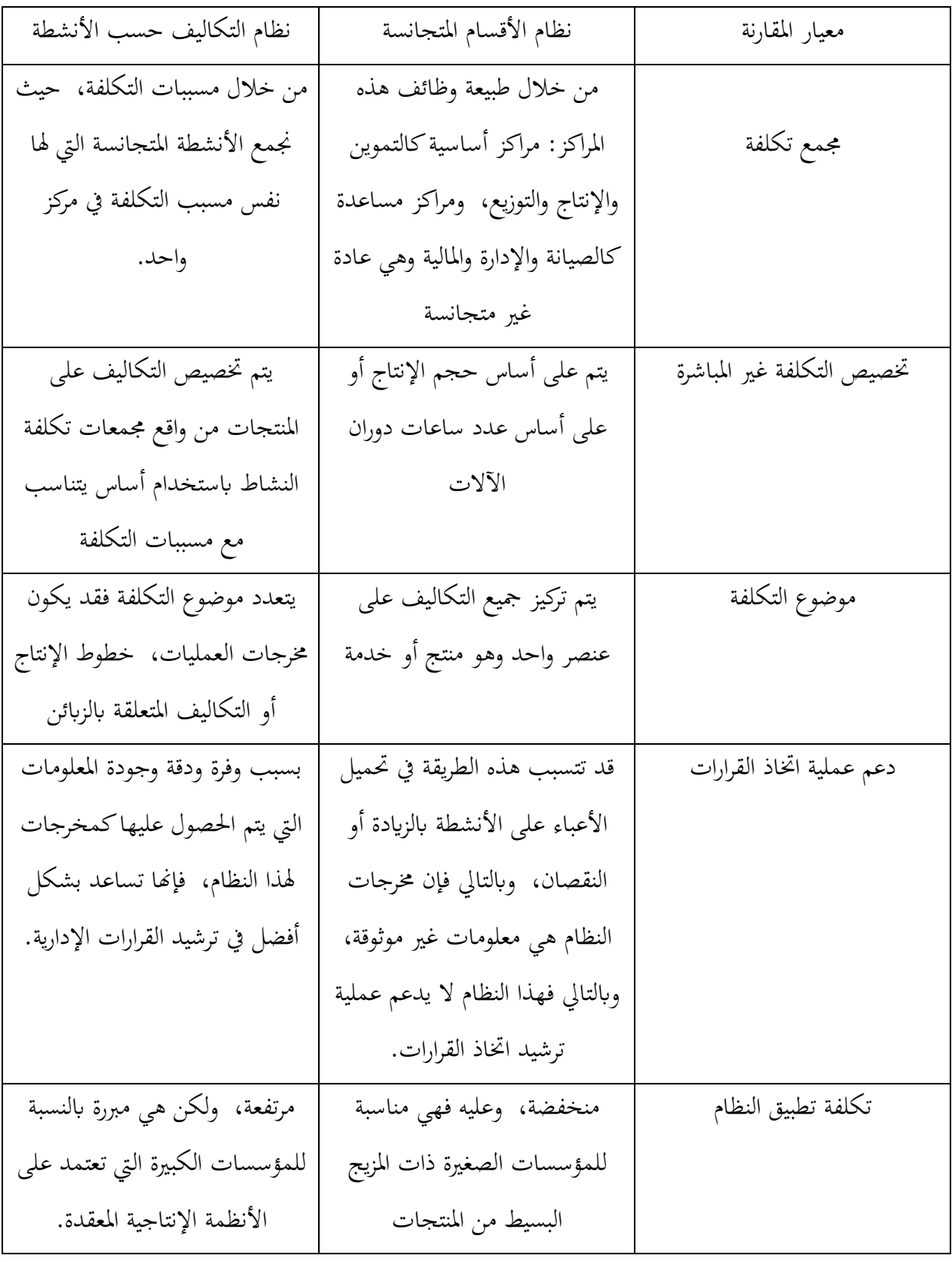

**املصدر:** خملخل زوينة، مرجع سبق ذكره، ص .121

**-7 تطبيق حول طرق حساب التكاليف الكلية**

تعتزم شركة **النجاح** الدخول يف جمال تركيب عرابت رايضة البيسبول اليت تسوقها حتت تسمية أبطال، هذا النوع من المنتجات يتيح للمؤسسة فرصة مهمة للتطور والمردودية، تستعمل العربة لنقل أمتعة الرياضيين التي تزن بين 10 و12 كغ على بعد 6 كلم. (امتحان شهادة الدراسات المالية والمحاسبية DEFC من معهد Intec يف مراقبة التسيري دفعة 2992(

## **اجلزء األول: طريقة مراكز التحليل**

تبيع شركة النجاح حاليا نوعين من العربات من التشكيلة العليا إلى الرياضيين بواسطة محلات بروشوب .pro shop

-منوذج عرابت عادية، هو منوذج كالسيكي، ميزته التنافسية تكمن يف كونه مصنوع من األملنيوم عايل املقاومة من أجل الاقتصاد في الوزن، كونه قابل للطي ويحتوي على عجلات قابلة للفصل من أجل سهولة التصفيف.

- النموذج املتحرك - عرابت مطورة- هي مزودة مبحرك كهرابئي يشتغل ببطارية ويشتمل على عدد من التهييئات من أجل تحقيق رضى أكبر وهو ذو خصائص وتصميم حصري.

قام السيد "**مراد**" مديرها العام ابلتماس خدمات مكتب kpm من أجل التدقيق واالستشارة التسيريية، الذي أنت فيه موظف حديث، بصفتك مراقب تسيير (مسؤول محاسبة التسيير )، كلفك بهذه المهمة مدير هذا املكتب السيد "**مجال**"، قمت مبقابلة السيد **مراد** الذي طلب منك توضيح ما يتعلق بتكلفة ومردودية مناذج العربات.

بينت دراسة منشور يف جملة النجاح الرايضية أن العرابت الكالسيكية أقل طلبا وتنافسية من العرابت الكهربائية، لذلك ينوي السيد مراد تطوير إنتاج العربات الكهربائية، بالاعتماد على الإعلام الإشهاري في الميدان وعرب الصحافة املتخصصة ومبا أن املوارد املتاحة حمدودة ينوي السيد مراد إعادة توزيع جزء مهم من الوسائل اجملندة لتركيب العربات الكلاسيكية لصالح العربات الكهربائية وهذا ما يتبعه انخفاض محسوس في إنتاج العربات اليدوية وارتفاع مهم يف إنتاج العرابت الكهرابئية.

**املطلوب :**ابإلعتماد على امللحقني1 و2؛

1 -أحسب، وفق **طريقة مراكز التحليل**، تكلفة اإلنتاج، التكلفة النهائية، والنتيجة **الوحدوية** لكل منوذج من العربات؟

-2 أحسب كذلك النتيجة النهائية حسب املنتج والنتيجة الشاملة لقسم العرابت؟

علق على النتيجة المحصلة، قيم بالخصوص الإستراتيجية التجارية المنتهجة من طرف السيد مراد فيما يخص -التوجيهات اجلديدة إلنتاج النموذجني؟

**امللحق 1 : معلومات مستخرجة من احملاسبة التحليلية مكملة من طرف مسؤول وحدة العرابت**

خلال سنة 2001، تم إنتاج وبيع 1000 عربة، من بينها 836 نموذج عادي، سعر البيع الوحدوي خارج الرسم 122 ون ابلنسبة للنموذج العادي و811 ون ابلنسبة للنموذج املطور، مل يتم تسجيل أي خمزون نھائي للعربات.

يتم تركيب العربات من مجموعة من اللوازم ( أنابيب الألمنيوم، عجلات، البراغي، محرك، بطارية) مجمعة في ستة 6 فئات ( ثلاثة مشتركة بالنسبة للنوعين من العربات وثلاثة خاصة بالنموذج الكهربائي) تمثل مبلغ 18,30 ون ابلنسبة للنموذج العادي ومبلغ 40,19 ون ابلنسبة للنموذج املطور، تعمل املؤسسة بدون خمزون اللوازم، تقوم بالتموين تماشيا مع الإحتياجات، تركيب العربات يحتاج  $0,5$  ساعة من اليد العاملة المباشرة من أجل عربة عادية و $1.5$  ساعة من أجل عربة كهربائية، تكلفة اليد العاملة المباشرة هي  $24,40$  ون بما فيها الأعباء الاجتماعية.

امللحق 2 : األعباء غري املباشرة لقسم العرابت وفق طريقة مراكز التحليل

تبلغ الأعباء غير المباشرة 39.764,2 ون في سنة 2001 وتتوزع كالآتي :

- $11.716,60:$ التموين
- $62.748,00:$  التركيب

 $15.299,60:$ التوزيع

قام المحاسب المكلف بالمحاسبة التحليلية بتحميل هذه الأعباء على النموذجين وفق طريقة مراكز التحليل، اختذ ما يلي كوحدة عمل وأوعية للمصاريف: - 1 ون شراء و1 ون بيع على التوايل من أجل مركز التموين والتوزيع. - ساعة من اليد العاملة املباشرة من أجل مركز الرتكيب. متت هذه االختيارات لغاية تسهيل وسرعة احلساابت.

**اجلزء الثاين: طريقة التكاليف حسب األنشطة ABC**

بصفتك مراقب للتسيير، ظهر لك أن نظام المحاسبة التحليلية الساري المفعول جد رتيب وخاصة فيما خيص معاجلة األعباء غري املباشرة، لذلك ينبغي االستعانة بطريقة التكاليف حسب األنشطة ) **A**ctivity )**B**ased **C**osting

**املطلوب:**ابالعتماد على املالحق ،1 2 و8؛

1 - أحسب تكلفة املولدات املختارة؟

احسب حسب طريقة  $\rm ABC$  تكلفة الإنتاج، والتكلفة النهائية والنتيجة الوحدوية لكل نموذج من العربات؟ – 1 أحسب كذلك النتيجة الكلية لكل منتج والنتيجة الشاملة لقسم العرابت؟

8 -علق على النتائج احملصلة قيم ابخلصوص االسرتاتيجية التجارية املنتهجة من طرف السيد **مراد** فيما خيص التوجيهات اجلديدة إلنتاج النموذجني؟

4 -حلل مصدر االحنرافات املسجلة على التكاليف الوحدوية املسجلة وفق كل طريقة مستخدمة؟ انتقد ابختصار طريقة مراكز التحليل؟

2 - قدم تقريرا حول طريقة (ABC) مبينا فيه خصائصها، اهتمامها ونقائصها المحتملة ؟

**امللحق 3 : حتليل األعباء غري املباشرة لقسم العرابت بطريقة ABC**

التحليل املعمق الذي قمت به مسح لك ابلتفريق بني **األنشطة** املنجزة يف كل **مركز** وحساب تكلفتها يف السنة ن، كما متكنت من استخراج مولدات التكلفة كما يلي:

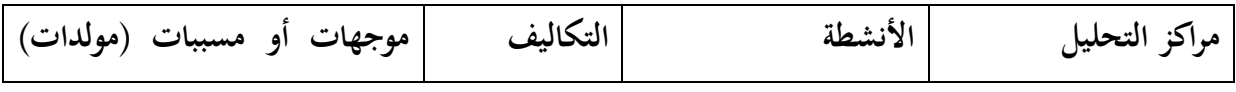

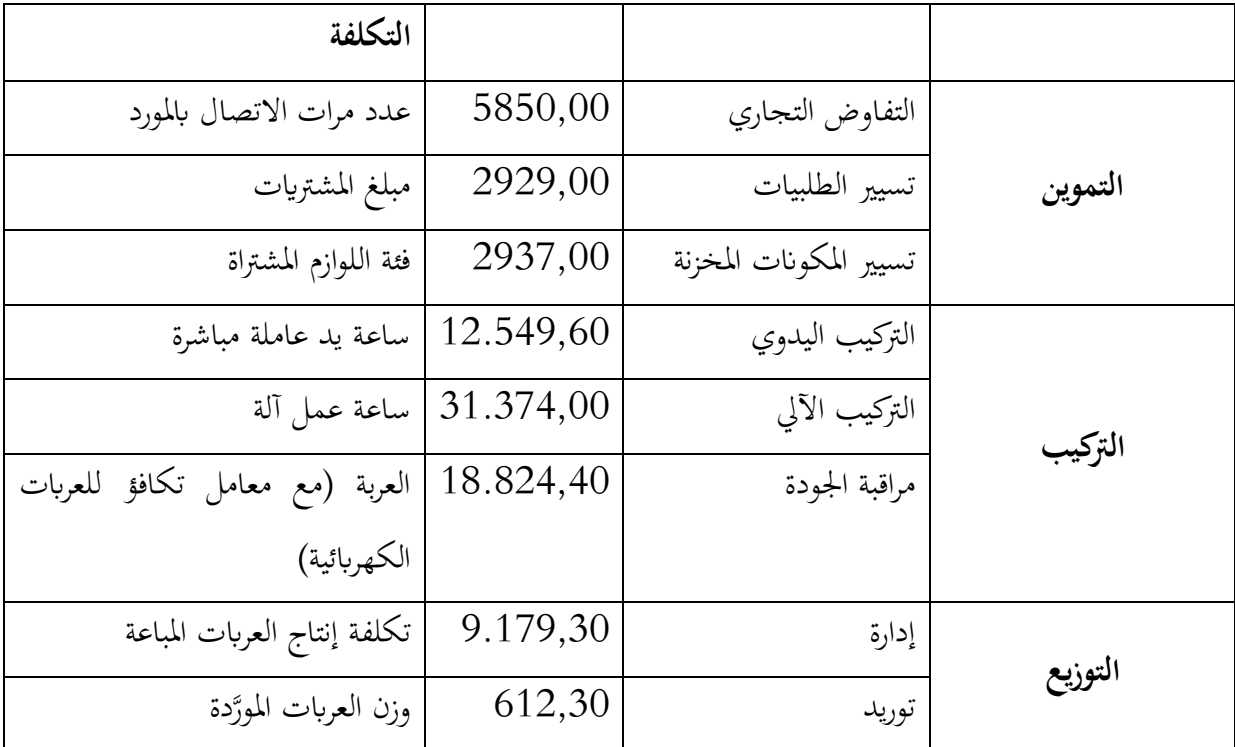

**معلومات تكميلية :**

تَطَلَّبَ التركيب الآلي 1328 ساعة آلة بواقع 0,75 ساعة للعربة العادية، والباقي تم استهلاكه من **َ** طرف العرابت الكهرابئية.

مراقبة الجودة شامل والعربة الكهربائية – أخذا في الحسبان متانتها ومعايير الأمان فيها–، تتطلب مراقبة موسعة بثالث مرات ما تتطلبه العربة العادية، ابلنسبة للمراقبة إذن عربة كهرابئية تعادل 8 عرابت عادية.

تزن العربة العادية 5كلغ، بينما تزن العربة المطوَّرة 15 كلغ.

مت تقرير ما يلي:

- مصاريف التفاوض التجاري املتعلقة ابملوردين املشرتكني سوف توزع على النموذجني ابلتناسب مع العرابت المركبة، تم الاتصال بالمورد 5 مرات للتفاوض (منها مرتين 2 من أجل العربات العادية).

- مصاريف تسيري املكوانت املشرتكة سوف توزع كذلك بني النموذجني ابلتناسب مع العرابت املركبة.

**حل اجلزء األول: طريقة مراكز التحليل**

حساب تكلفة اإلنتاج، التكلفة النهائية والنتيجة الوحدوية لكل منوذج من العرابت.

.1 حساب، وفق **طريقة مراكز التحليل**، تكلفة اإلنتاج، التكلفة النهائية، والنتيجة **الوحدوية** لكل منوذج من العربات

**أ- توزيع األعباء غري املباشرة**

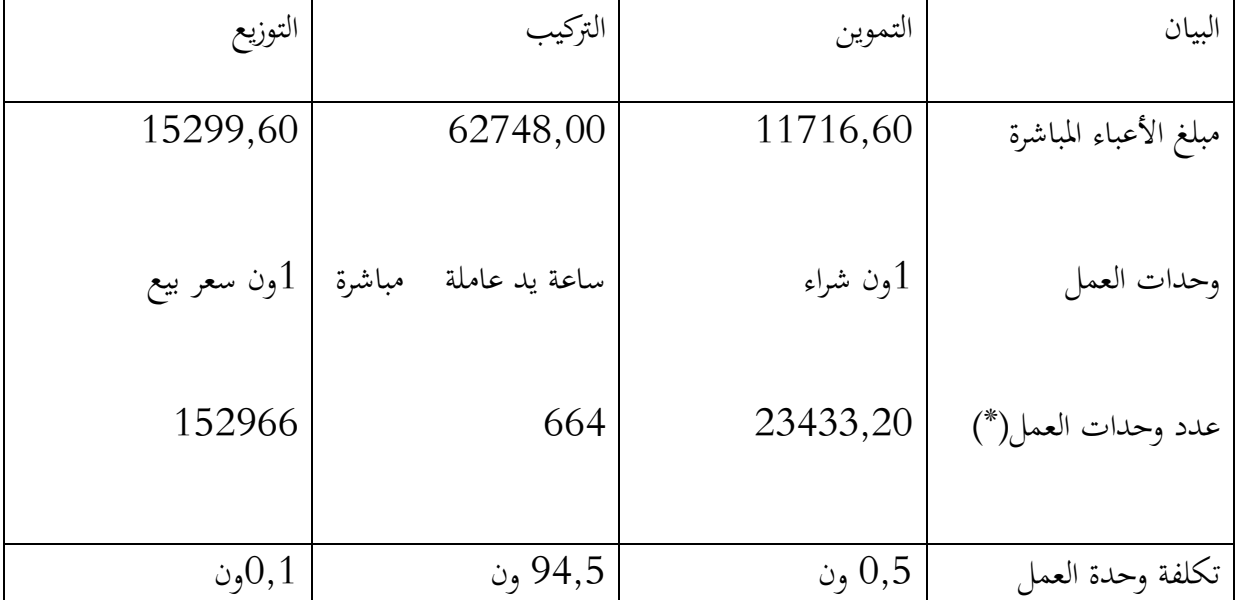

(\*)عدد وحدات العمل يف مركز التموين: 13,89×40,19+381×114= 28.488,29

عدد وحدات العمل في مركز التركيب:836×1,5+336×644=164

عدد وحدات العمل يف مراكز للتوزيع 122:×811+381×114=.122

**ب.حساب تكلفة شراء املواد واللوازم:** 

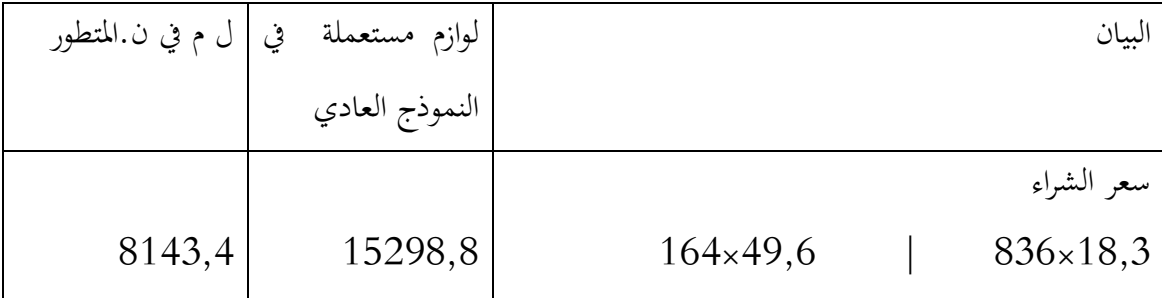

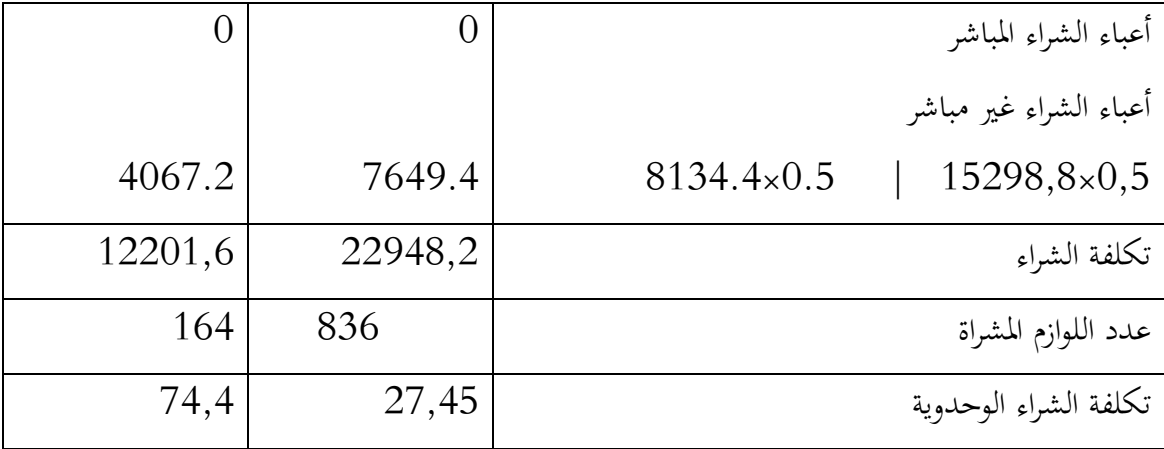

# **{.حساب تكلفة اإلنتاج:**

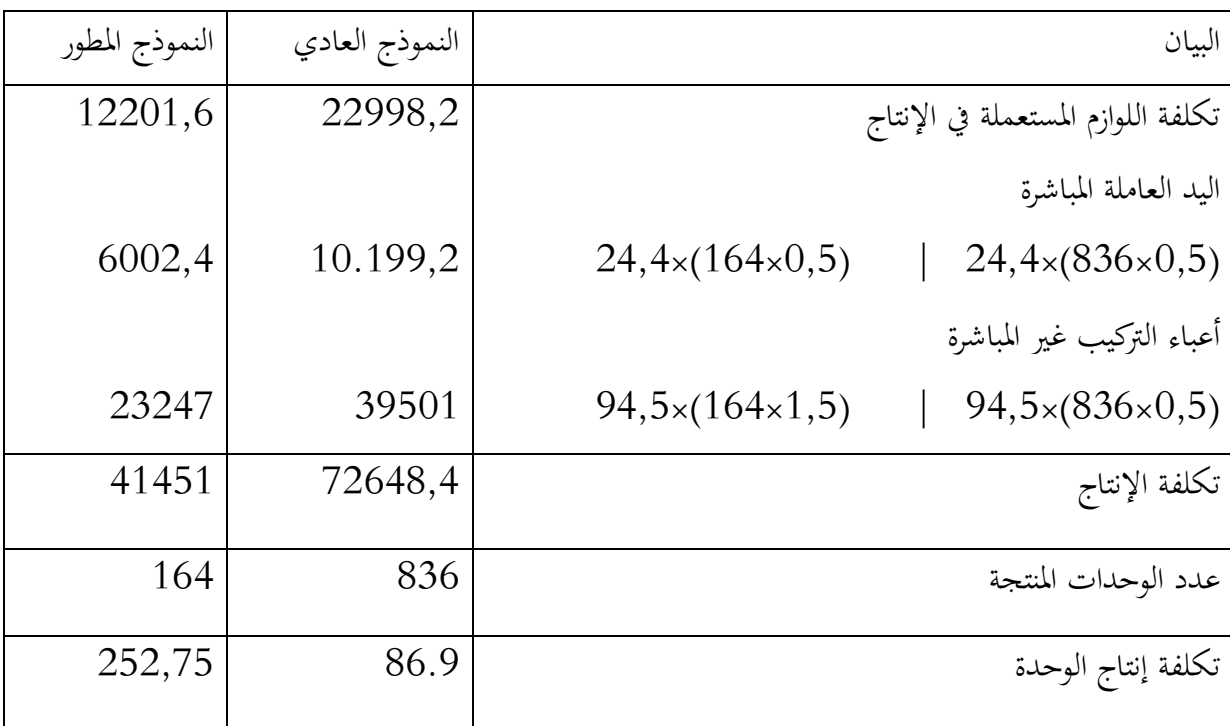

# **د. التكلفة النهائية**

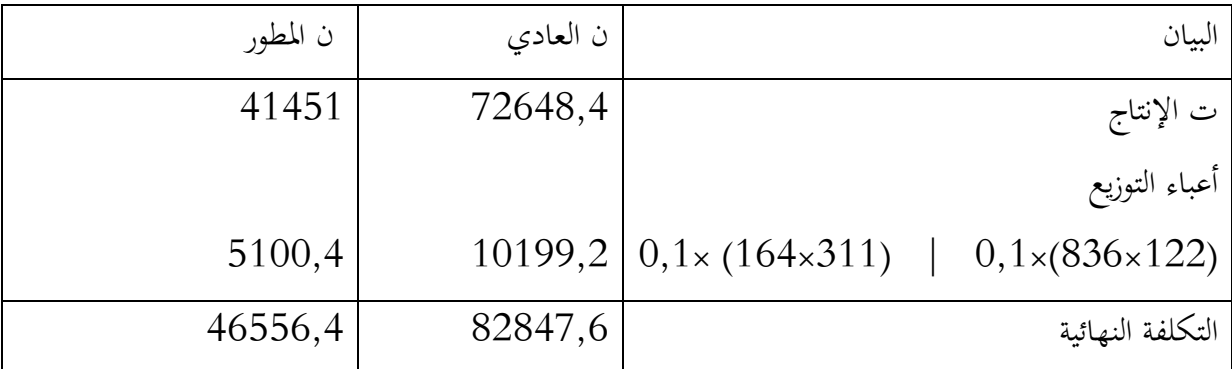

### **ه.النتيجة**

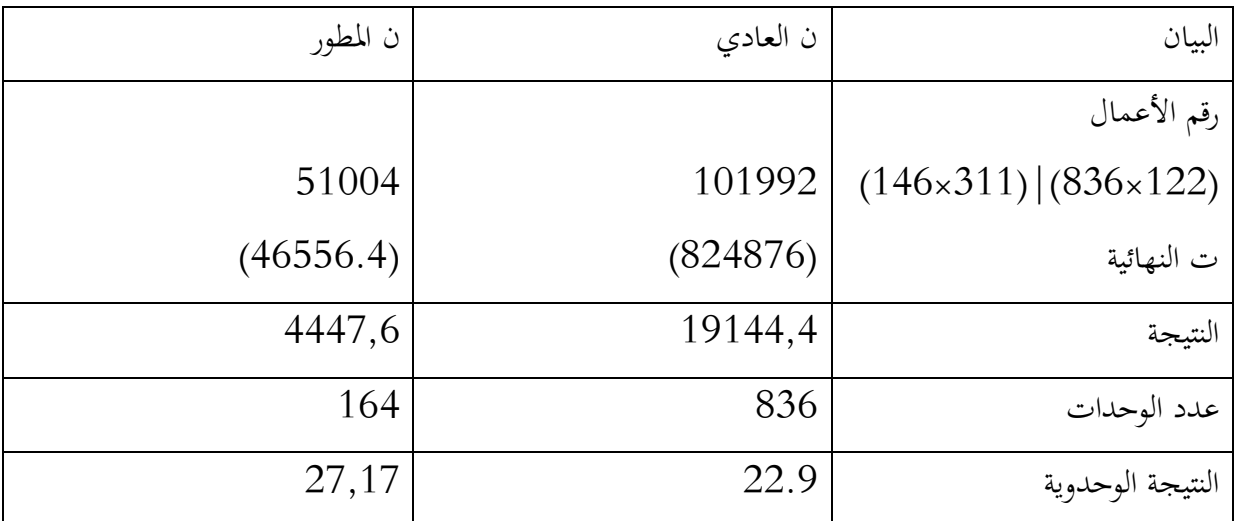

# **-2 حساب كذلك النتيجة النهائية حسب املنتج والنتيجة الشاملة لقسم العرابت**

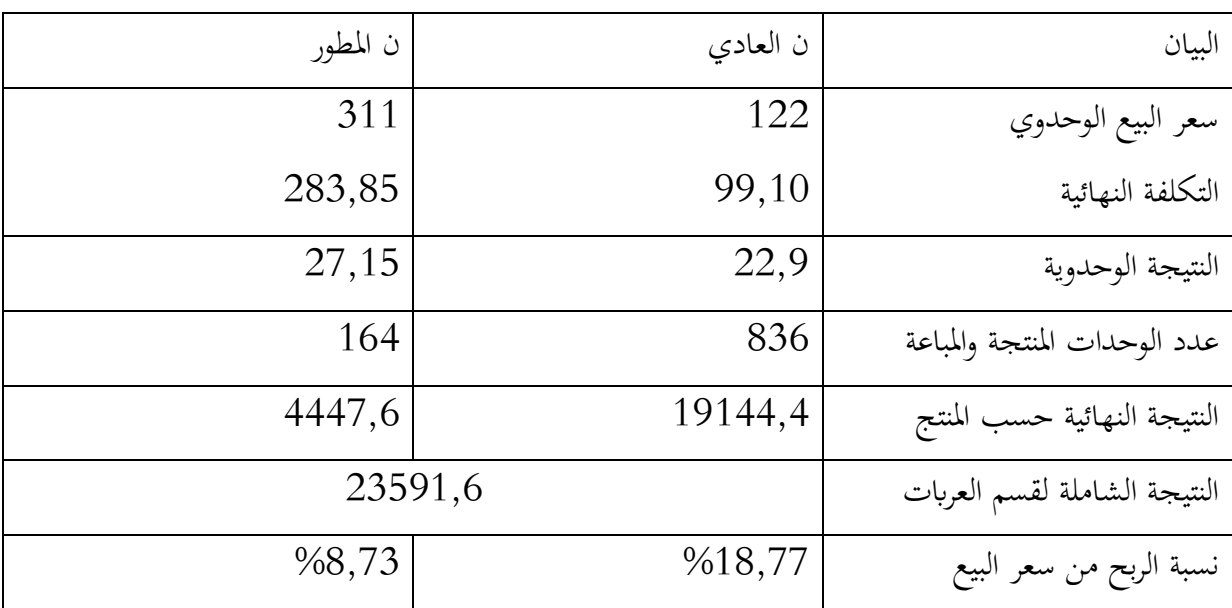

# **-3 التعليقات**

من أجل التعليق على النتائج المحصل عليها نقوم بحساب بعض النسب التي تساعدنا في التحليل كما يلي:

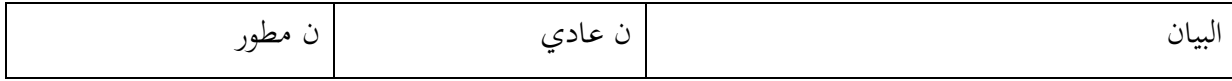

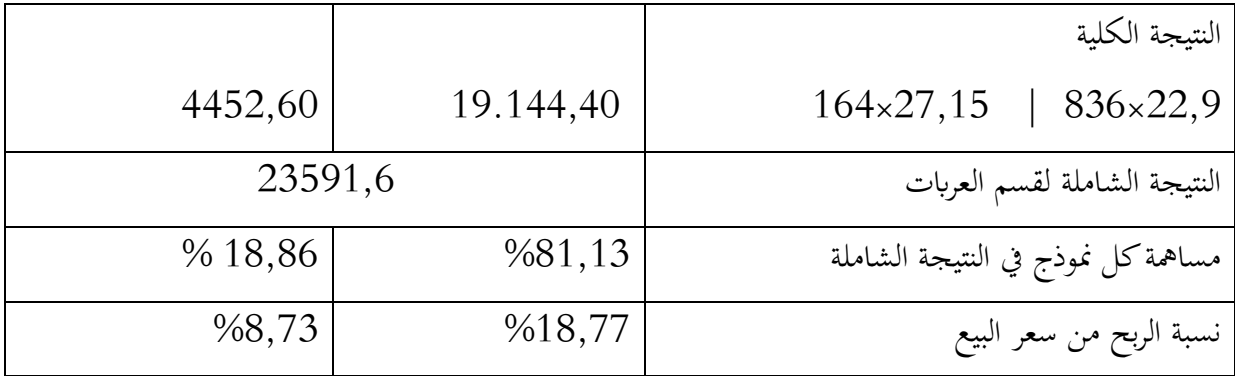

من خلال البيانات أعلاه، يعتبر كلا النموذجين ذو مردودية، لكن تظهر الإستراتيجية المنتهجة من طرف السيد مراد خطرية على مردودية املؤسسة. النموذج العادي يدر هامش %13,66 وهو عايل جدا عن اهلامش الذي يدره النموذج المتطور 8,73%، زيادة على ذلك النموذج الأول يضمن 1.13% من مردودية القسم، وإن ختفيض إنتاجه يؤدي إىل ختفيض قوي يف مرد ودية هذا القسم. النموذج املطور يظهر ذو تكلفة مرتفعة ومردودية ضعيفة. جيب إذن جيب استدعاء السيد **مراد** ونصحه إبجراء دراسة أكثر تعمقا للسوق وتكاليفه قبل تطبيق إستراتيجيته. تسمح له طريقة ABC بترقية معرفة هذه التكاليف.

**حل اجلزء الثاين )طريقة ABC)**

**-1 حساب تكلفة املولدات )4 أرقام بعد الفاصلة(**

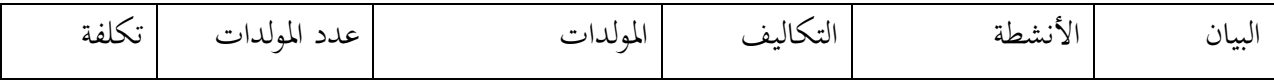

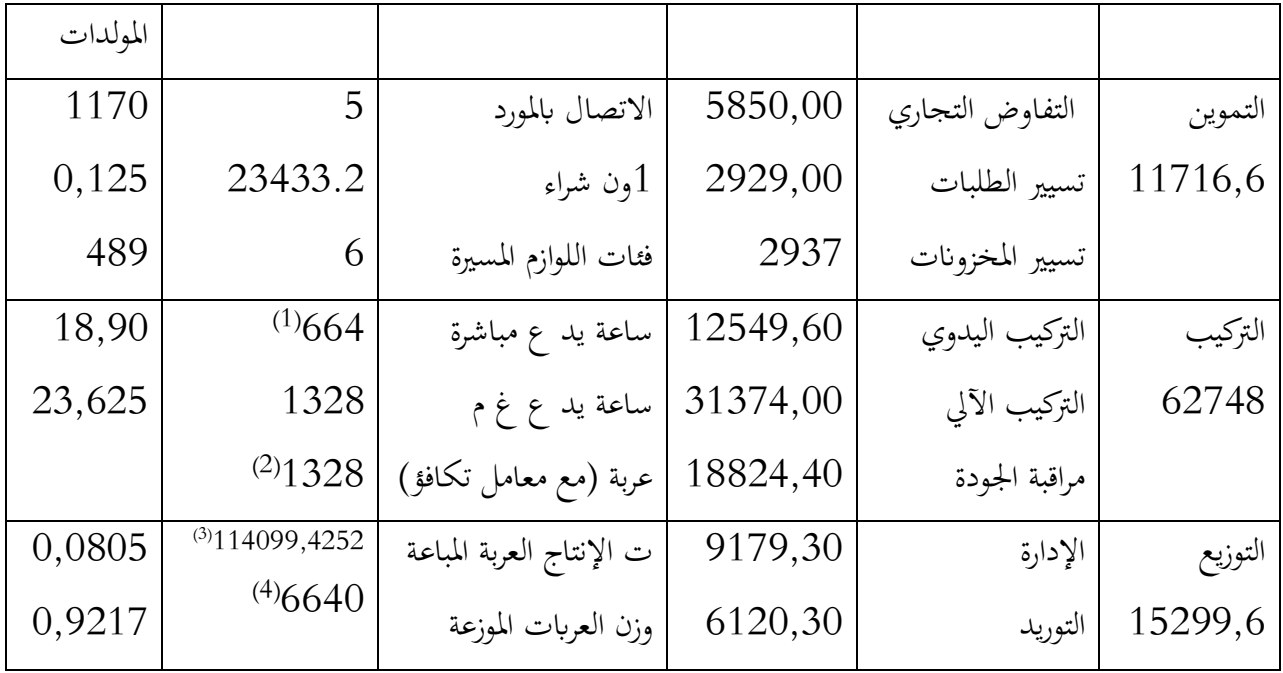

- $664=164\times 1,5+836\times 0,5$  (1)
	- $1328 = 3 \times 164 + 836$  (2)
- )8( 381×+66,04 114×203,4248=114900,4222) انظر السؤال 2(
	- $6440 = 164 \times 15 + 836 \times 5$  (4)

**-2 التكلفة والنتيجة الوحدوية للنموذجني والنتيجة الشاملة ) العرض هو تكلفة الوحدة(**

|       | النموذج العادي  النموذج المطور | ۰ساب<br> |
|-------|--------------------------------|----------|
| 49,60 | 18,30                          | نده ۱    |

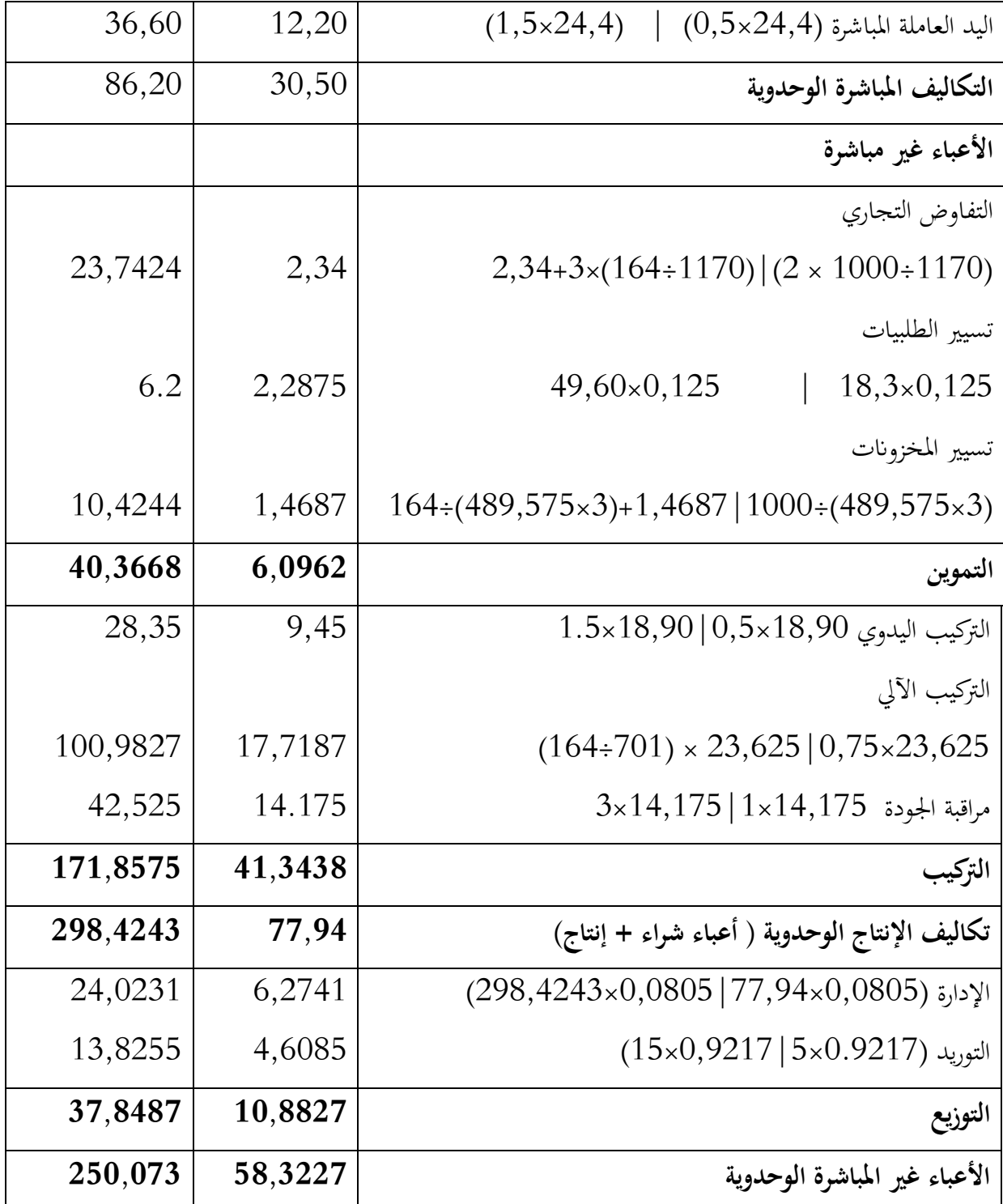

# **النتيجة الوحدوية والنتيجة الشاملة**

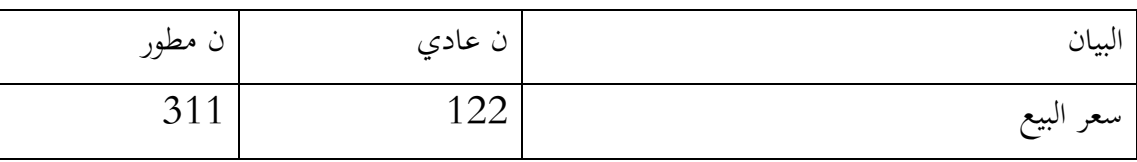

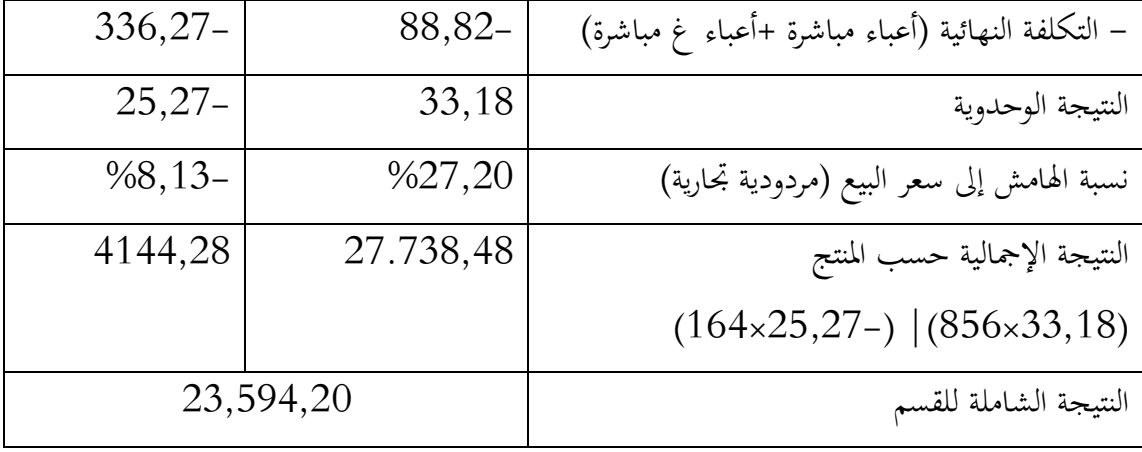

**-3 التعليق** 

مسحت طريقة ABC حبساب تكاليف أكثر دقة وكشفت أن املنتج املطور له تكاليف مرتفعة مقارنة بسعر بيعه. اجتهت مردودية وهامش املنتج العادي إىل االرتفاع بسبب التوزيع األحسن لألعباء غري املباشرة وهذا المنتج الذي يضمن كل مردودية قسم العربات ويمتص عجز النموذج المتطور، ومن ثم فالإستراتيجية المنتهجة من طرف السيد مراد جد ضارة إن مل نقل قاتلة لقسم العرابت.

**-4 حتليل االحنرافات والتحليل النقدي لطريقة مراكز التحليل** 

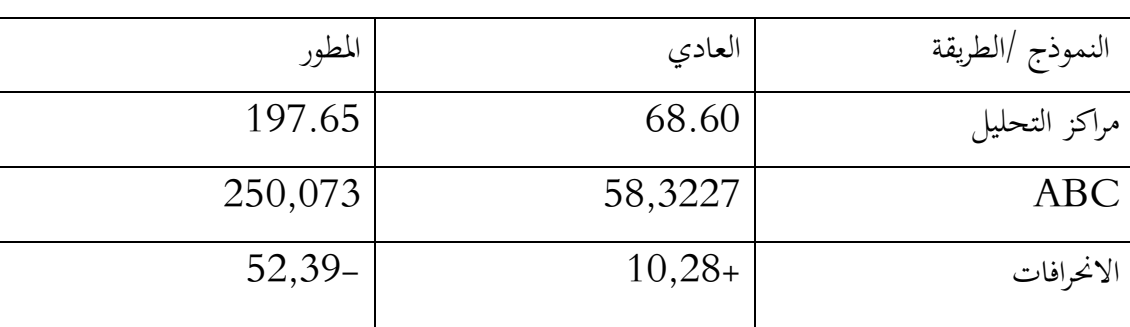

الانحرافات المحسوبة على توزيع الأعباء غير المباشرة على المنتجين :

شهد النموذج العادي اخنفاض يف تكاليفه غري املباشرة ب 19,23ون، بينما عرف النموذج املطور ارتفاع يف تكاليفه غري املباشرة ب 22,80ون.

املنتج العادي يف طريقة مراكز التحليل يدعم املنتج املطور يف حدود 3204,93ون )19,23×321(،  $(164 \times 52,39)$ : جَمَعَة

## هذا التوزيع اجلديد يربر التعقيد الكبري للنموذج املطور:

-يتضمن أكثر من مكون و أكثر من مورد أين تصبح مصاريف تسيري التموين كبرية.

-تركيبه معقد: يتطلب ساعات أكثر من النموذج العادي ومراقبته أطول وأثقل ويكلف أغلي لتوريده.

طريقة مراكز التحليل تعتمد على منطق ختصيص املوارد: االستهالك يولد تكاليف املنتجات. مثل املطبقة يف شركة النجاح، وهي كما يف الغالب جد مبسطة وحمددة يف 8 مراكز وابلتايل 8و حدات عمل، حصر اي ذات حجم كبير، تبسط من دون شك الحسابات لكن لا تسمح بتحصيل مُرضي للأعباء غير مباشرة ولاتأخذ بعين الاعتبار عدم تجانس أنشطة المراكز والمتغيرات المتسببة في التكاليف كما تنشئ إعانات تغلط حسابات للتكاليف والنتائج، األمر الذي يؤثر يف القرارات.

## -2 مالحظة تلخيصية لطريقة ABM-ABC

ABC هي طريقة تسعى إىل إحالل طريقة مراكز التحليل من أجل حساب التكلفة النهائية للمنتجات أو مواضيع أخرى للتكلفة، تقترح تحسين تحميل الأعباء غير المباشرة وضمان ثبوتية التكاليف، ترتكز على سببية التكاليف، والمنتجات فيها (أو الأشياء) تستهلك أنشطة والأنشطة تستهلك موارد، وهي تقوم على:

- تحديد الأنشطة (مهام مرتبطة بمدف مشترك ) داخل المراكز والمسارات (العمليات).
	- قياس استهالكات املوارد من طرف األنشطة.
	- تعريف العامل املفسر للتكلفة من أجل كل نشاط: املوجه أو املسبب.

– إسناد تكاليف الأنشطة إلى المنتجات أو إلى أشياء أخرى بواسطة المولدات.

التسيير على أساس الأنشطة ABM هو طريقة تسيير تتمحور على الأنشطة (والمسارات). معرفة تكاليف الأنشطة وعوامل المسببة في هذه التكاليف (المسببات ) يرتبط تقييم مساهمتها في سلسلة القيمة على مستوى النوعية واملدة ...اخل، وهي تسمح ابختاذ قرار حول:

- اقصاء األنشطة عدمية القيمة.
- إخراج (مناولة )بعض الأنشطة أو دمجها في أخرى.

– إنقاص التكلفة (بمعالجة السبب)وتحسين أداء الأنشطة الأساسية.

#### **فائدة طريقة التسيري على أساس األنشطة Manegement Based Activity: ABM**

تسمح طريقة ABC بإتقان حسابات التكاليف وتجنب الإعانات. تكاليف الأشياء إذن يمكن أن توضح

بطريقة أكثر مالئمة للقرارات اإلسرتاتيجية والعملياتية، وتسمح طريقة ABM بتحسني فعالية املنظمة.

## **عيوب الطريقة**

يمكن إن تؤدي طريقة ABC إلى مضاعفة الأنشطة لتحقيق الدقة، الأمر الذي يجعل الحسابات وتفسيراتها معقدة ( في مصنع الغاز مثلا). وبالمقابل، التجميع المفرط لبعض المولدات يمكن أن يخلق إعانات من جديد.

ABM: هي طريقة تسيري أفقية مهمة ولكن ال جيب أن تقصي الطرق التقليدية، كاليت ترتكز على مراكز املسؤولية واستقاللية التفويض.

**احملور الثالث :التكلفة املستهدفة وحتليل سلسلة القيمة**

كان املصنعون يف املاضي متأكدون من قدرهتم على بيع منتجاهتم وكانوا حيددون أسعار البيع على أساس التكلفة النهائية اليت يكلفها املنتج أو اخلدمة أي : التكلفة النهائية حتدد سعر البيع. أما يف وقتنا احلاضر، أصبح االقتصاد أكثر تنافسية وسعر البيع غالبا يكون مفروضا من طرف السوق. وابلتايل جيب على املصنعني أن يقوموا بضبط التكلفة النهائية من أجل المحافظة على مرودية مرضية، وبالتالي تغيرت فلسفة التسعير وأصبحت تصغي إىل السوق وتطلعات الزابئن قبل الشروع يف اإلنتاج الفعلي أو أداء اخلدمة، حيث أصبح سعر البيع الذي يقبله الزابئن والتنافسي هو الذي حيدد التكلفة النهائية.

## **-1 ظهور أسلوب التكلفة املستهدفة costing Target**

هناك من يرى أن التكلفة املستهدفة ظهرت يف وقت مبكر من بداية القرن املاضي يف شركة فورد يف الوالايت املتحدة ويف تطوير سيارة فولكس واغن نسخة اخلنفساء Beetle Volkswagen يف أملانيا يف .1089 يف فولكس واغن، من أجل حتقيق هدف السعر البالغ 009 مارك أملاين ، مت تقييم احللول التقنية البديلة على أساس اعتبارات التكلفة. بدأت مقاربة التكلفة املستهدفة الكاملة خالل فرتة شح املوارد بعد احلرب العالمية الثانية. خلال هذا الوقت، ابتكر الأمريكيون مفهومًا لزيادة سمات المنتج المرغوب فيه إلى أقصى حد مع  $\overline{\phantom{a}}$ تقليل تكاليف المنتج في نفس الوقت. أصبحت هذه التقنية تعرف باسم "هندسة القيمة" وتم تبنيها لاحقًا من قبل الشركات اليابانية من أجل مقاومة المنافسة الشديدة داخل اليابان. في الستينيات، تم دمج هندسة القيمة مع فكرة التأثري وخفض تكاليف املنتج خالل مراحل مبكرة قدر اإلمكان لتخطيط و تطوير املنتج. أول استخدام 68.1963 هندسة القيمة في اليابان ، والمعروفة باسم –Genka Kikaku- حدث في تويوتا في عام 1963.

يعتبر الكثير من الباحثين أن ظهور أسلوب التكلفة المستهدفة كان في اليابان سنة 1963 بشركة تويوتا تر وبالتالي هناك اتفاق عام أنه ظهر في اليابان، مقابل أنه هناك من ينسب أول ظهور لها في TOYOTA، شركة هنري فورد Henry Ford للسيارات الأمريكية. لقد كان أول استعمال للطريقة في اليابان تحت اسم Kikaku Genka مث ترجم إىل اإلجنليزية حتت اسم Costing Target وهو املصطلح املستخدم حاليا. يف االجتماع السنوي للمنظمة احملاسبية الياابنية سنة 1002 مت وضع االسم الرمسي لألسلوب وهو Target costing management على اعتبار أن الاسم الأول غير واضح ولا يعبر عن المعنى الصحيح لـ Genka Kikaku. منذ ذلك الوقت أصبح أسلوب التكلفة المستهدفة نظاما ديناميكيا استراتيجيا لتخفيض التكلفة وتخطيط الأرباح. فهو ليس نظام لحساب التكلفة كالأنظمة التقليدية أو نظام التكاليف حسب الأنشطة، وإمنا هو برانمج يهدف إىل ختفيض تكاليف دورة حياة املنتجات اجلديدة، من ضمان متطلبات الزابئن من الجودة والسلامة.يأخذ النظام مكانه على مستوى مرحلة التصميم لتطوير المنتج الجديد من أجل مراقبة تكاليفه،

-

<sup>68</sup> BOUARAR Ahmed Chems eddine , Conceptual framework of implementing strategic cost management and reducing costs through target costing system, Revue DIRASSAT –numéro économique (Université de Laghouat), Volume 5, Numero 1, Janvier, 2014, p 9.

واعتبار كل أفكار ختفيض التكاليف خالل مرحلة تصميم وتطوير املنتج. وقد بدأت الكثري من الشركات بشمال أمريكا وأوربا بتطبيق نظام التكاليف المستهدفة من أجل تحسين تنافسيتها.<sup>69</sup>

ويرى البعض أن التكلفة املستهدفة هي تطوير لفكرة أمريكية يطلق عليها هندسة القيمة، ظهرت يف شركة جنريال إلكرتيك بعد احلرب العاملية الثانية هبدف إنتاج منتج يف ظل نقص عناصر اإلنتاج من املواد اخلام والمنتجات الوسيطية، وقد قام الخبراء اليابانيون بتطوير هذه الفكرة وتحويلها إلى نظام فعال للإنتاج مع خفض التكلفة وتخطيط الربحية يسمى نظام التكلفة المستهدفة. إن استخدام اليابانيين لأسلوب التكلفة المستهدفة يعد من عوامل تقدم الصناعات اليابانية لما يوفره من مزايا إنتاج بأقصى درجات الكفاءة والفعالية مع تخفيض تكاليف الإنتاج إلى أدىن مستوى. واليوم أصبحت الكثير من الصناعات الكبرى التجميعية في العالم تعتمد هذا الأسلوب مثل صناعة السيارات، اإللكرتونيات والصناعات الكهرومنزلية...وقد اثبتت الدراسات أن أغلب الصناعات الكبرى في اليابان وجميع ضركات صناعة السيارات تعتمد نظام التكلفة المستهدفة، على سبيل المثال: تويوتا، هيونداي، ميتسوبيشي، نيسان، كانون...<sup>70</sup>

## **.1تعريف أسلوب التكلفة املستهدفة**

تعرف التكلفة المستهدفة بأنها "نظام لتخطيط الأرباح وإدارة التكلفة يعتمد على سعر البيع كمرشد أساسي وأتخذ بعني االعتبار رغبات وتطلعات الزابئن، ويركز على تصميم وإعادة تصميم املنتج، حيث يتطلب إعداده وجود فريق عمل متعدد التخصصات يبدأ يف إدارة تكلفته منذ املراحل الولية لتطوير املنتج وخالل دورة حياته،  $^{71}.^{\prime\prime}$ وتمثل أنشطة سلسلة القيمة جزء مهما من النظام".

كما يعرفها آخرون على أهنا: " التكلفة اليت تشكل هدفا حمددا، يتم حساهبا عموما انطالقا من سعر بيع مستهدف الذي منه يستخرج هامش الربح املستهدف. يتم تقييمها من طرف املؤسسة أخذا بعني االعتبار كفاءاتما وظروف السوق منذ بداية تصميم المنتج.<sup>72</sup>

-

<sup>&</sup>lt;sup>69</sup> اليزيد ساحري، نظام التكلفة المستهدفة: مدخل استراتيجي لإدارة التكلفة، مجلة الاقتصاد الصناعي، العدد 14 (1)، مارس 2018، ص ص .050-052

<sup>&</sup>lt;sup>70</sup> مجيد نبو وامحمد بن الدين، مدخل التكلفة المستهدفة كأدات لترشيد قرارات التسعير في المؤسسات الخدمية، مجلة الاجتهاد للدراسات القانونية والاقتصادية، المجلد 8، العدد 5، 2019، ص 467.

دبابش محمد نجيب، تحقيق التفوق التنافسي باستخدام أسلوب التكلفة المستهدفة: دراسة حالة مؤسسة المطاحن الكبرى للجنوب، مجلة العلوم <sup>71</sup> الإنسانية-جامعة محمد خيضر ببسكرة، العدد 49، ديسمبر 2017، ص 60.

<sup>72</sup> Beatrice et Francis Grandguillot, op.cit, p 121.

وقد عرفها ساكوراي Sakurai على أهنا: "أحد أدوات إدارة التكاليف اليت ختص التكاليف الكلية لإلنتاج على مدار دورة حياة املنتج مبساعدة القائمني على هندسة اإلنتاج، التصميم، حبوث التسويق والمحاسبة".<sup>73</sup>

من خلال التعاريف السابقة نستنتج أن التكلفة المستهدفة هي نظام متميز لحساب التكلفة الكلية انطلاقا من السوق رجوعا إىل املؤسسة، أخذا بعني االعتبار قيمة املنتج لدى الزابئن وحدة املنافسة والعمل على ختفيض التكلفة خالل مرحلة تصميم وتطوير املنتج.

**-2 فلسفة التكلفة املستهدفة**

تعتمد طريقة التكلفة المستهدفة على ملاحظة أن التعهد أو الالتزام بـ 80% من تكاليف المنتج يكون في مرحلة تصميمه، مع ذلك جيب تقييم التكلفة املستهدفة ملنتج ما طوال مسار التصميم إىل غاية وضعه للبيع 74 وعلى مدار دورة حياته.

يستجيب نظام التكلفة املستهدفة للبيئة احلديثة ابستباق التكلفة قبل إنفاقها، فهو يركز خارجيا على متطلبات الزابئن والتهديدات التنافسبة، وحياول تنظيميا ربط املنظمة مبورديها ورجال بيعها وزابئنها وصياغتهم تحت نظام تخطيط التكلفة وتكامل لربح، في شكل متناسق باستخدام هذا المدخل، فالمنظمة تحاول تحسين المنتج باستمرار وبداية العمليات بتكاليف مثلى.<sup>75</sup>

اهلدف من التكلفة املستهدفة هو تدنية التكاليف بصفة معنوية منذ مرحلة التصميم هبدف رفع هوامش الربح بدون المساس بالنوعية، وبالتالي بالقيمة التي يحملها المنتج للزبون. عمليا، تثبت هذه الطريقة فعاليتها في الظروف الآتية:<sup>76</sup>

> عند وجود منافسة حادة. عندما تكون تكاليف تصميم املنتج مرتفعة. عندما تكون مدة حياة املنتج قصرية.

> > **.**

<sup>&</sup>lt;sup>73</sup> طاوش قندوسي وخراز الخضر، إمكانية تطبيق نظام التكلفة في المؤسسات الصناعية الجزائرية، مجلة التكامل الاقتصادي (جامعة احمد دراية بأدرار) المجلد 2، العدد 1، جوان 2014، ص 257.

<sup>74</sup> Beatrice et Francis Grandguillot, op.cit, p 121.

<sup>&</sup>lt;sup>75</sup> اليزيد ساحري، مرجع سبق ذكر ه، ص 239.

<sup>76</sup> Beatrice et Francis Grandguillot, op.cit, p 121.

#### **-3 خصائص نظام التكلفة املستهدفة**

يتميز نظام التكلفة المستهدفة بمجموعة من الخصائص أهمها:<sup>77</sup>

- حتديد السعر املتوقع الذي يقبله الزابئن، والكمية املتوقع بيعها قبل تقدمي املنتج إىل السوق، وبذلك تضمن املؤسسة قبول املنتج أو اخلدمة ابلسعر املخطط.
- حتديد التكلفة املستهدفة إلنتاج الوحدة الواحدة من املنتج اجلديد من شأنه حتفيز السيطرة على التكاليف، وحماولة ختفيضها إىل أدىن مستوى ممكن قبل اختاذ أي إجراء فعلي إلنتاج املنتج.
- يتم استخدامه يف مرحليت ختطيط وتصميم املنتج وليس يف مرحلة اإلنتاج أو تقدمي اخلدمة، لذلك تعترب التكلفة املستهدفة مدخال لتخطيط وإدارة التكاليف يف مرحلة التخطيط والتصميم وليس لرقابة التكاليف يف مرحلة اإلنتاج أو تقدمي اخلدمة كما يف الطرق التقليدية.
- يشكل حافز قوي للبحث والتطوير لتحقيق التقدم التكنولوجي حىت ميكن تصنيع اخلدمات أو تقدمي اخلدمات للسوق أبقل تكلفة اقتصادية.

## **-4 أهداف التكلفة املستهدفة**

 $\checkmark$ 

يتمثل الهدف الأساسي للتكلفة المستهدفة في تدنية تكلفة المنتج مع المحافظة على نفس الجودة، بالإضافة  $^{78}$ إلى أنها تهدف إلى:

 حتديد سعر البيع الذي حيقق للمؤسسة احلصة السوقية املرغوبة. حتديد هامش الربح الذي تسعى املؤسسة لتحقيقه قبل طرح املنتج يف السوق. إنتاج منتجات جبودة تنافسية واليت تفي برغبات الزابئن. حتقيق أهداف اإلدارة من خالل األربح واملنافسة على املدى الطويل. تدنية تكلفة املنتج للحد الذي يضمن حتقيق هامش الربح املستهدف والسعر املرغوب. مراقبة دورة حياة املنتج من بداية اإلنتاج إىل غاية البيع وخدمات ما بعد البيع.

**<sup>.</sup>** 77 زعرور نعيمة وأخرون، التكلفة المستهدفة كأداة لتحقيق الميزة التنافسية، مجلة الأصلي للبحوث الاقتصادية والإدارية(جامعة عباس لغرور بخنشلة)، العدد 1، جوان 2017، ص 398.

<sup>&</sup>lt;sup>78</sup> مجيد نبو وامحمد بن الدين، مرجع سبق ذكره، ص 469.

#### **-5 مبادئ نظام التكلفة املستهدفة**

 $^{79}$ :يعتمد أسلوب التكلفة المستهدفة على ستة مبادئ نسردها فيما يلي

- **قيادة السعر للتكلفة Costing Led Price:** تسمح أسعار السوق بتحديد التكلفة املسموح هبا أو املستهدفة، وهذا ما يعرب عنه ابملعادلة اآلتية: التكلفة املستهدفة = سعر البيع – هامش الربح املستهدف. مبعىن أن التكلفة هي دالة يف السعر احملدد يف السوق.
- **الرتكيز على الزبون Customer The On Focus:** أي الرتكيز على رغبات واحتياجات الزابئن المتعلقة بالجودة والتكلفة والوقت، والتي يتم أخذها في عين الاعتبار في قرارات المنتج والعمليات وتوجيه وحتليل التكلفة.
- **الرتكيز على التصميم design on Focus:** الرتكيز على مراقبة التكاليف يكون يف مرحلة تصميم املنتج، لذلك فالتغيريات اهلندسية جيب أن تكون قبل بداية العملية اإلنتاجية، هبدف احلصول على تكاليف منخفضة وتدنية زمن إدخال المنتج الجديد إلى السوق، عكس المنهج التقليدي الذي يقوم على اقتصاديات احلجم ومنحنيات التعلم لتخفيض التبذير وزايدة املردودية.
- **فرق عمل متداخلة الوظائف Teams Functional-Cross:** الفرق متداخلة الوظائف اخلاصة مبنتج أو عملية هي املسؤولة عن كامل املنتج أو العملية، ابتداء من التصميم إىل غاية اإلنتاج النهائي. فإدارة التكلفة تتطلب فرق متداخلة الوظائف تتضمن التصميم واهلندسة الصناعية، اإلنتاج، املبيعات، التسويق، التموين ابملواد، حماسبة التكاليف وخدمات ما بعد البيع؛ مبعىن إدراج كل وظائف سلسلة القيمة.
- **إدماج سلسلة القيمة Involvement Chain Value:** ويعين هذا إدماج كل أعضاء سلسلة القيمة من موردين، موزعني، مقدمي خدمات ما بعد البيع وزابئن يف عملية نظام التكلفة املستهدفة، ابعتبار أن هذا النظام يعتمد على سلسلة القيمة للمسامهة أو املشاركة كمؤسسة ممتدة من أجل خلق قيمة للزبون وتدنية التكاليف.
- **ختفيض تكلفة دورة حياة املنتج Reduction Cost Cycle Live:** ميثل نظام التكلفة المستهدفة، نظريا، نموذج للتكلفة الخاصة بالمنتج خلال كل دورة حياته، ويتم تخفيض كل تكاليف دورة

**.** 

<sup>&</sup>lt;sup>79</sup> اليزيد ساحر ي، مرجع سبق ذكر ه، ص ص 233-234.

حياة املنتج لكل من الزبون واملصنع، وتتضمن هذه التكاليف: سعر الشراء، تكاليف التشغيل والصيانة والتهيئة واإلصالح والتوزيع.

**-6 خطوات حتديد التكلفة املستهدفة**

ميكن استعمال طريقة التكلفة املستهدفة للتسعري وإدارة التكلفة، ومن أجل احلصول عليها نتبع اخلطوات  $^{80}$ تية: $^{18}$ 

- **مرحلة تصميم منتج يليب حاجات الزابئن:** ختطط املؤسسة عملية اإلنتاج بتحديد خصائص املنتج استنادا إلى دراسة حاجات ورغبات الزبائن وتحليل خصائص المنتجات المنافسة ذات القيمة المرتفعة لدى الزبائن، وتتطلب مرحلة التصميم التركيز على الزبائن من خلال تطوير العلاقات معهم بصفة مباشرة مما يسمح ابلتدفق املستمر للمعلومات املتعلقة برغباهتم.
- **مرحلة حتديد السعر املستهدف:** وهو السعر الذي يكون املستهلك مستعدا لدفعه مقابل احلصول على املنتج، وتتطلب هذه املرحلة إجراء دراية لتحديد قيمة املنتج لدى الزبون على أساس خصائصه ووظائفه املميزة له والقيمة التفاضلية املرتبطة ابملنتجات ملنافسة.
- **مرحلة حتديد هامش الربح املستهدف:** ويسمح هذا اهلامش بتحديد التكلفة املستهدفة اليت تتحدد ابلفرق بني سعر البيع املستهدف وهامش الربح املستهدف. يعتمد هامش الربح املستهدف على العائد على االستثمار املخطط له كنسبة مئوية من املبيعات أو غريها.
- **مرحلة حتديد التكلفة املقدرة للمنتج:** بعد حتديد التكلفة املستهدفة، يتم املقارنة بينها وبني التكلفة الفعلية المقدرة للانتاج، وفي حالة كانت التكلفة المقدرة تزيد عن التكلفة المستهدفة يجب العمل على إجياد طريقة لتخفيض التكلفة الفعلية املقدرة من الوصول إىل التساوي بينها وبني التكلفة املستهدفة، قد بكون ذلك من خالل مقارنة بني تصاميم املؤسسة مع تصاميم املنتج املنافس لتكوين رؤية واضحة وتشخيص فرص تحسين المنتج أو تخفيض تكلفته، أو القيام بعملية هندسة القيمة التي تركز على فحص واختبار كل مكون من مكونات المنتج من أجل تحديد العوامل المؤثرة في تكلفته ومحاولة تخفيضها، ۚوكذا

1

سليماني مليكة، تطبيق طريقة التكلفة المستهدفة واثرها في تحقيق التحسين المستمر للجودة، مجلة الباحث االقاتصادي، العدد ،2 ديسمبر <sup>80</sup> ،0207 ص ص -79 .22

حتسني عملية اإلنتاج حبذف الوظائف أو العناصر غري الضرورية اليت تزيد من تكلفة املنتج ويكون المستهلك غير مستعد لدفع مبلغ إضافي مقابلها.

من بين التقنيات المستعملة لتحقيق التكلفة المستهدفة هي محاسبة التكاليف حسب الأنشطة، فهي تساعد على تصميم المنتج من خلال تفكيك العملية الإنتاجية إلى مكونات الأنشطة الرئيسية، ومن ثم تحديد تكلفة الأنشطة ومحاولة تحسينها أو إلغائها للوصول إلى التكلفة المستهدفة. تعتمد التكلفة المستهدفة على طريقة التكاليف ABC على أساس الأنشطة من خلال إدارة القيمة لدى المساهمين والزبائن والقيام بالتخفيض الملائم للتكاليف، حيث إن طريقة ABC تعترب أن املنتجات تستهلك أنشطة، وابلتايل ميكن حتديد مصادر التكلفة التي تساهم في الأداء العام على المدى البعيد، أي أنما تقوم بتصنيف الأنشطة حسب قيمتها المحققة. المرور على 81 هذه المنهجية يستلزم تقييم العلاقة (تكلفة/ قيمة) لكل نشاط من خلال مؤشر القيمة الذي يحسب كما يلي: <sup>81</sup>

مؤشر القيمة = األمهية )القيمة(/التكلفة، فإذا كان املؤشر أكرب من 1 فهذا يعين أن النشاط ذو قيمة أكرب من تكلفته وإال فإنه يعد مكلفا أكثر من قيمته.

#### **-7 هندسة القيمة لتنفيذ التكلفة املستهدفة**

بعد تحديد هدف تخفيض التكلفة المستهدفة، تأتي عملية البحث عن الطرق الملائمة للقيام بذلك. هناك العديد من التقنيات اليت تساعد مصممي املنتج على إجياد طرق ختفيض تكاليفه، من بني هذه األدوات: هندسة القيمة، التصميم للصناعة والتجميع ودالة مصفوفة الجودة. أهم هذه الأدوات هي هندسة القيمة التي سنتناولها فيما يلي.

بدأ أول ظهور لأسلوب هندسة القيمة أثناء الحرب العالمية الثانية حيث كان نقص في المواد الخام، فحاول مهندسو التصميم إنتاج منتجات بالإعتماد على مصادر بديلة للمواد والأجزاء غير المتاحة، ثم تم تطوير هذه الفكرة من طرف اليابانيين.<sup>82</sup>

**.** 

<sup>&</sup>lt;sup>81</sup> سليماني مليكة، مرجع سبق ذكر ه، ص 80.

<sup>82</sup> آيت محمد مراد، اعتماد نظام التكلفة المستهدفة كآلية لدعم تنافسية المنشآت، مجلة دراسات اقتصادية (جامعة زيان عاشور بالجلفة)، الحجم 1، العدد 2، ديسمبر 2017، ص 8.

تعرف هندسة القيمة بأنها إعادة تقييم الأنشطة لتخفيض التكلفة مع الحفاظ على رضا الزبون وتحتاج إلى فرق متعددة التخصصات من إدارة التسويق لتحديد حاجات الزبون وإدارة إنتاج ومهندسين لتصميم فعال للمنتجات والعمليات ومحاسبين لتقدير كيف تتأثر التكلفة بذلك.<sup>83</sup>

84 عادة ما يتضمن أسلوب هندسة القيمة القيام بثالثة أنشطة وهي:

- **التحليل الوظيفي للمنتج:** لكل منتج وظائف رئيسية تتجمع لتحقيق الغرض الرئيسي من املنتج، وخالل هذه العملية يتم حتليل املنتج إىل جمموعة من الوظائف الرئيسية والثانوية، ومقارنة تكلفة كل وظيفة مع املقابل الذي يقبل الزبون دفعه مقابل االنتفاع هبا، فقد ينتج عن عملية املقارنة هذه حذف بعض الوظائف اليت تشري التغذية العكسية من وجهة نظر الزبون إىل عدم أمهيتها، حيث ال يقبل هذا األخري دفع مبلغ مايل مقابل وظيفة ليست ذات قيمه لديه. بعد هذا التحليل يتم ختصيص التكلفة املستهدفة للمنتج على الوظائف بناء على األمهية النسبية لكل منها.
- **حتليل مكوانت املنتج:** بعد ختصيص التكلفة املستهدفة للمنتج على الوظائف يتم حتديد املكوانت الرئيسية اللازمة لتأدية كل وظيفة من وظائف المنتج، وللقيام بذلك يتم الاستعانة بالفنيين القائمين على تخطيط، تصميم وتصنيع المنتج، وبعد ذلك تتم إعادة الترتيب النسبي للمكونات في ضوء الاعتبارات الفنية، ومدى مسامهة كل مكون يف حتقيق وظائف املنتج، ليتم توزيع التكاليف املستهدفة على مستوى الوظائف إلى التكاليف المستدفة على مستوى المكونات بحيث يكون مجموع كل منهما متساو. بعدها يتم حتديد املكوانت املرشحة لتخفيض التكاليف عن طريق احلذع أو الدمج أو اإلحالل وذلك ابملقارنة ابألمهية النسبية لكل مكون.
- **إدارة العالقة مع املوردين:** إذ أن حتديد التكاليف املستهدفة على مستوى املكوانت تسمح بتحديد أسعار البيع المسموح بما لموردي تلك المكونات، والتي يتم مقارنتها مع الأسعار التي يعرضها الموردون، فإذا كانت هذه الأخيرة مرضية تقبل المؤسسة بالشراء أما إذا كانت مرتفعة فتحاول التأثير عليها ابلتخفيض من خالل مقاوضات إضافية مع املوردين، أو إرسال مهدسي املؤسسة إىل املوردين لمساعدتهم في خفض أسعار تلك المكونات، كما يمكن للمؤسسة تبني نظام السحب للمواد من الموردين وقت الحاجة إليها، بحيث تتدفق المكونات من الموردين إلى مواقع الإنتاج مباشرة مما يؤدي إلى تخفيض

1

<sup>&</sup>lt;sup>83</sup> اليزيد ساحري، مرجع سبق ذكر ه، ص 237.

<sup>&</sup>lt;sup>84</sup> آيت محمد مراد، مرجع سبق ذكر ہ، ص ص 8- 9.

تكاليف التخزين، كما قد يتم إشراك املوردين يف عملية تصميم املنتج، وهذه اخلطوة متثل نقل العالقة مع املوردين من ربح طرف على حساب خسارة الطرف اآلخر إىل عالقة تكامل بني املؤسسة واملوردين.

#### **-4 حتليل سلسلة القيمة**

يشدد مايكل بورتر Porter Michael يف حتليل امليزة التنافسية على أمهية حتليل سلسلة القيمة يف حتديد القوة الداخلية للمؤسسة لتقدمي القيمة للزابئن. من خالل التعريف، سلسلة القيمة هي جمموعة من الأنشطة والموارد للشركة لتقديم القيمة كما يراها الزبائن. من هذا المنظور، من المهم التمييز بين أنواع الأنشطة التي يثمنها الزبائن والموارد (التكلفة) التي تنفق على الأنشطة لتلبية احتياجات الزبائن (خلق القيمة). في جميع جمموعات األنشطة يف سلسلة القيمة، يقسم مايكل بورتر األنشطة إىل فئتني: األنشطة األساسية واألنشطة الداعمة. األنشطة األساسية هي أكثر على اخلط األمامي للعمليات، يف حني توفر األنشطة الداعمة اخلدمات الداخلية للمنظمات. يتم تصنيف اخلدمات اللوجستية والداخلية والعمليات والتسويق واملبيعات واخلدمات على أهنا أنشطة أساسية. من انحية أخرى، املوارد البشرية والبحث والتطوير واإلدارة هي أنشطة داعمة. كيفية اختيار الشركة للأنشطة التجارية ضمن سلسلة القيمة وتوظيف الاستراتيجيات تتوقف على مزاياها التنافسية في 85 الصناعة.

يف حتليل سلسلة القيمة، حنتاج إىل فحص ما إذا كان كل نشاط قيد املعاجلة يضيف قيمة يف سلسلة القيمة. على هذا المنطق، يجب تحديد الأنشطة ذات القيمة المضافة من الأنشطة غير ذات القيمة وتقليل أو إزالة هذه الأخيرة من سلسلة القيمة. الأنشطة ذات القيمة المضافة هي تلك الأنشطة التي تضيف قيمة في نظر الزبائن المستهدفين. الأنشطة غير ذات القيمة المضافة هي تلك الأنشطة التي لا يرى الزبائن فيها فوائد. يمكن لهذه الأنشطة غير ذات القيمة المضافة أن تتسبب في تكلفة هائلة لإثقال الأعباء المالية. قد يفسر هذا أيضًا لماذا يمكن أن تكون شركة معينة أكثر هشاشة مقارنة بمنافسيها. يمكن العثور على العديد من الأمثلة على الأنشطة غير ذات القيمة املضافة يف عمليات الشركة. يزيد الزابئن من استعدادهم للدفع عند تصميم املنتج ووظائفه حسب احتياجاتهم. ومع ذلك، كشفت استطلاعات حول الهاتف الجوّال أن المستخدمين يعرفون عادةً 10–20٪ من وظائف اهلاتف. فهل توفر شركات اهلاتف وظائف أكثر من احتياجات الزابئن ولكن يتحمل الزابئن التكلفة الكاملة؟ هل استفاد الزابئن منه؟ عمليات اإلنتاج اليت تؤدي إىل إعادة العمل والقصاصات واملخازن املؤقتة عالية

**.** 

<sup>85</sup> Wing Sun Li, op.cit, p 36.

المخزون والعمليات الزائدة (الضوابط الزائدة) تتسبب أيضًا في التكلفة ولكن لا يستفيد منها الزبائن. يزيد التأخير يف التوزيع والتسليم اخلاطئ من شكاوى الزابئن ويؤدي إىل نتائج عكسية يف قيمة الزبون، و يزيد اإلعالن الصادق من أتثريات العالمة التجارية، أما اإلعالانت املضللة فتزيد من خيبة أمل الزابئن. عالوة على ذلك، خدمة بعد البيع مفيدة ومساعدة هي جيدة للزابئن، أما اخلدمة السيئة بعد البيع فتخلق توقعات سيئة للزابئن. كما أن خدمة الدعم الزائدة للزبائن تزيد من تكلفة الخدمة وتدمر قيمة الشركة.<sup>86</sup>

فيما يلي ملخص لأبعاد النشاط ذي القيمة المضافة والأساسية في شكل 2 × 2. تعمل هذه المصفوفة الموجزة على تسريع خطة العمل التي يجب اتخاذها فيما يتعلق بكل فئة من فئات الأنشطة في سلسلة القيمة. على سبيل المثال ، يجب القضاء على جميع الأنشطة غير ذات القيمة المضافة في سلسلة القيمة التي ليست أساسية للشركة، بينما يجب تقليلها في جميع الأوقات عندما تكون نشاطًا أساسيًا (مثل الرقابة المالية وإدارة الشركات). **ي**<br>: وبالمثل، يمكن الاستعانة بمصادر خارجية (Outsource) لجميع الأنشطة غير الأساسية ولكن ذات القيمة 8<sup>7</sup> المضافة لتخفيف التكلفة أو توفير وقت الإدارة في تسيير الأنشطة.

|                      | أنشطة ذات قيمة مضافة          | أنشطة غير ذات قيمة                    |
|----------------------|-------------------------------|---------------------------------------|
| الأنشطة غير الأساسية | (مثل<br>اإخراج<br>مصلحة       | حذف (مثل تكرار العمل)<br>تكنولوجيا ا  |
|                      | المعلومات)                    |                                       |
| الأنشطة الأساسية     | الحفاظ عليها وتحسينها<br>(مثل | التقليل (مثل الرقابة المالية والتسويق |
|                      | والتطوير وتسيير العلامة)      | العام)                                |

الشكل رقم 6: أبعاد القيمة المضافة وأساسية الأنشطة

Wing Sun Li, op.cit, p 37. **:املصدر**

#### **ملخص احملور الثالث**

أصبح الزبون شريك يف اختاذ القرارات الداخلية للمؤسسة، وأصبحت تفضيالته ورغباته مهمة يف حساب التكلفة النهائية قبل البداية في الانتاج من خلال أسلوب التكلفة المستهدفة الذي يعتمد على تحليل سلسلة القيمة لبلوغ أهدافه. تكون تكلفة املنتج قد حددت مسبقا خترج من عند مكتب الدراسات، االقتصاد يف التكلفة الذي يرجى تحقيقه فيما بعد (بفضل مختلف تقنيات مراقبة التسيير ) لا يتعدى أن يكون هامشيا. تحليل القيمة إذن

<sup>86</sup> Ibidem, pp 36- 37. 87 Wing Sun Li, op.cit, pp 37-38. 1

يتدخل قبل مسار التصنيع، انطالقا من مرحلة تصميم املنتج و يعتمد حتليل القيمة على حتديد الوظائف املختلفة لمنتج أو خدمة وترجيحها بدلالة الأهمية التي يوليها لها الزبون (القيمة المدركة من طرف الزبون) بالموازاة مع هذا، نقوم بإحصاء مختلف الوسائل التقنية لإتمام هذه الوظائف وتقييم تكلفتها. في الأخير، نقوم باختيار من بين هذه الوسائل املختلفة اليت جتعل تكلفتها متناغمة مع القيمة املدركة من طرف الزبون. تسمح هذه الطريقة كذلك بإلغاء الوظائف غير ذات فائدة (غير مفيدة) وإعطاء الأهمية الملائمة للوظائف الأكيدة الضرورة و لو أنحا ثانوية. الهدف هو تصميم منتج مثالي هذا يعني أنه يلبي الوظائف المنتظرة من طرف الزبائن (وهي فقط) بتكلفة دنيا.

## **التطبيق اخلاص ابلتكاليف املستهدفة )اتبع للتطبيق السابق حول ABC)**

بتوفر نتائج الدراسة املتعلقة ابلعرابت اإللكرتونية املنشورة يف جملة **النجاح الرايضية** قررت إكمال دراستك لنموذج العرابت الكهرابئية، بتطوير إجراءات **التكاليف املستهدفة**، تعتمد دراستك على مدونة النموذج الكهرابئي الذي أعطاه لك السيد **مراد** بطلب منك والظاهر يف امللحق .4

**املطلوب**: ابالستناد على امللحق 4 و2

1 - قم بتفكيك التكلفة املقدرة للنموذج الكهرابئي يف جدول ذو مدخلني )حسب نوع املكون وحسب الوظيفة). قم بإظهار حصة ونسبة والتكلفة المقدرة المبذولة لكل وظيفة؟

2– أحسب التكلفة المستهدفة ( المحددة للمكونات ) للنموذج الكهربائي؟ قسِّم التكلفة المستهدفة حسب ِّ الوظيفة انطالقا من رغبات الزابئن.

قارن بين التكلفة المستهدفة والتكلفة المقدرة (مقسمة حسب الوظائف). علق على الانحرافات المسجلة – واقرتح بعض السبل الرامية إىل ختفيض التكاليف؟

-4 ذكر يف أسطر أبساسيات وآلية التكاليف املستهدفة ؟

# **امللحق :4 دراسة مدونة النموذج الكهرابئي**

التكلفة المقدرة للأنواع الخمسة من مكونات العربة المطورة ( الهيكل المعدبي، العجلات، المحرك، الأحزمة، دعامات، وجيوب) هي 90 ون. مت تصميم النموذج املطور على أساس منوذج بسيط، مرجعي يضمن فقط وظيفة احلمل والنقل حيث يتم جتاهل مسامهة عناصر هذا النموذج املرجعي يف الوظائف املنتظرة من الزابئن اليت يظهرها امللحق 2 )القابلية للسياقة والاستقلالية، الراحة عند الإستعمال، المظهر الجمالي، الازدحام والوزن ).

حتسني النموذج املرجعي للحصول على النموذج املطور يؤدي إىل تكاليف إضافية، على خمتلف الوظائف املنتظرة:

# **اهليكل املعدين:**

اهليكل املعدين للنموذج املرجعي ال يكلف إال 12 ون، أما اهليكل املعدين املتعلق ابلنموذج املطور فيكلف 82ون، وهو يتضمن:

– أنابيب ألمنيوم ذات المقاومة العالية تسمح بربح الوزن مقارنة مع النموذج المرجعي ( تكاليف إضافية للحساب) – نظام إقفال آلي يسمح براحة أحسن في الاستعمال مقارنة بالنموذج المرجعي ( المزود بنظام إقفال يدوي) ولكن يؤدي إىل تكاليف إضافية ب 8 ون.

- سلة قابلة لإلنكماش من أجل تسهيل إيداعها يف صندوق السيارات )التكاليف اإلضافية 8 ون( وقابلة للضبط من اجل راحة أحسن في الاستعمال (تكاليف إضافية 1ون) بينما يتضمن النموذج المرجعي سلة بسيطة اثبتة وملتصقة.

أكثر من ذلك بينما اهليكل املعدين للنموذج املرجعي مصنوع من األملنيوم اخلام، فإنه ابلنسبة للنموذج المطور ينسَّق من ثلاثة ألوان لتحسين المظهر الخارجي ( التكاليف الإضافية 3 ون).

**العجالت**:

عجلات النموذج المرجعي معيارية – نمطية – وثابتة لا تكلف إلا 6 ون، عجلات النموذج المطور تكلف ون، بواقع: $12$  – ذات قطر وعرض أعلى وكذلك ذات نظام مضاعف للدوران بالكريات تسمح بدفع (سياقة) أحسن بتكلفة إضافية 4 ون.

- إمكانية تفكيكها من أجل تسهيل الإيداع في صندوق الأمتعة للسيارة (تكلفة إضافية 2ون).
	- **احملرك:**

تكلفة المحرك الكهربائي والبطارية المزودة بالنموذج المطور هي 30 ون مقارنة بالنموذج المرجعي:  $6\,$ حيحتوي على البطارية تضمن استقلالية أكبر قابلة للشحن الكهربائي بسرعة مما يؤدي إلى تكلفة إضافية ب $1\,$ ون.

- ال يظهر احملرك والبطارية فهي خمبأة يف الوسط ) تكاليف إضافية8 ون(.

**األحزمة والدعامات:**

األحز مة والدعامات للنموذج املرجعي ال تكلف إال 8 ون، أما املتعلقة ابلنموذج املطور فتكلف 3 ون بواقع :

- ذات صفة قابلة لضبط عناصرها، تضمن راحة أحسن يف االستعمال، بتكلفة إضافية 8 ون. - ذات ألوان متناغمة مع اهليكل املعدين لغرض املظهر اجلمايل، تكلفة إضافية 2 ون.
	- **امللحقات) اجليوب (:**

النموذج املرجعي جمهز بعنصر بالستيكي يسمح برتكيب بطاقة أداء الالعب، كرتني و2 مضارب، تكلفة هذا امللحق هي 8 ون.

النموذج املطور جمهز بنفس امللحق، ولكن حيتوي زايدة على ذلك غطاء - مظلة - للحماية من املطر، حامل منشفة وحامل قارورة، هذه امللحقات اإلضافية تكلف 2 ون وتسمح براحة أكرب يف االستعمال.

**امللحق اخلامس : الدراسة التسويقية ) املصدر : جملة النجاح الرايضي(**

مستخرج من هذه الدراسة يكشف عن المواصفات المنتظرة من العربات الإلكترونية من طرف اللاعبين (الزبائن)، الأجوبة تم التعبير عنها بنسب:

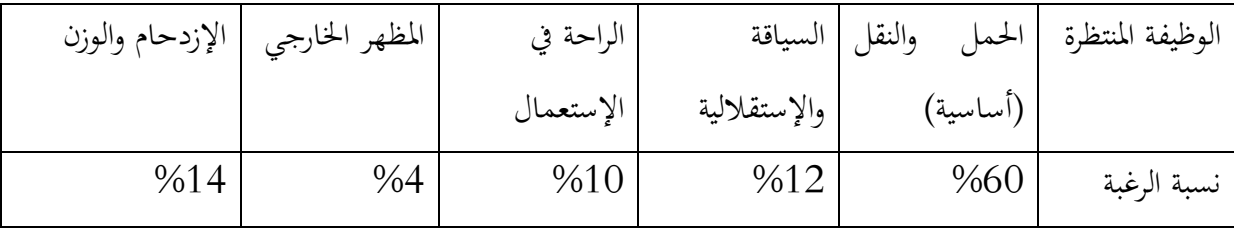

يستعمل الكثري من الالعبني عرابت غري ذات حمرك هم عازمون على االنتقال إىل استعمال عربة كهرابئية بشرط أن لا يتجاوز سعرها متضمن الرسم358,80 ون، نسبة الرسم على القيمة المضافة هي 19,60%.

عدد كبري من حمالت SHOP PRO يقولون إهنم عازمون على توزيع العرابت املزودة مبحركات بالسعر المعلن أعلاه بشرط أن يضمن لها هامش ربح 50 ون للعربة.

بناء على دراسة أولية قام هبا السيد **مراد،** تكلفة اللوازم متضمنة أعباء التموين متثل %89 من التكلفة النهائية للعربة الإلكترونية، هامش المؤسسة من هذا النوع من المنتجات محدد ب 10 % من سعر البيع خارج الرسم.

# **حل التطبيق حول دراسة التكلفة املستهدفة**

.1التكلفة املقدرة ملكوانت النموذج املطور

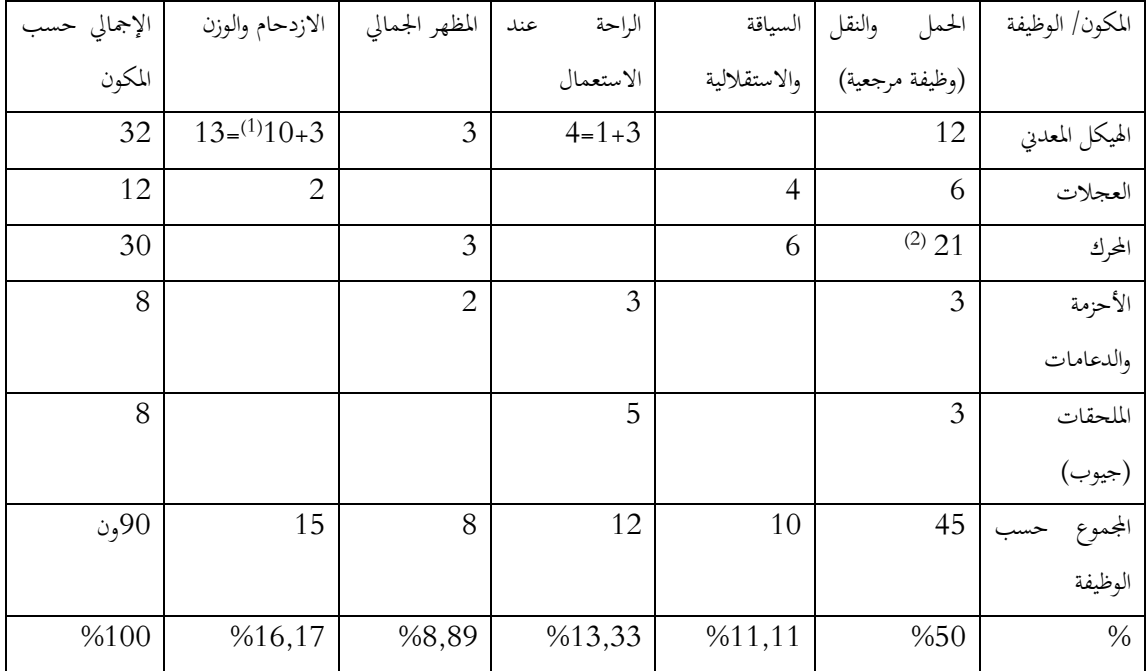

- $10 = 22 32 = (3 + 3 + 4 + 12) 32$  (1)
	- $21 = (3+6)-30$  (2)
	- **-2 التكاليف املستهدفة للنموذج املطور**

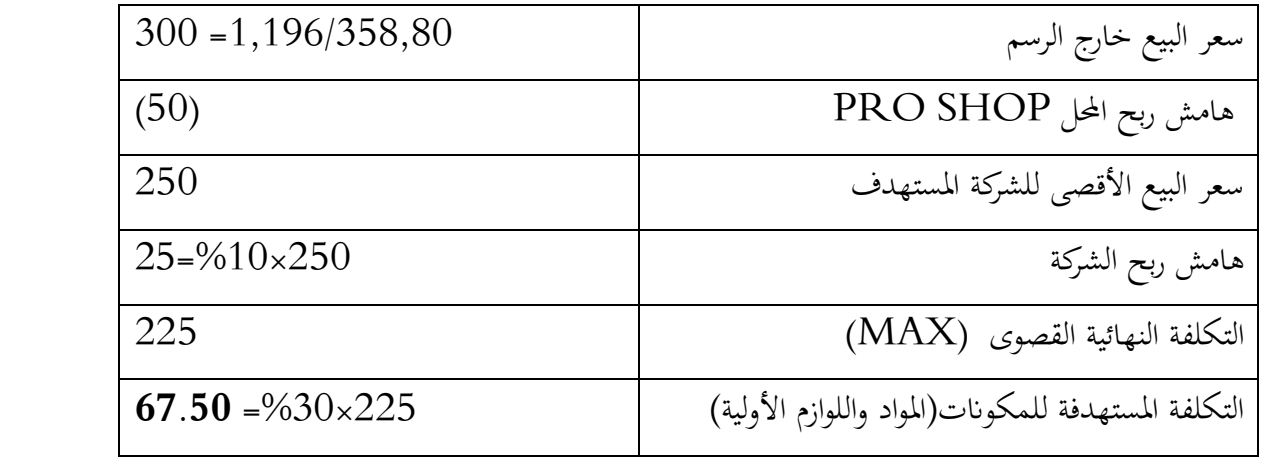

تقسم التكلفة املستهدفة للمكوانت حسب الوظيفة:

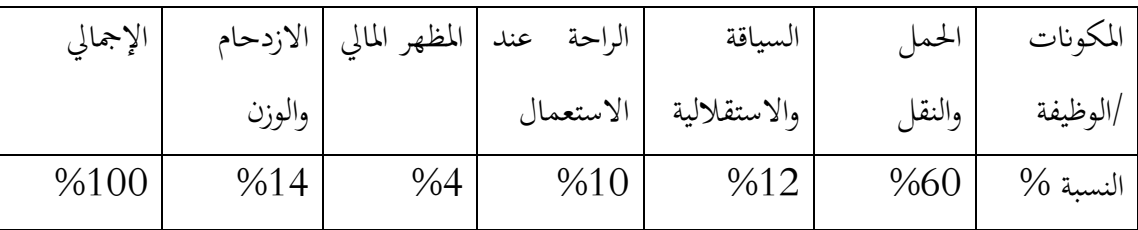

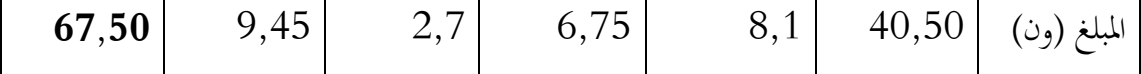

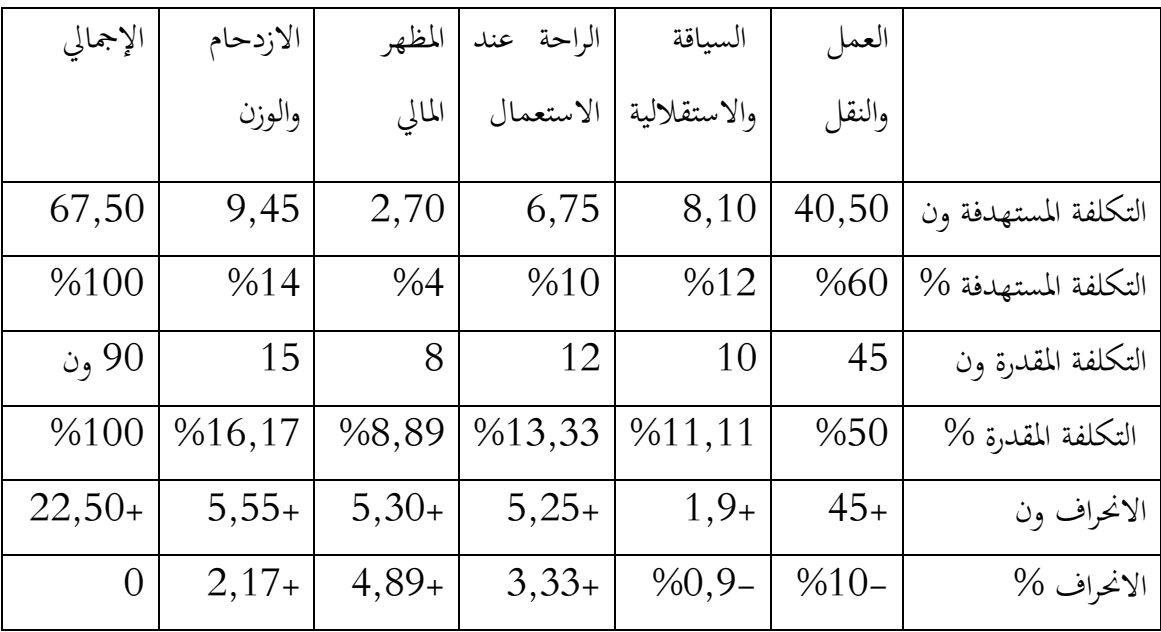

**-3 مقارنة التكلفة املستهدف ابلتكلفة املقدرة**

**التعليق** :

التكلفة المقدرة للمكونات أعلى ب 22,5 ون من التكلفة المستهدفة. يتعلق هذا التجاوز (33,33% من التكلفة المستهدفة ) بجميع الوظائف وبالتالي جميع المكونات.

بعيدا عن هذا، لا تتوافق هذه العربة بالضبط مع زبائن الشركة. قامت شركة النجاح بتصميم نموذج من التشكيلة العليا، يتضمن عدد من املكوانت الكفيلة بتحسني الراحة، املظهر، االزدحام ولكن تزيد بصورة معتربة من التكلفة، من األفيد للمؤسسة صنع منوذج مفكك وعرض اخليار على الزابئن لشراء العناصر املعينة.

# **- سبل ختفيض التكاليف**

- اختيار املوردين، التفاوض على األسعار، جتميع املشرتايت مع مؤسسات أخرى. - ختفيض مصاريف التموين عن طريق تنظيم أحسن.

- االقرتاب من النموذج القاعدي حبذف العناصر غري األساسية ابلنسبة للزابئن و جتنب اإلفراط يف النوعية.

– تخفيض العناصر الأخرى للتكلفة النهائية (70% من التكلفة المستهدفة) بالتركيز على مسار الإنتاج وأعباء التوزيع ( متعلقة بالمؤسسة وفعالية محو تكاليف التسيير في وظائف الإنتاج والتوزيع )

# **-4 أساسيات طريقة التكاليف املستهدفة**

تنطلق طريقة التكاليف المستهدفة من إثبات ربحية منتج ما قبل بداية دورة حياته. لأن 80% من التكاليف سوف يتم التعهد هبا بداية من مرحلة التصميم. تتعلق اإلشكالية هنا إبرضاء الزابئن مبنتج يتوافق مع تطلعاتهم على مستوى التي يؤديها والسعر وكذا بإرضاء المساهمين بتحقيق هامش مرضي.

# **احملور الرابع:طريقة التحميل العقالين**

بعد الانتقادات التي وجهت لطريقة الأقسام المتجانسة، ظهرت طريقة التحميل العقلاني التي يتم من خلالها معالجة الأعباء الثابتة وتحميلها على أساس مستوى النشاط خلال دورة الاستغلال. يوافق الأعباء الثابتة هيكلة معينة للمؤسسة ثم اختيار هذه الأخيرة من اجل الوصول إلى مستوى معين من النشاط (حجم) عندما يبتعد مستوى النشاط الحقيقي عن مستوى النشاط الذي تم تشييد الهيكلة من أجله، يصبح تحميل الأعباء الثابتة يطرح مشكلة. تسمح تقنية التحميل العقلابي بالإجابة على هذه الإشكالية من خلال عدم تحميل التكاليف إلا حبصة األعباء الثابتة اليت توافق مستوى النشاط احلقيقي والعرض املنفصل لتكلفة سوء النشاط أو البطالة أو عدم الاستخدام الكامل (Sous-activité) .

#### **-1 التعريف ابلطريقة**

تعرف بعض الأدبيات طريقة التحميل العقلاني على أنها طريقة التكلفة الكلية المعدلة بالرغم من أن بعض املؤلفني يعتربوهنا من الطرق اجلزئية على أساس أن التحميل ال يكون كليا ولكن جزئيا للتكاليف الثابتة يف حالة نقص النشاط، ۖ إلا أن هذا القول ليس مبررا في حالة تطبيق هذه الطريقة في ظروف زيادة أو تعادل النشاط الفعلي عن النشاط العادي، وحىت يف حالة نقص النشاط عن النشاط العادي، فإنه ال ينطبق عليها معيار التصنيف إلى طريقة جزئية.<sup>88</sup>

## **-2 مبادئ وأهداف الطريقة**

**.** 

<sup>&</sup>lt;sup>88</sup> طوايبية أحمد، المحاسبة التحليلية كأداة لمراقبة وتخطيط الإنتاج، مذكرة ماجستير ، جامعة الجزائر ، 2003/2002، ص 102.

تعتمد طريقة التحميل العقالين على توزيع األعباء املباشرة وغري املباشرة إىل أعباء متغرية واثبتة، وعلى حتديد النشاط العادي بناء على الطاقات اإلنتاجية للمؤسسة، أو بناء على املتوسط الشهري للنشاط الفعلي للسنة الماضية وإدراج جزء من الأعباء الثابتة، المحسوبة بالتناسب مع النشاط العادي، في التكلفة. وتهدف هذه الطريقة إلى:<sup>89</sup>

 تسهيل حتديد سعر البيع انطالقا من التكلفة النهائية. السماح مبقارنة مالئمة للتكاليف من فرتة إىل أخرى. حساب تكلفة سوء النشاط أو ربح النشاط العايل مقارنة ابلنشاط العادي. تسليط الضوؤ على تغريات التكاليف الوحدوية الناجتة عن األعباء املتغرية.

من نتائج الطريقة تثبيت التكاليف الثابتة الوحدوية وهبذا إلغاء أثر مستوى النشاط على التكلفة الوحدوية من أجل نفس اهليكلة.

## **-3 مفهوم حجم النشاط**

يعترب حتديد حجم نشاط املؤسسة أو أحد أقسامها مستحيل أحياان نظرا للتداخالت املرتبطة به، فيطرح اإلشكال أوال على مستوى حتديد املؤشر الذي يستعمل للتدليل على مستوى النشاط مث على مستوى حتديد النشاط العادي له. هناك عدة عناصر ميكن أن تستعمل يف حتديد حجم النشاط واليت تعترب وحدات عمل مستعملة في قسم الإنتاج أو في الأقسام الأخرى للمؤسسة، مثل ساعات اليد العاملة، ساعات عمل الآلة، عدد الوحدات المنتجة أو المباعة، حيث يجب اختيار أكثرها استعمالا في المؤسسة أو في القسم، وأحسنها تمثيلا لحجم النشاط، وعددها في فترة معينة يعبر عن هذا الحجم. $^{90}$ 

### **-4 مفهوم النشاط العادي**

يمكن الاختيار بين الطاقة الممكنة للإنتاج نظريا والطاقة الممكنة للإنتاج واقعيا من أجل تحديد حجم النشاط العادي للإنتاج. هناك غرق بين النوعين، حيث تحسب الإمكانية النظرية على أساس إمكانيات الآلات والوسائل املمكنة يف حالة االستعمال العادي بدون توقف، على أساس عدد الساعات النظرية املمكنة

1

<sup>89</sup> Beatrice et Francis Grandguillot, op.cit, p 69.

<sup>&</sup>lt;sup>90</sup> دادي عدون ناصر ، مرجع سبق ذكر ہ، ص ص 116**-**117.

لاستعمالها يوميا أو شهريا. أما الإمكانيات الواقعية العادية فتتدخل فيها التوقفات العادية وغير العادية في النشاط، أو احلوادث أو التغريات الفصلية، وابلتايل يصبح حجم النشاط العادي الواقعي أقل من احلجم العادي النظري بحوالي 15% إلى 20% حسب الحالات، ومن الأحسن استعمال حجم النشاط العادي الواقعي  $^{91}.$ ليتناسب مع النشاط الحقيقي لأن كلاهما واقعي

# **-5 حساب معامل التحميل العقالين**

معامل التحميل العقالين هو تعريفا مستوى النشاط احلقيقي على مستوى النشاط العادي، ولكن خيتلف تطبيقه حسب تجانس معاملات النشاط المطبقة بالمؤسسة.

## **-1-5 يف حالة وجود مؤشر نشاط متساوي لكل املؤسسة**

وهذه احلالة اندرة احلدوث، وهي حالة قد توافق وجود منتج واحد ابملؤسسة، وهنا نتحصل على معامل التحميل العقالين موحد بقسمة مستوى النشاط احلقيقي على مستوى النشاط العادي، حيث إذا كان هذا المعامل أكبر من الواحد فهذا يدل على وجود نشاط عالي يسمح بامتصاص جيد للأعباء الثابتة (ربح الفعالية)، وإذا كان هذا املعامل أقل من الواحد فهذا يدل على سوء النشاط الذي يثقل التكاليف الوحدوية بسبب نقص  $^{92}$ الامتصاص الجيد للأعباء الثابتة (تكلفة البطالة): $^{\rm 92}$ 

معامل التحميل= النشاط احلقيقي النشاط العادي

 $^{93}$  وانطلاقا من هذا يتم حساب الأعباء الثابتة المحملة وفرق التحميل:  $^{\rm 93}$ 

-

األعباء الثابتة احململة = األعباء الثابتة ×معامل التحميل العقالين

فرق التحميل= الأعباء الثابتة الإجمالية– الأعباء الثابتة المحملة

أو فرق التحميل= األعباء الثابتة ×)النشاط العادي-النشاط الفعلي(/النشاط العادي.

<sup>&</sup>lt;sup>91</sup> نفس المرجع، ص 117.

<sup>92</sup> Brigitte Doriath et autres, op.cit, 2010, p 283.

<sup>&</sup>lt;sup>93</sup> محمد الخطيب نمر ، اعتماد طريق الأقسام المتجانسة في المحاسبة التحليلية لتحديد الأسعار -دراسة حالة مؤسسة توزيع وصيانة العتاد الفلاحي والري الصغير بورقلة، مذكره ماجستير، جامعة قادي مرباح، ورقلة، 2006، ص 37.
94 وعند تطبيق معامل التحميل العقالين نكون أمام ثالثة حاالت:

- **النشاط الفعلي(AR=(النشاط العادي(AN(**، أي معامل التحميل العقالين يساوي الواحد، أي تحميل جميع الأعباء الثابتة ولا ينتج عن هذه الحالة أي فرق (تتطابق مع نتائج طريقة الأقسام المتجانسة).
- **النشاط الفعلي>النشاط العادي**، أي معامل التحميل العقالين >،1 يف هذه احلالة املؤسسة مل تستخدم طاقتها بشكل كامل، وعليه فإنه يتم تحميل جزء فقط من الأعباء الثابتة والجزء غير المحمل يعترب **بطالة أو** تكلفة سوء النشاط.
- **النشاط الفعلي<النشاط العادي**، أي معامل التحميل العقالين <،1 يف هذه احلالة فاقت املؤسسة قدراتها الإنتاجية العادية، في هذه الحالة يتم تحميل أعباء أكبر من الأعباء الثابتة العادية والفرق بينهما ميثل **ربح الفعالية** أو ربح زايدة النشاط.

يتم معالجة الفروق بالطريقة الآتية، حيث يتم إضافة فرق ربح الفعالية إلى النتيجة في حالة زيادة النشاط وطرح تكلفة البطالة من النتيجة قي حالة نقص النشاط، وذلك ميثل قيمة التأثري على التكلفة النهائية نتيجة تطبيق مبدأ هذه الطريقة.<sup>95</sup>

## **-2-5 يف حالة وجود مؤشرات خمتلفة يف أقسام املؤسسة**

حسب هذه الطريقة يتم فصل الأعباء غير المباشرة الثابتة عن الأعباء المتغيرة في كل قسم، ۖ وتخضع الأولى إلى التحميل بواسطة معامل تحميل قد يكون موحدا لمجموع أقسام المؤسسة أو قد تختلف المعاملات بين الأقسام وتستعمل نفس المبادئ المستعملة في طريقة التكاليف الحقيقية لتوزيع الخدمات في الأقسام المساعدة والرئيسية.<sup>96</sup>

عندما يكون للمؤسسة عدة منتجات، يمكن الحصول على معاملات التحميل العقلابي مختلفة من أجل كل مركز تحليل ، في الحقيقة مختلف مصالح المؤسسة ليست بالضرورة في حالة سوءِ نشاط أو حسن نشاط في نفس الوقت من اجل تفادي تكرار الحسابات الضرورية ، يفضل تطبيق التحميل العقلاني قبل توزيع الأعباء غير املباشرة على املنتجات. ابلنسبة لألعباء الثابتة املباشرة، نقوم أوال بتحديد معامل التحميل املستعمل بداللة

**.** 

<sup>&</sup>lt;sup>94</sup> أحمد طوايبية، مرجع سبق ذكر ه، 2003/2002 ص 103-104.

<sup>&</sup>lt;sup>95</sup> نفس المرجع، ص 104.

<sup>&</sup>lt;sup>96</sup> محمد الخطيب نمر ، مرجع سبق ذكر ہ، ص 38.

التكلفة المعنية، على مستوى كل تكلفة نحدد لها الأعباء الثابتة الواجب تحميلها عقلانيا، كما نحدد فروقات التحميل العقلابي. أما بالنسبة للأعباء الثابتة غير المباشرة فإن المشكلة تتطلب جهدا لمعالجتها، يشترط هنا حساب مؤشر النشاط على مستوى كل مركز حتليل. غري أن مراكز التحليل ال يتم معاجلتها بنفس الطريقة، حيث إذا كان واضحا أن المراكز الرئيسية تسمح بهذا الحساب فالأمر ليس كذلك بالنسبة للمراكز الثانوية التي سوف توزع أعباءها تدرجييا على املراكز الرئيسية. لذا جيب أن حندد أي معامل حتميل لألعباء الثابتة سوف نطبق، هل املتعلق بنشاط القسم الثانوي أو املتعلق بنشاط القسم الرئيسي؟ مبدئيا، إذا كان النشاط قابل للقياس وخيدم حتديد مفاتيح التوزيع، سوف نطبق التوزيع على مستوى املراكز الثانوية، أما إذا كان توزيع املراكز الثانوية جزافيا، فسوف نطبق التحميل على مستوى المراكز المستقبلة (الرئيسية). $^{97}$ 

**-6 حساب التكلفة النهائية بطريقة التحميل العقالين**

يتم تصحيح التكاليف الثابتة املسجلة بواسطة معامل حتميل العقالين أو مؤشر النشاط الذي رأيناه، حيث تتحدد التكلفة النهائية بطريقة التحميل العقلاني كما يلي:<sup>98</sup>

تكلفة التحميل العقلاني الكلية = الأعباء المتغيرة المسجلة+ الأعباء الثابتة المحملة

تصبح التكلفة النهائية الوحدوية ابلتحميل العقالين **اثبتة** وحتسب كما يلي: تلكفة التحميل العقالين اللكية عدد الوحدات

1

**أو** التكلفة النهائية الوحدوية ابلتحميل العقالين**= التكلفة املتغرية الوحدوية +التكلفة الثابتة الوحدوية.**

**-7 فروق التحميل العقالين**

ومنيز بني فرق حتميل التكاليف الثابتة وفرق املخزوانت، وفيما يلي شرح لكل منهما:

**-1-7 فرق حتميل التكاليف الثابتة**

<sup>97</sup>Louis Dubrulle et Didier Jurdain, op.cit , pp 229-230.

<sup>98</sup> Beatrice et Francis Grandguillot, op.cit, p 70.

نتيجة لتغير النشاط بالزيادة أو النقصان مقارنة مع حجم النشاط العادي، مما يؤدي إلى احتساب تكاليف اثبتة أقل أو أكرب من قيمتها احلقيقة، وهذا بدوره يؤثر على التكلفة النهائية الذي يبقى اثبتا مهما تغري حجم النشاط، كما هو علوم فإن المحاسبة المالية تسجل الأعباء كما هي دون التفرقة بين ما هو ثابت ومتغير، وهذا ما من شأنه أن يطرح إشكالية عدم التوازن بين المحاسبة المالية والمحاسبة التحليلية عند تطبيق التحميل العقلابي للتكاليف الثابتة، ولتجاوز هذا الإشكال يجب الأخذ بعيد الاعتبار فوارق تحميل التكاليف الثابتة لإيجاد التوازن بين المحاسبتين.<sup>99</sup>

## **-2-7 فرق املخزوانت**

ويظهر هذا الفرق بسبب االختالف بني تكلفة اإلنتاج احلقيقية وتكلفة اإلنتاج على أساس التحميل العقالين، الذي ينعكس بدوره على تكلفة إنتاج املخزوانت املنتجة و/أو على تكلفة املشرتايت عند التحميل العقالين للتكاليف الثابتة على قسم التموين، وابلتايل ينبغي يف آخر كل دورة حساب فروق املخزوانت النهائية بني قيمتها احلقيقة وقيمتها ابلتحميل العقالين، إذا كان الفرق  $^{100}$  موجبا فإنه يضاف إلى النتيجة، أما إذاكان سالبا فإنه يطرح من النتيجة.

#### **-4 التمثيل البياين لطريقة التحميل العقالين**

ميكن متثيل التكلفة الكلية للتحميل العقالين انطالقا من املعادالت اآلتية:

 $Y1$ =ax+b :التكلفة الفعلية

 $Y2=ax+b.(AR/AN):b$ التكلفة بالتحميل العقلاين

1

<sup>&</sup>lt;sup>99</sup> محمد الخطيب نمر ، مرجع سبق ذكر ہ، ص 39.

<sup>&</sup>lt;sup>100</sup> نفس المرجع، ص ص 39-40.

## **الشكل رقم:7 التمثيل البياين لطريقة التحميل العقالين**

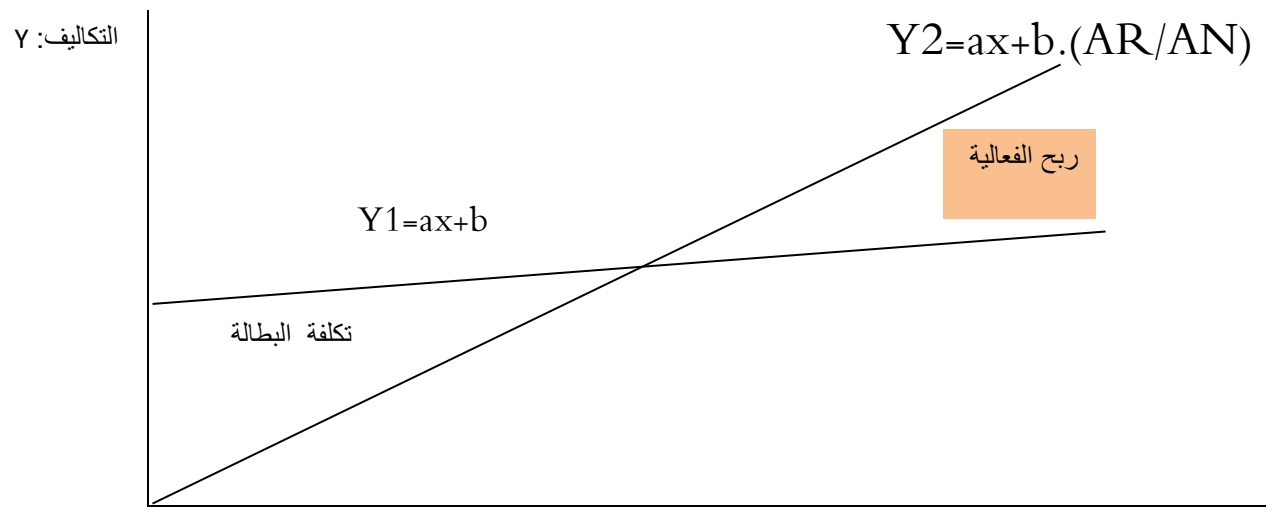

النشاط: x

Beatrice et Francis Grandguillot, op.cit, p 71. :املصدر

أحسب فرق النشاط بطريقتني.

**-0 تطبيق حول التحميل العقالين** مت بناء فندق بسعة 29 غرفة تتمثل أعباؤه فيما يلي: -األعباء الثابتة199999: ون/الشهر )إجيار +تكلفة املستخدمني الدائمني (. -األعباء املتغرية 19ون للغرفة املستغلة )فطور الصباح +أغطية(. - سعر كراء الغرفة هو 199ون /الليلة. يف الشهر األول امتأل الفندق يف املتوسط ب %89 ) 429 ليلة مباعة من بني 1299 ليلة ممكنة(. **املطلوب:** ما هو رقم األعمال يف هذا الشهر و األعباء املتغرية للشهر. أحسب النتيجة بطريقة التكاليف احلقيقية )الفعلية( و بطريقة التحميل العقالين مبينا تكلفة البطالة أو ربح الفعالية.

**احلــــــــــل**

- رقم األعمال خالل الشهر= سعر البيع الوحدوي × عدد الوحدات املباعة

CA=PVu. Q= 100. 450= 45000 um

- التكلفة املتغرية للشهر= التكلفة املتغرية للوحدة × حجم نشاط الشهر

CV=CVu. Q= 10. 450= 4500 um

- النتيجة بطريقة التكاليف احلقيقية= رقم األعمال الشهري- التكاليف املتغرية للشهر- التكاليف الثابتة للشهر=  $-4500 - 100000 - 4500 - 45000$ ون.

- النتيجة بطريقة التحميل العقالين= رقم األعمال الشهري- التكاليف املتغرية للشهر- التكاليف الثابتة للشهر × معامل التحميل العقالين= -42999 -4299 )199999(× 0,3= 105000 ون.

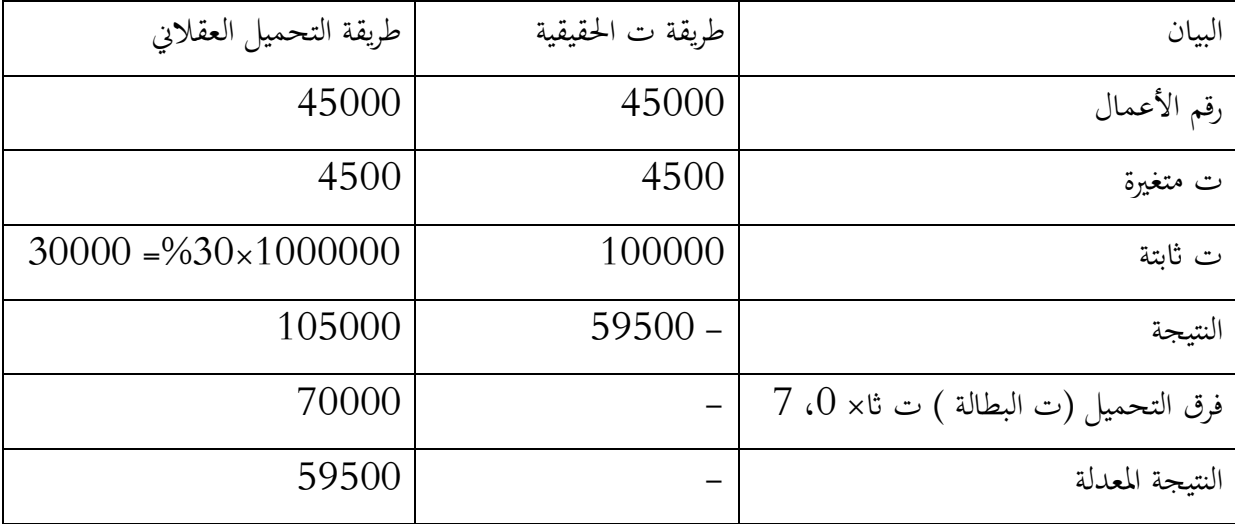

**- حساب فرق التحميل:**

ط:1 فرق التحميل= األعباء الثابتة اإلمجالية- األعباء الثابتة احململة= 89999-199999= 69999 ون

ص2: فرق التحميل= الأعباء الثابتة ×(النشاط العادي–النشاط الفعلي)/النشاط العادي. 30000×(1500 –  $1500/(450)$  **احملور اخلامس:طريقة التكاليف املتغرية وحتليل املردودية**

تعترب طريقة التكاليف املتغرية مالئمة عندما تكون التكاليف الثابتة صغرية، ومن أهدافها حساب اهلامش على التكلفة املتغرية لكل منتج أو خدمة من أجل قياس أدائه.

#### **-1 تعريف الطريقة**

 $^{101}$ عناك عدة تعريفات لطريقة التكاليف المتغيرة نذكر منها: $^{\rm 101}$ 

- يعرف نظام التكالف املتغرية على أنه أسلوب لدراسة العالقات بني حجم املبيعات والربح معتمدا على حتديد عتبة املردودية. ويهتم هذا األسلوب بدراسة مستوى املردودية أكثر مما يهتم مبستوى التكلف النهائية.

- تطبق هذه الطريقة يف املؤسسات اليت تنتج عدة منتجات دفعة واحدة وتعتمد على التفرقة بني التكاليف املتغرية والثابتة وتقوم على مبدأ التحميل اجلزئي لألعباء على وحدات اإلنتاج، فتحمل التكاليف املتغرية فقط على وحدات اإلنتاج، أما التكاليف الثابتة فتحمل يف هناية الفرتة عند استخراج النتيجة الصافية، تطرح التكاليف الثابتة من الهامش على التكلفة المتغيرة مع حساب هامش على التكلفة المتغيرة لكل منتج، وهذه الطريقة تسمة التكلفة المتغيرة البسيطة.

بعد الانتقادات التي وجهت لطريقة التكاليف الكلية لا سيما خلال أزمة الكساد العالمي سنة 1930، ظهرت الحاجة إلى دراسة العلاقة بين التكاليف وحجم الإنتاج، وتبويب التكاليف وفقا لذلك إلى تكاليف ثابتة وأخرى متغيرة، لقد نشر الاقتصادي جوناثان هاريسن هذه الدراسة بالفعل في مجلة محاسبي التكاليف في الولايات المتحدة الأمريكة في عام 1936، تضمنت دراسته أسسا لنظرية جديدة عرفت بنظرية التكاليف المتغيرة، وقد سميت بنظرية التكاليف الحدية من قبل المدرة الانجليزية، لأنما تستطيع تبيين الزيادة في إجمالي التكاليف المتغيرة نتيجة الزيادة في الإنتاج بوحدة واحدة. وتقم نظرية التكاليف المتغيرة على الأسس الآتية: $^{102}$ 

- دراسة العالقة بني حجم اإلنتاج و عناصر التكاليف املختلفة للمشروع وتقسيمها إىل نوعني استنادا إىل ذلك:

 عناصر التكاليف املتغرية: وهي اليت تتغري بتغري حجم اإلنتاج زايدة ونقصاان وتنعدم بتوقف اإلنتاج، ولأغراض الدراسة يفترض أن هذه التكاليف لها علاقة خطية مع حجم الإنتاج أي أنها تزداد طرديا مع

1

<sup>101</sup> محمد الخطيب نمر، مرجع سبق ذكره، ص .10

<sup>102</sup> حسن توفيق محمود مصطفى، مرجع سبق ذكره، ص ص -90 .90

زيادة الإنتاج، ومثال ذالك المواد الخام، واليد العاملة في الإنتاج والطاقة المحركة. وتسمى هذه التكاليف ابلتكاليف التشغيلية أو تكاليف النشاط ألهنا ترتبط بعملية اإلنتاج.

 عناصر التكاليف الثابتة: التكاليف املتعلقة ابلطاقة اإلنتاجية للمؤسسة، ويتم حساهبا دوراي دون أن تتأثر إطالقا بتقلبات حجم اإلنتاج لذلك تسمى تكاليف زمنية أو تكاليف الطاقة اإلنتاجية.

- اعتبار التكاليف املتغرية فقط من مكوانت تكلفة اإلنتاج، بينما التكاليف الثابتة فيتم فصلها وحتميلها يف هناية الفترة المحاسبية لحساب النتيجة.

- تقييم خمزون اإلنتاج التام وغري التام بتكلفة اإلنتاج املتغرية.

**-2 التمثيل البياين لطريقة التكاليف املتغرية**

ميثل متثيل هذه الطريقة وفق الشكل املوايل.

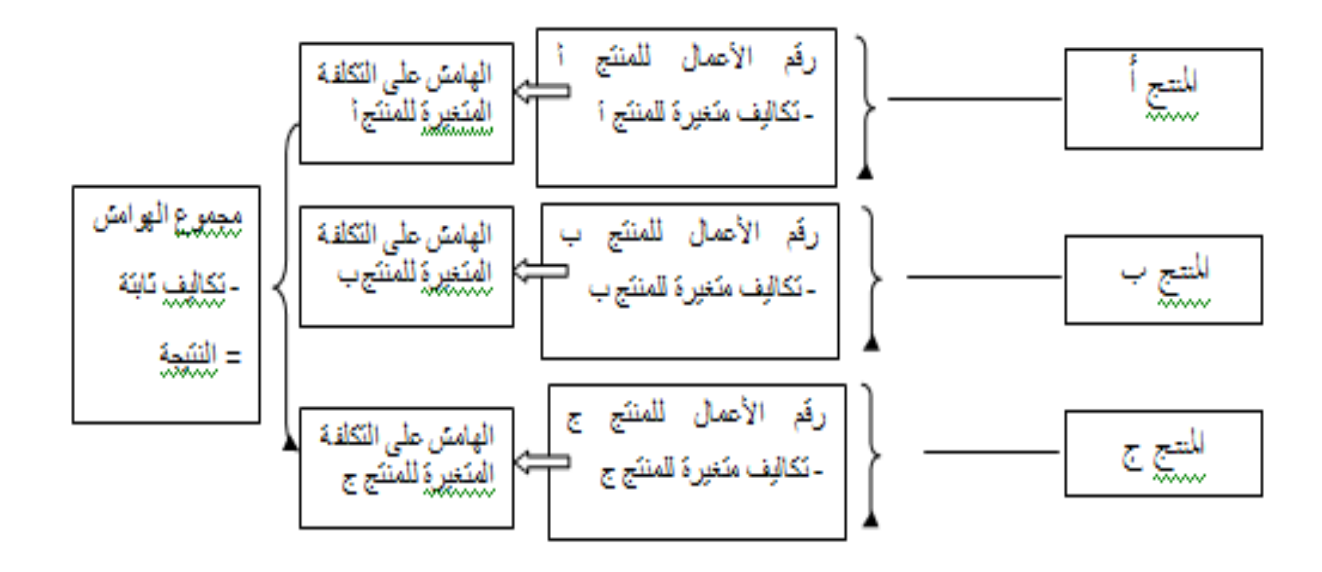

**الشكل رقم:4 التمثيل البياين لطريقة التكاليف املتغرية**

**املصدر:** حممد اخلطيب منر، مرجع سبق ذكره، ص .42

من خالل الشكل أعاله نالحظ أن اهلامش على التكلفة املتغرية حيب على كل منتج وهو ميثل النتيجة على مستوي المنتج في هذه الطريقة، أما النتيجة التي تأخذ كل الهوامش على التكاليف المتغيرة وتخصم منها التكاليف الثابتة لمجموع المؤسسة فتمثل نتيجة المؤسسة.

#### **-3 عناصر حساب النتيجة حسب طريقة التكلفة املتغرية**

 $^{103}$ تعتمد طريقة التكاليف المتغيرة على مجموعة من المفاهيم تتمثل فيما يلي: $^{\sim 103}$ 

- التكلفة المتغير (CV): ويتم حسابها لكل منتج أو نشاط أو للمؤسسة ككل، وتتضمن التكلفة المتغيرة  $\checkmark$ حصريا الأعباء المتغيرة سواء كانت المباشرة أو غير المباشرة.
- الهامش على التكلفة المتغيرة (هـ/ ت م أو M/CV): ويتم حسابه كذلك من أجل كل منتج، نشاط  $\checkmark$ أو للمؤسسة ككل، وهو يقيس أداء املنتج أو النشاط ومسامهته يف امتصاص التكاليف الثابتة وتكوين النتيجة. وميكن حابه كما يلي: اهلامش على التكلفة املتغرية= رقم األعمال- التكاليف املتغرية.)CV-CA=CV/M). واهلامس على التكلفة املتغرية هو ممتناسب مع رقم األعمال لذا من ه/ ت م
- يفيدنا حساب نسبة الهامش على التكلفة المتغيرة (%ه/ت م)، حيث %ه/ت م= رقم األعمال 199×
- $\%M/CV = \frac{M/CV}{CA}$ و التكاليف الثابتة (ت ثا أو CF): تتكون من مجموع الأعباء الثابتة والتي نتحصل عليها بخصم الأعباء  $\checkmark$ المتغيرة من مجموع الأعباء. لا يتم توزيع الأعباء الثابتة على المنتجات أو على الأنشطة، ولكن يتم معاجلتها كتلة واحدة على مستوى النشاط اإلمجايل للمؤسسة.
- النتيجة اجلارية: ويتم التحصل عليها ابلفرق بني جمموع اهلوامش على التكلفة املتغرية والتكلفة الثابتة. أو  $R = (CA * %M/CV) - CF$  النتيجة=%هر/ت م – ت ثا أو CA \*  $\%$

## **-4 جدول حساابت النتائج التفاضلي**

حسب طريقة التكاليف المتغيرة، يتم حساب النتيجة بخصم كل من التكاليف المتغيرة والثابتة من رقم الأعمال، ويمكن القيام بالحسابات بواسطة جدول يسمى جدول حسابات النتائج التفاضلي (أو حساب النتيجة– طريقة التكاليف المتغيرة). الفرق بين رقم الأعمال التكاليف المتغيرة يسمى الهامش على التكلفة المتغيرة.<sup>104</sup>

يتم إعداد هذا الجدول انطلاقا من الكمية المباعة وليست المنتجة بالنسبة للمؤسسة الإنتاجية وليست المشتراة بالنسبة للمؤسسة التجارية. <sup>105</sup> وتتمثل هيكلته كما في الشكل الموالي.

1

<sup>103</sup> Beatrice et Francis Grandguillot, op.cit, pp 77-78.

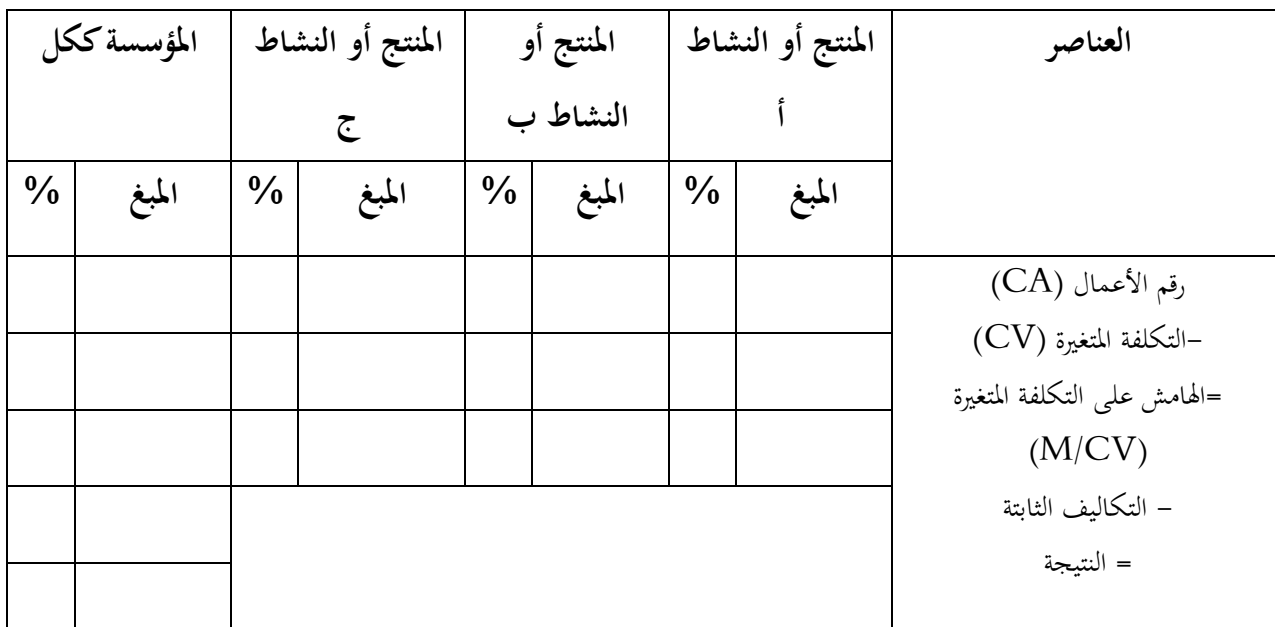

**الشكل رقم:0 جدول حساابت النتائج التفاضلي**

Beatrice et Francis Grandguillot, op.cit, p 79. **:الصدر**

**-4 عتبة املردودية واملؤشرات األخرى للتسيري**

## **-1-4 تعريف عتبة املردودية**

تعرف عتبة المردودية أو رقم الأعمال الحرج على أنها مبلغ رقم الأعمال الذي عنده المؤسسة لا تحقق ربح ولا خسارة. وبالتالي هو يمثل رقم الأعمال الأدنى الواجب تحقيقه في دورة نشاط. ويعتمد تحليل عتبة المردودية على التفرقة بين الأعباء الثابتة والأعباء المتغيرة.<sup>106</sup>

**-2-4 حساب عتبة املردودية )ع م أو SR)**

يمكن التعبير عن عتبة المردودية بالقيمة (مبلغ من رقم الأعمال) أو بالكميات (المباعة):

#### **-1-2-4 عتبة املردودية ابلقيمة**

 $^{107}$  تحسب عتبة المردودية بالقيمة خلال العلاقة الآتية:  $^{\sim}$ 

$$
SR = \frac{CA*CF}{M/CV} \text{ if } \frac{1}{1 + \frac{C}{1 + \frac{C}{
$$

**.** 

<sup>105</sup> Beatrice et Francis Grandguillot, op.cit, p 78.

<sup>106</sup> Brigitte Doriath et autres, op.cit, 2010, p 289.

<sup>107</sup> Farouk Hémici et Mira Bounab, op.cit, pp 194- 196.

لقد تحصلنا على هذه العبارة الرياضية من خلال المبدأ الذي يقول أن عتبة المردودية هي رقم الأعمال الذي تصبح النتيجة تساوي الصفر، وبعبارة أخرى هي توافق رقم الأعمال الذي هامشه على التكلفة المتغيرة يساوي التكلفة الثابتة: :M/cv =CF بضرب الطرفين في رقم الأعمال الذي يقابل عتبة المردودية نجد:

$$
M/cv * SR = CA * CF \implies SR = \frac{CA * CF}{M/CV}
$$

$$
SR = \frac{CF}{\%M/CV} \quad \text{if} \quad \frac{1}{\sqrt{3\pi}} = \frac{1}{\sqrt{3\pi}} \text{ if} \quad \frac{1}{\sqrt{3\pi}} = \frac{1}{\sqrt{3\pi}} \text{ if} \quad \frac{1}{\sqrt{3\pi}} = \frac{1}{\sqrt{3\pi}} \text{ if} \quad \frac{1}{\sqrt{3\pi}} = \frac{1}{\sqrt{3\pi}} \text{ if } \frac{1}{\sqrt{3\pi}} = \frac{1}{\sqrt{3\pi}} \text{ if } \frac{1}{\sqrt{3\
$$

أما العبارة الثانية فنحصل عليها من خلال المبدأ الذي يقول أن رقم الأعمال يساوي مجموع الأعباء والنتيجة، حيث النتيجة معدومة عند عتبة املردودية:

# CA-CV=M/cv :ولدينا CA=CV+CF+R /R=0

 $M/cv$ وبالتالي في حالة النتيجة صفرية نحصل على:  $\mathrm{C}\mathrm{F}$ 

**.** 

يمكن التعبير عن الهامش على التكلفة المتغيرة بدلالة رقم الأعمال كما رأينا، ومن ثم نحصل على العبارة الآتية:  $CF$ %M/cv \*  $CA = CF \rightarrow CA = SR = \frac{CF}{\%M/cv}$ 

#### **-2-2-4 عتبة املردودية ابلكمية**

تمثل عتبة المردودية بالكمية عدد الوحدات من الإنتاج الواجب بيعها حتى تتمكن المؤسسة من تحقيق أرباح، حيث يمكن استعمال طريقتين للحساب:<sup>108</sup>

$$
✓
$$
تعتمل الأولى على قسمة عتبة المردودية بالقيمة على سعر البيع الوحدوي (PVu) للمنتح. العيغة  
الرياضية لفذه الطريقة هي: 
$$
SR(Q) = \frac{SR}{PVu}
$$

<sup>108</sup> Beatrice et Francis Grandguillot, op.cit, p 90.

ک تعتمد الطريقة الأتانية على تقسيم التكاليف الأثابتة على المامش على التكلفة التغيرة الوحدوي، ونصيغها

\nكما يلي: 
$$
SR(Q) = \frac{CF}{M/CVu}
$$

\nوبالتالي مع تزايد الكميات المباعة شيئا فشيئا تغطي المؤسست جزء أكثر فأكثر من الأعباء القابتة حتى

\nتصل إلى نقطة التوازن.

**-5 التمثيل البياين لعتبة املردودية**

إذا رمزنا لرقم الأعمال ب  ${\rm X}$  والتكاليف الثابتة ب  $\, \rm b$ ، وب a لنسبة الهامش على التكلفة المتغيرة أي و ب 'a لنسبة التكلفة المتغيرة أي a'=CV/CA ميكن تمثيل عتيبة المردودية من خلال (a=CV/CA مي واحدة من العالقات اآلتية:

## **-1-5 من خالل العالقة: رقم األعمال= جمموع التكاليف**

 $^{109}$  من خلال هذه العلاقة لدينا: CV+CF=CA، حيث يمكن أن نرسم مستقيمين

#### **Y1= CA**

#### **Y2= CV+CF Y2= a' \* CA+CF**

حيث إن إسقاط نقطة تقاطع املستقيمان على حمور الفواصل متثل عتبة املردودية، كما يوضح الشكل املوايل.

**.** 

<sup>109</sup> Farouk Hémici et Mira Bounab, op.cit, p197.

$$
Y1
$$
\nY2\nY3\nY4=X\nY1=X\nY2=a'X+b\nY2=a'X+b\nY3B

**الشكل رقم:16 عتبة املردودية ابلعالقة رقم األعمال= جمموع التكاليف**

Farouk Hémici et Mira Bounab, op.cit, p197. **:املصدر**

X

CA

**.** 

# **-2-5 من خالل العالقة: النتيجة = اهلامش على ت املتغرية – تكاليف اثبتة** من خالل هذه العالقة ميكن رسم مستقيم واحد الذي هو مستقيم النتيجة، ومروره على حمور الفواصل ميثل عتبة المردودية كما يلي:<sup>110</sup>  $Y1 = R \rightarrow Y1 = M/cv - CF$

<sup>110</sup> Beatrice et Francis Grandguillot, op.cit, p 91.

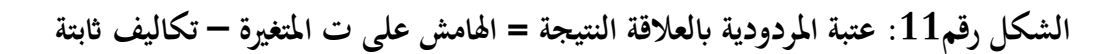

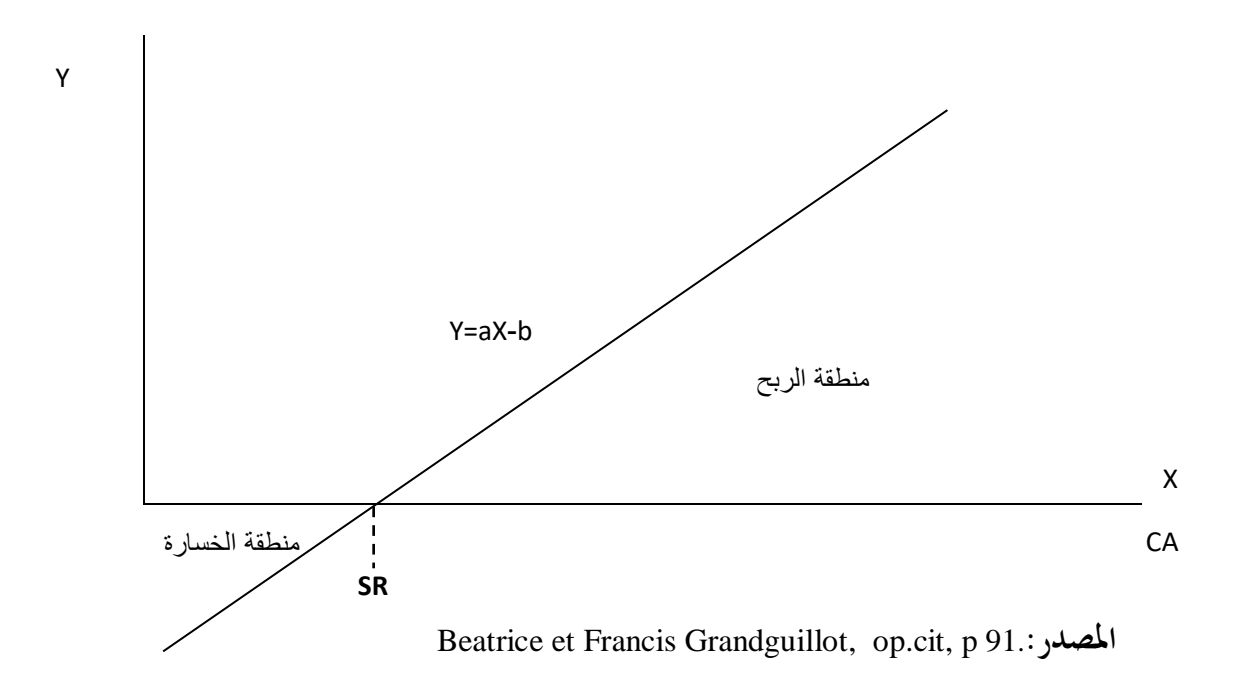

 $\mathbf C$ 

**-2-5 من خالل العالقة: اهلامش على ت املتغرية = تكاليف اثبتة** من خلال هذه العلاقة يمكن رسم مستقيمين واحد للهامش على التكلفة المتغيرة والآخر للتكاليف الثابتة كما يلي: <sup>111</sup>

#### $Y1=M/cv \rightarrow Y1=a^*X$

 $Y2=CF \rightarrow Y2=b$ 

**.** 

<sup>111</sup> Farouk Hémici et Mira Bounab, op.cit, p 198.

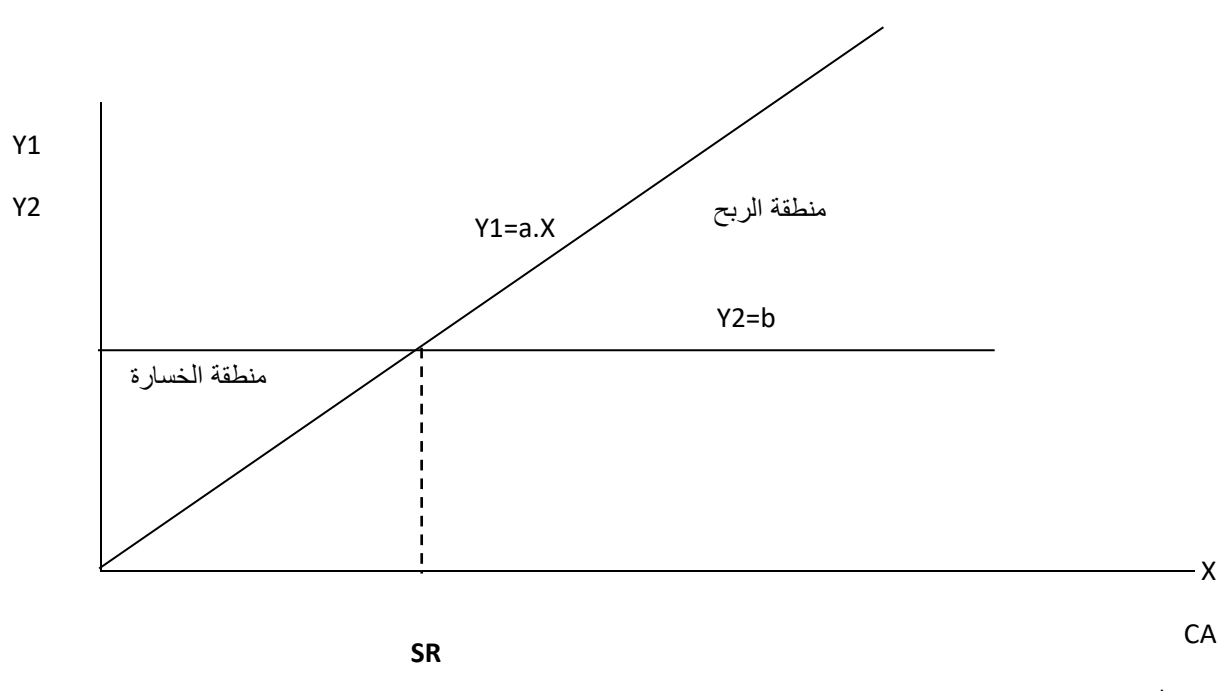

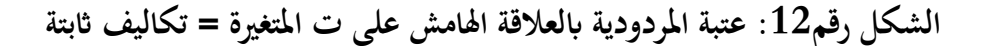

Farouk Hémici et Mira Bounab, op.cit, p 198. **:املصدر**

#### **-6 اتريخ بلوغ عتبة املرد ودية نقطة الصفر ( mort point(**

نقطة الصفر (النقطة الميتة) هي التاريخ الذي عنده تتحقق عتبة المرد ودية أو ستتحق، وتسمح بمعرفة الزمن الضروري لتحققها، حيث كلما كان هذا الزمن قصيرا كانت مدة نشاط المؤسسة التي تحقق فيها الأرباح الكبيرة.  $^{112}$ ونميز بين حالتين في تحديد نقطة الصفر: $^{\rm 112}$ 

**- حالة النشاط املنتظم:** ابفرتاض أن نشاط املؤسسة منتظم )رع موزع على أشهر السنة ابنتظام(، نتحصل على نقطة الصفر من خالل العالقة اآلتية:

> نقطة الصفر أو اتريخ عتبة املردودية= عتبة املردودية رقم األعمال خارج الرسم × عدد األشهر أو األايم .

**- حالة نشاط غري منتظم أو مومسي:** يف هذه احلالة نقوم حبساب نقطة الصفر من خالل االستيفاء اخلطي انطلاقا من رقم الأعمال المتراكم المتصاعد. ونفرق هنا بين ثلاث خطوات هي:

> حساب رقم األعمال الرتاكمي املتصاعد للفرتة. مشاهدة الفرتة اليت حيصل فيها عتبة املردودية.

> > **.**

<sup>112</sup> Beatrice et Francis Grandguillot, op.cit, pp 92-93.

 القيام احلساب اآليت: عتبة املردودية−رقم األعمال املرتاكم خارج الرسم إىل غاية الفرتة السابقة رقم أعمال الفترة

**-7 املؤشرات األخرى للتسيري**

ميكن حساب مؤشرات أخرى كهامش ونسبة األمان واحلدود املختلفة لعتبة املردودية والرافعة التشغيلية وغيرها…

> **-1-7 هامش األمان )الكفاءة( نسبة األمان )الكفاءة(** يكمل هذين المؤشرين المعلومات حول مخاطر الاستغلال، يمكن أن نحدد قيمتهما على التوالي:<sup>113</sup> هامش األمان=رقم األعمال-عتبة املردودية. نسبة األمان= هامش األمان/ رقم األعمال.

## **-4-7 حدود عتبة املردودية**

من اجل استخراج حدود عتبة املرد ودية جيب صياغة النتيجة بداللة عدد الوحدات و الستخراج أي حد من حدود عتبة المرد ودية (X) نعوض بقية الحدود بقيمتها ونجعل النتيجة معدومة: <sup>114</sup>

النتيجة= ه/ت.م-ت.اث = ه/ت م للوحدة × عدد الوحدات املباعة –ت اثبتة = )سعر بيع الوحدة – ت متغرية للوحدة( × عدد الوحدات املباعة – ت اثبتة

R=(PVu-CVu)\*Q-CF

**- احلد األدىن لسعر البيع الوحدوي** 

$$
R = (X-CVu)^*Q - CF = 0
$$
  
(X-CVu)^\*Q = CF  $\rightarrow X = \frac{CF}{Q} + CVu$ 

1

<sup>&</sup>lt;sup>113</sup> Brigitte Doriath et autres, op.cit, 2010, p 292.

<sup>&</sup>lt;sup>114</sup> طوايبية أحمد، مرجع سبق ذكر ہ، 2003/2002، ص ص 155- 157.

إذا اخنفض سعر البيع عن X تصبح النتيجة خسارة. **- احلد األقصى للتكلفة املتغرية للوحدة**  R=(PVu-X)\*Q-CF=0 PVu-X = X=PVu- إذا زادت التكلفة املتغرية الوحدوية عن X تصبح النتيجة خسارة. **- احلد األقصى للتكاليف الثابتة** R=(PVu-CVu)\*Q-X=0 X=(PVu-CVu)\*Q إذا زادت ت اث عن X تصبح النتيجة خسارة. **- احلد األدىن للكمية املباعة** R=(PVu-CVu) \*X-CF=0 X= − إذا اخنفضت الكمية املباعة عن X تصبح النتيجة خسارة.

**-5-7 الرافعة التشغيلية**

تسمح بتحديد مرونة نتيجة الاستغلال قبل عناصر المالية والأعباء والمنتجات الاستثنائية إلى رقم الأعمال، وتحسب كما يلي:<sup>115</sup>

$$
CLO = \frac{\frac{\Delta Re}{Re}}{\frac{\Delta CA}{CA}}
$$
\n6.11

\n1.2

\n2.3

\n3.4

\n4.4

\n5.4

\n6.4

\n7.5

\n8.5

\n9.6

\n1.6

\n1.6

\n2.7

\n3.8

\n4.9

\n5.9

\n6.1

\n7.1

\n8.1

\n9.2

\n1.4

\n1.5

\n1.6

\n2.6

\n3.7

\n4.8

\n5.9

\n6.1

\n7.1

\n8.1

\n9.2

\n1.6

\n1.7

\n1.8

\n2.8

\n3.9

\n4.9

\n5.9

\n6.1

\n7.1

\n8.1

\n9.2

\n1.9

\n1.0

\n1.0

\n1.0

\n2.0

\n3.0

\n4.0

\n5.0

\n6.0

\n7.0

\n8.0

\n9.0

\n1.0

\n1.0

\n1.0

\n1.0

\n1.0

\n1.0

\n2.0

\n3.0

\n4.0

\n5.0

\n6.0

\n6.0

\n7.0

\n8.0

\n9.0

\n1.0

\n1.0

\n1.0

\n1.0

\n2.0

\n3.0

\n4.0

\n5.0

\n6.0

\n6.0

\n7.0

\n8.0

\n9.

**.** 

<sup>115</sup> Farouk Hémici et Mira Bounab, op.cit, p 202.

**-4 تطبيق حول التكلفة املتغرية** ليكن رقم األعمال احملقق من طرف املؤسسة 129999 دج. ومبالغ األعباء هي كما يلي : تكاليف متغرية 09999: دج. تكاليف اثبتة: 49999 دج.

**املطلوب:**

- حساب ه/ت م والنتيجة؟ - استنتا ج نسبة التكاليف املتغرية ونسبة اهلامش متغرية ؟ - حساب عتبة املردودية وهامش األمان؟

**احلــــــــــل:**

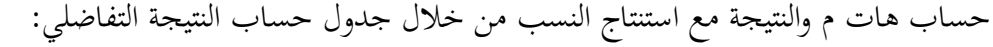

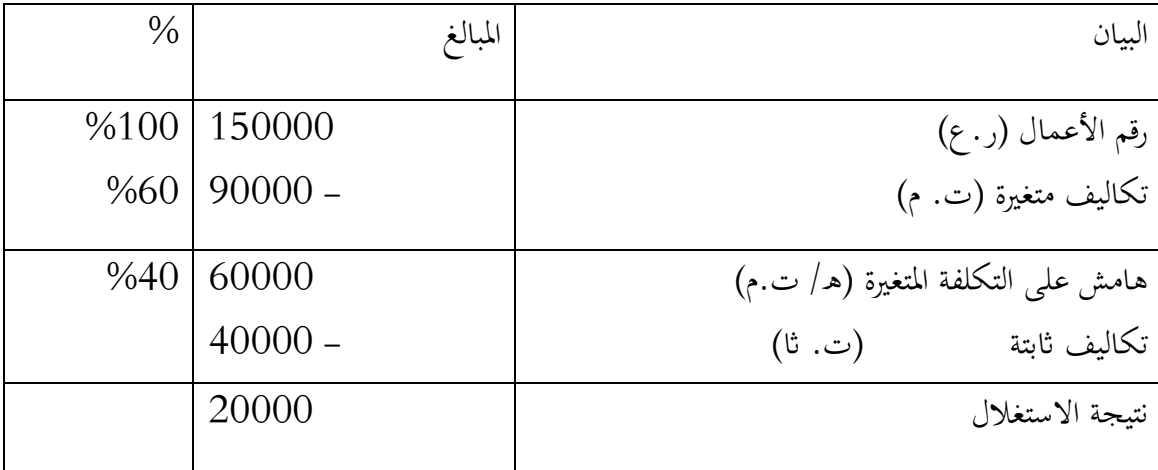

- عتبة المردودية= ت.ثا / %هـ/ت.م = 0/40000 0.4- 100000 دج.

- هامش األمان= ر.ع- عتبة املردودية= 199999-129999= 29999دج.

**تطبيق حول تصنيف األعباء والتكاليف وحتليل املردودية**

**التمرين الثاين:**

مؤسسـة تنـتج و تبيـع آالت صـناعية بسـعر 000 1دج للوحـدة، حاليـا تقـوم ابنتـاج000 12 وحـدة سـنواي و حجم تكاليفها كان كما يلي:

- حج كأعباء ثابتة  $200000 -$
- 000 000 9دج كأعباء متغرية

من خالل معطيات السوق ميكن للمؤسسة الرفع بشكل ملحوظ حجم مبيعاهتا، لذلك وجدت املؤسسـة نفسـها أمـام خيـارين للمقارنـة مـع الوضـعية احلاليـة. علمـا أن التكـاليف املتغـرية تبقـى متناسـبة مـع حجـم النشـاط ابلنسـبة للخيارين املطروحني.

اخليـار األول يسـمح برفـع التكـاليف اهليكليـة إىل مبلـغ قـدره 000 500 4دج و ذلـك لبلـوغ حجـم إنتـاج سـنوي قدره 000 24 و حدة، و اخليار الثاين يسمح برفع التكاليف اهليكلية إىل مبلغ قـدره 000 000 8دج و ذلـك لبلوغ حجم إنتاج سنوي قدره 000 36 وحدة.

- يف كل حالة من احلاالت الثالثة السابقة يطلب منك:
- **.1** حتديد اهلامش على التكلفة املتغرية و النتيجة **.2** حتديد نقطة التعادل و اتريخ حتقيقها **.3** حتديد هامش األمان و نسبة هامش األمان **.4** يف رأيك ما هو أفضل خيار من حيث النتائج و من حيث هامش األمان

**التمرين الثالث:**

من خلال تحليل النتيجة العادية لسنة 2015 للمؤسسة اقتصادية تحصلنا على البيانات التالية:

- رقم األعمال خارج الرسم 000 920 3دج - التكاليف املتغرية 000 332 3دج مواد مستهلكة 600 881 1دج أعباء متغرية أخرى 400 450 1دج - اهلامش على التكلفة املتغرية 000 588دج - التكاليف الثابتة 400 470دج اهالكات 575 79دج أعباء اثبتة أخرى 825 390دج - النتيجة 600 117دج
- **.1 املطلوب حتديد عتبة املردودية للمؤسسة لسنة 2615 و النتيجة التقديريـة لسـنة 2616 أيـن كـان رقـم األعمال التقديري يف حدود 000 600 3دج.**

مسريو املؤسسة يرغبون يف الرفع مـن مردوديـة و نتـائج املؤسسـة مـن خـالل تنويـع األنشـطة مـن خـالل إنتـاج منتـوج جديد، لذلك دراسة تقديرية حول ذلك أعطت النتائج التالية:

- $\%100$  رقم الأعمال خارج الرسم  $-$  التكاليف المتغيرة  $-$  38 $\sim$  مواد مستهلكة45%
	- $37\%$  أعباء ثابتة أخرى  $\bullet$ 
		- $18\%$  الهامش على التكلفة المتغيرة  $-$

علمـا أن رقـم األعمـال املنتظـر حتقيقـه مـن هـذا املنتـوج اجلديـد هـو يف حـدود 000 600دج خـالل سـنة 2912 سنويا و يستقر في حـدود 000 000 1دج في سنة 2016. علمـا أن تحقيق هـذا المنتوج يستلزم حيـازة آلات صناعية مع بداية سنة 2912 مببلغ قدره 000 270دج هتتلك بشكل خطي يف اجل 91 سنوات، و األعبـاء اهليكلية خارج االهتالكات تسجل ارتفاع يف حدود 000 108دج.

**.2 املطلوب حتديد رقم األعمـال األدىن للمنتـوج اجلديـد لضـمان مردوديـة هـذا التوسـع يف النشـاط و حتديـد النتيجة التقديرية لسنة 2615 و .2616**

املسـريون يـرون ابن التكـاليف الثابتـة سـواء القدميـة أو اجلديـدة تعـود لكـل املنتجـات، و حتمـل بشـكل تناسـيب مـن خالل رقم األعمال. لذلك طلب منك حتديد:

- **حجم التكاليف الثابتة للمنتوج القدمي و املنتوج اجلديد؛**
- **حتديد نقطة التعادل و النتيجة لكل منتوج خالل سنة 2616؛**
	- **ما هو تعليك على النتائج؟**

**تطبيقات شاملة**

#### **تطبيق شامل 1**

**التمرين األول:**

**I- أجب ابختصار على ما يلي:**

– أعط معادلة أعباء المحاسبة التحليلية (التسيير) بدلالة أعباء المحاسبة العامة؟

أعباء احملاسبة التحليلية=.....................................................................................

أكمل الجدول الآتي بتصنيف الأعباء المعطاة في الخانة المناسبة:  $\!-2$ 

االستهالكات الوسيطة املشرتكة، املواد األولية املستعملة، اهتالكات مباين املؤسسة، الطاقة تشغيل اآلالت غري المتخصصة، أجور أعوان الأمن والحراسة، الأعباء الإدارية لمجموع المؤسسة، اليد العاملة المباشرة.

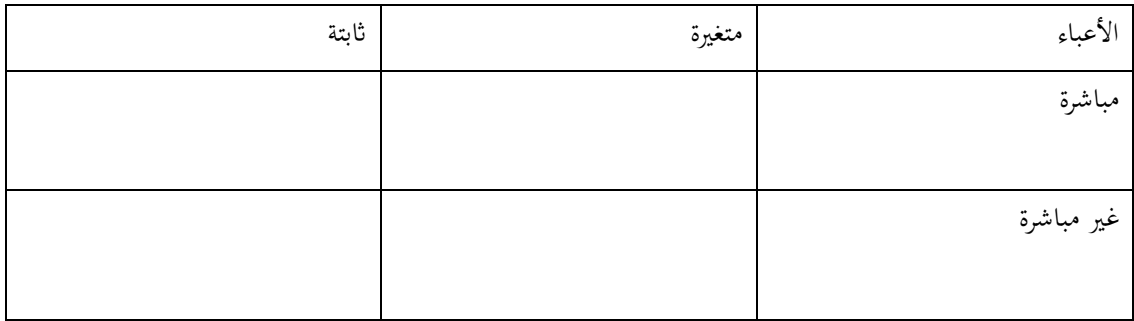

**II-** تقوم مؤسسة "التوفيق" إبنتاج حمافظ مدرسية، وقد كانت معطيات استغالهلا للفرتة كما يلي: سعر البيع: 2.299دج، الكمية املنتجة واملباعة: 499وحدة، التكاليف املتغرية: 149.999دج، التكاليف الثابتة: 129.999دج.

أ( قم إبعداد جدول حساابت النتائج التفاضلي؟

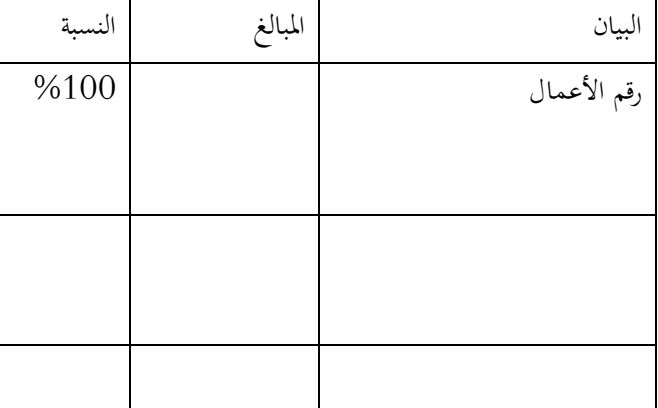

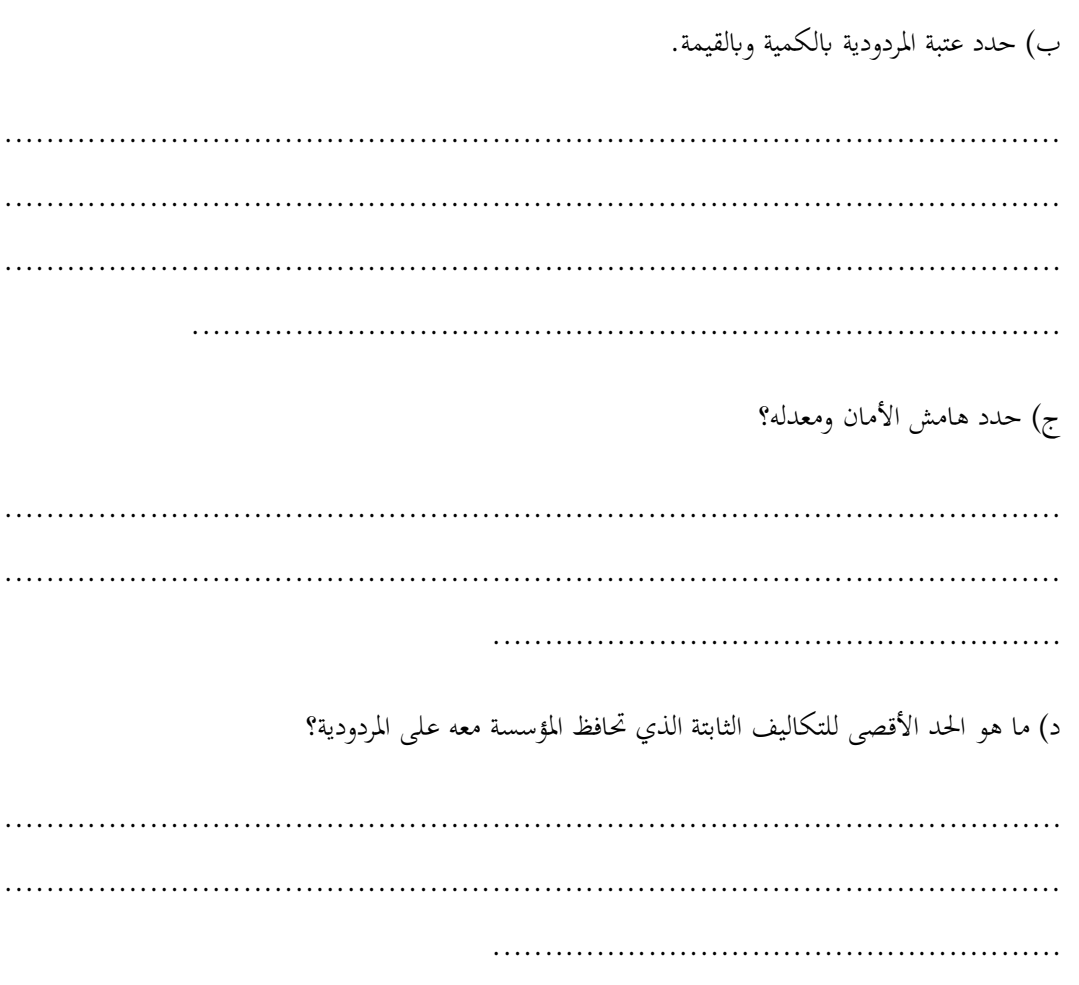

التمرين الثاني:

تنتج المؤسسة "ص" نموذجين من المنتجات (م1) و (م2) باستعمال مادتين أوليتين (ل1) و(ل2).

**i**. قثلت الأعباء غير المباشرة فيما يلي:

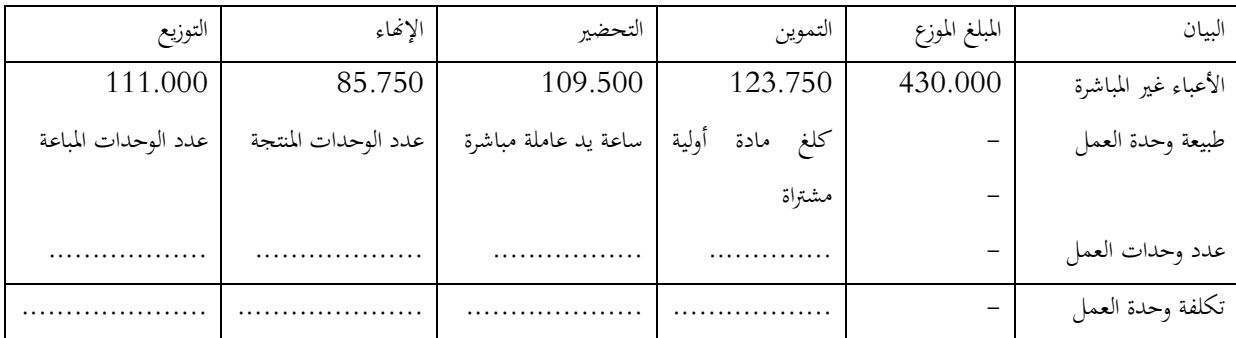

معطيات الفترة (شهر أو 30 يوم):

الكمية المشتراةمن (ل1): 3.500 كلغ ومن (ل2): 250 كلغ.

اليد العاملة المباشرة في مركز التحضير : 300 ساعة

الكمية المنتجة من (م1): 1000 وحدة ومن (م2) 750وحدة، أما الكمية المباعة من (م1): 800وحدة ومن (م2): 699وحدة.

**املطلوب:** - إكمال جدول توزيع األعباء غري املباشرة؟

- أذكر نقطة إجيابية ونقطة سلبية لطريقة مراكز التحليل؟

.................................................................................................................... .................................................................................................................... ..............................................................

**ii.** تبني ملؤسسة "التوفيق" أن طريقة مراكز التحليل غري مالئمة لكون مبلغ األعباء غري املباشرة مهم، فقررت اعتماد طريقة الأعباء حسب التكاليف ABC في توزيع الأعباء غير المباشرة، وقد أسفر تحليل أنشطة كل مركز على مايلي:

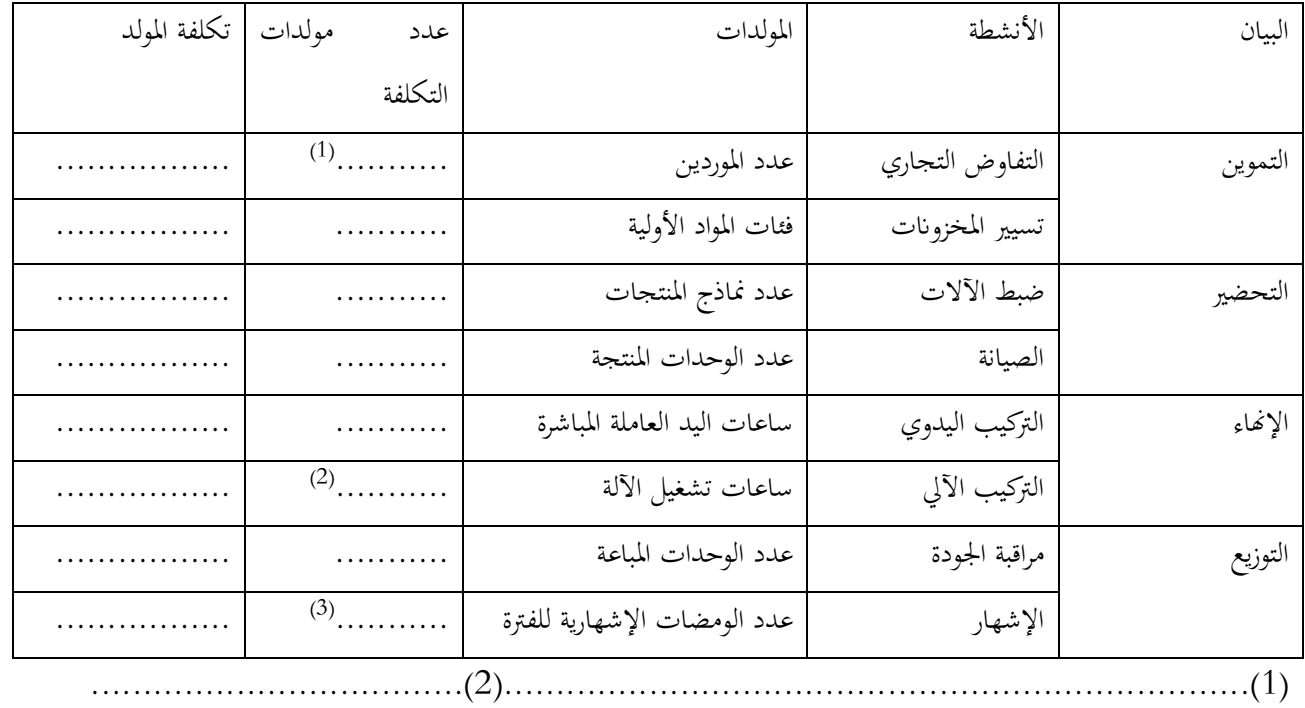

.........................................................................)8( **معلومات إضافية:** - تعاقدت املؤسسة خالل الفرتة مع قناة إعالمية خاصة من أجل عرض ثالثة ومضات إشهارية يوميا للمنتج )م1( وومضتين إشهاريتين في اليوم للمنتج (م2). – تم تشغيل الآلة خلال الفترة لمدة 2، 5 ساعة يوميا من أجل المنتج (م1) ولمدة 2، 5 ساعة يوميا من أجل المنتج (م2). – تتعامل المؤسسة مع 3 موردين من أجل شراء المادة الأولية (ل1) ومع مورد واحد من أجل شراء (ل2). **املطلوب:** - إكمال جدول حساب تكلفة المولدات مع توضيح كيفية حساب عدد المولدات ذات الترميز (1)،  $(2)$  و $(3)$ ؟ - أذكر نقطة إجيابية ونقطة سلبية لطريقة األعباء حسب األنشطة ABC؟ **التمرين الثالث:**  أذكر خطوات طريقة التكلفة املستهدفة؟ ............................................................................................................... .1 .............................. ............................................................................................................... .2 .............................. ............................................................................................................... .8 ............................. ............................................................................................................... .4 ..............................

#### **تطبيق شامل 2**

**التمرين األول**

**I**- أجب على ما يلي: -1 ما هي أنواع التكلفة حسب مستوى إجناز املنتج؟ -2 ما هو التصنيف املالئم للتكاليف الذي يسمح لنا بتحليل مردودية النشاط؟ **II**- تقوم مؤسسة "الغد" بصناعة أحذية جلدية وقد كانت أعباؤها لسنة 2911 كما يلي: أ) أعباء التصميم: 10.000دج. ب) الاستهلاكات الوسيطة: 90.000دج. ج) أعباء الادارة العامة:  $20.000$ دج. د) أعباء الإشهار: 10.000دج. 1– قم بتصنيف الأعباء أعلاه إلى ثابتة ومتغيرة مع حساب مجموع كل منهما؟ -2 إذا علمت أعباء مؤسسة " الغد" قد بلغ 129.999دج، قم إبعداد جدول حساابت النتائج التفاضلي؟  $\rm (y_2=b)$ أحسب عتبة المردودية ومثلها بيانيا؟ (باستعمال معادلة الهامش على التكلفة المتغيرة $\rm (y_1=a.x)$  التكلفة الثابتة ( $\rm b$ سلم الرسم: 1سم=29.999دج يف حمور الفواصل وحمور الرتاتيب. -4 ما هو التاريخ الذي تصبح عنده النتيجة معدومة، وماهي الفرضية اليت تعتمد عليها عند حسابه؟ **التمرين الثاين:**  إليك معطيات سنة 2911 ملؤسسة "الوائم" اليت تريد التوسع يف مساق صناعة احملافظ اجللدية: نسبة األعباء املتغرية: %49 ، األعباء الثابتة: 49.999د ج، سعر البيع الوحدوي: 1999دج، حجم النشاط: وحدة. $250$ -1 حساب نتيجة سنة 2911 والكمية اليت تبدأ املؤسسة عندها بتحقيق نتيجة موجبة؟ - إذا كان حجم النشاط التقديري لسنة 2017 بقيمة 300وحدة، ما هي النتيجة المقدرة لهذه السنة ؟  $-2$ أحسب هامش الأمان بالكمية وبالقيمة واشرح مدلوله؟  $3\,$ -4 ما هو احلد األدىن لسعر البيع الوحدوي الذي ميكن معه احلفاظ على مردودية موجبة؟

**تطبيق شامل 3** )املدة: ساعة واحدة( **التمرين األول:**  أجب باختصار على ما يلي: واتكتب معادلة الأعباء المحملة للتكاليف بدلالة أعباء المحاسبة العامة؟  $3$ .......................................................................................................... .......................................................................................................... ........................................ -4 ملاذا تكون النتيجة سالبة يف فرتة بداية النشاط مث تصبح موجبة دون تغري شروط االستغالل؟ ......................................................................................................... ......................................................................................................... .................................... **III-** بلغت األعباءالسنويةملؤسسة النجاح التايل: أ) الوقود المستعمل: 300.000دج ب) عبء إيجار محلات العرض: 49.600دج ج) اهتلاك الآلات: 70.400دج. د) مواد أولية مستهلكة: 240.000دج

-1 قم بتصنيف أعباء مؤسسة النجاح إىل أعباء اثبتة وأعباء متغرية يف جدول واحسب جمموع كل منهما؟

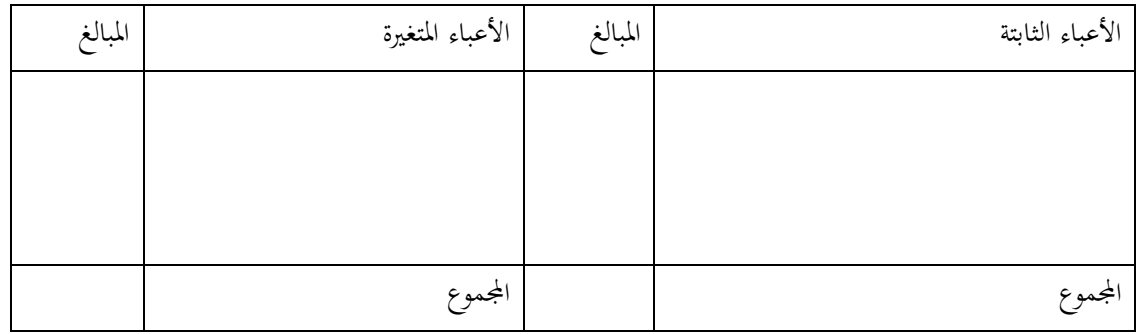

-2 إذا علمت أن سعر البيع الوحدوي ملنتج مؤسسة النجاح هو 129 دج، وقد بلغتنسبة اهلامش على التكلفة املتغرية  $: \%40$ 

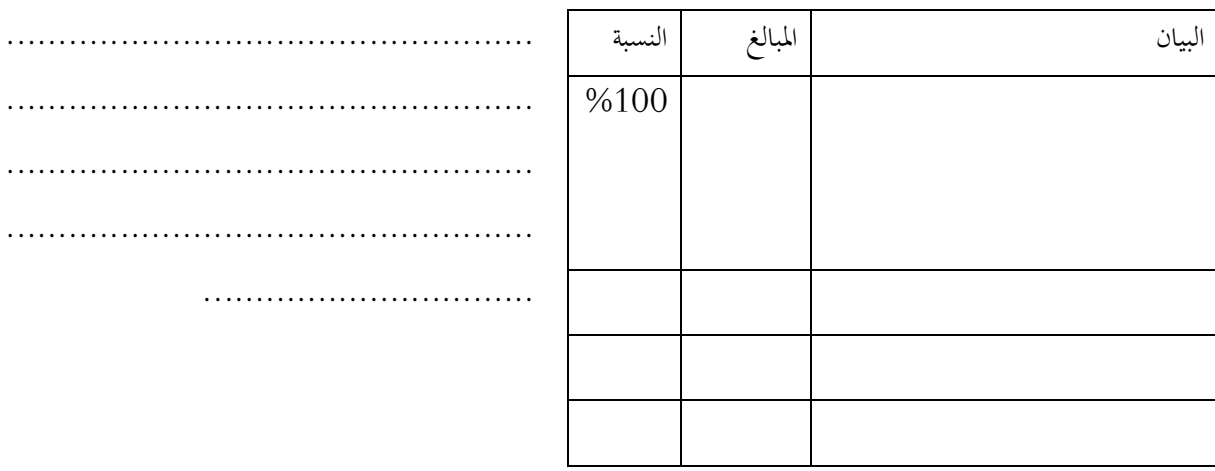

أ) قم بإعداد جدول حسابات النتائج التفاضلي مع شرح كيفية الحساب لأول مجهول؟

ب) أحسب عتبة المردودية بالقيمة وبالكمية وفسر مدلول كل منهما؟

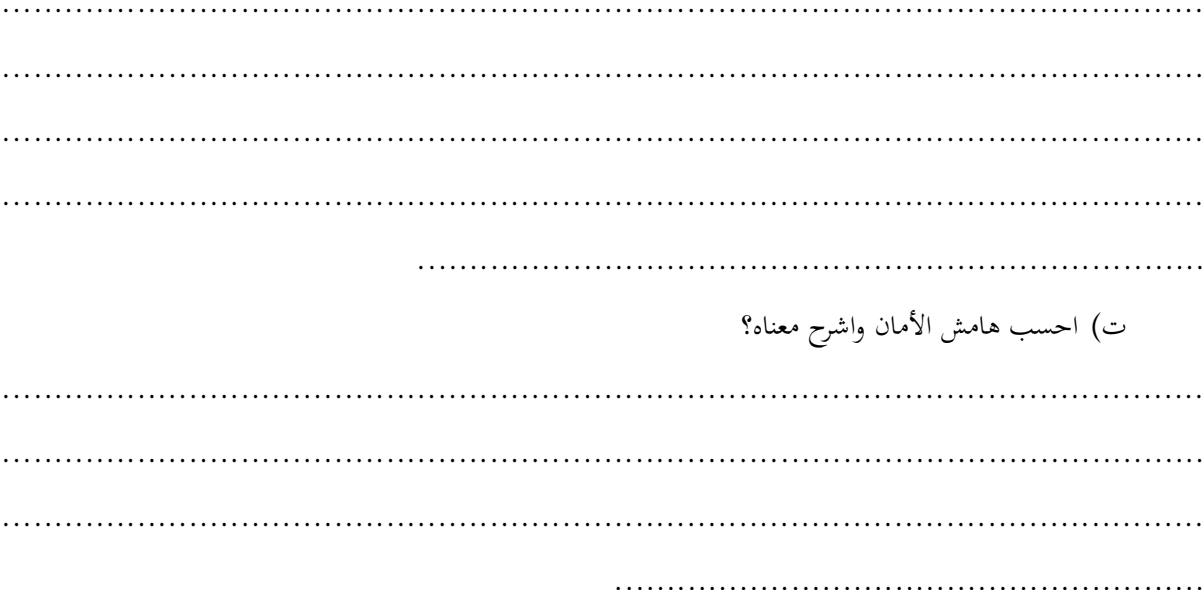

التمرين الثاني

إليك بيانات الاستغلال لمؤسسة الرياض لسنة 2016:

باعت 1000وحدة فحققت رقمأعمال: 500.000 دج، نسبة الهامش على التكلفة المتغيرة: 40%، النتيجة:  $.50.000$ دج.

 $\ldots$ 

- قم بإعداد جدول حسابات النتائج التفاضلي؟  $1\,$ 

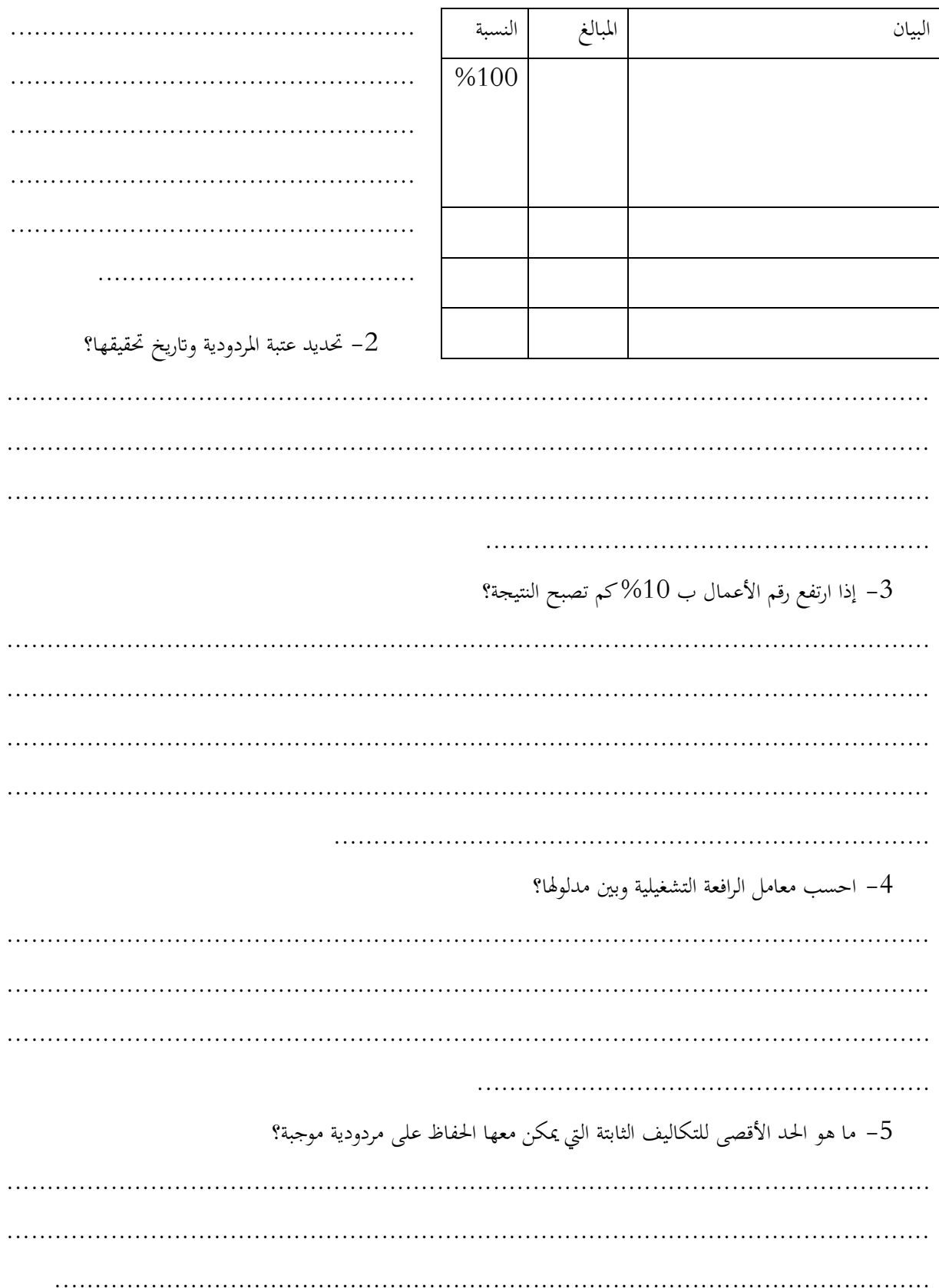

**تطبيق شامل 3**

**التمرين األول:** 

**I**- أجب على ما يلي: -8 ما هي أنواع التكلفة حسب مستوى إجناز املنتج؟ .................................................................................................................... ............................................................................ -4 ما هو التصنيف املالئم للتكاليف الذي يسمح لنا بتحليل مردودية النشاط؟ .................................................................................................................... .................................................................................................................... ..................................... **II**- تقوم مؤسسة "الغد" بصناعة أحذية جلدية وقد كانت أعباؤها لسنة 2911 كما يلي: ب) أعباء التصميم: 10.000دج. ب) الاستهلاكات الوسيطة: 90.000دج. ج) أعباء الادارة العامة:

29.999دج.د( أعباء اإلشهار: 19.999دج.

– قم بتصنيف الأعباء أعلاه إلى ثابتة ومتغيرة مع حساب مجموع كل منهما؟

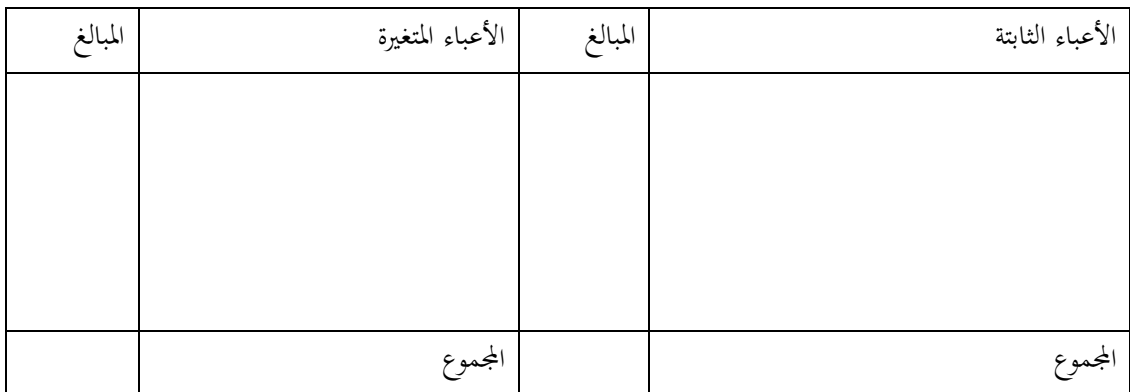

-2 إذا علمت رقم أعمال مؤسسة " الغد" قد بلغ 129.999دج، قم إبعداد جدول حساابت النتائج التفاضلي مع شرح كيفية حساب المجهول الأول؟

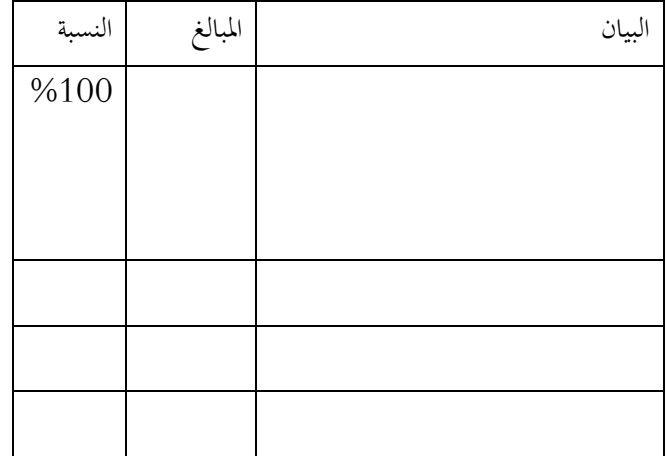

**التمرين الثالث** 

إليك بيانات الاستغلال لمؤسسة الرياض لسنة 2016:

ابعت 1999وحدة فحققت رقم أعمال: 299.999 دج، النتيجة: 29.999دج

-1 أحسب عتبة املردودية ومثلها بيانيا مع االشارة إىل منطقة الربح ومنطقة اخلسارة؟ )ابستعمال معادلة اهلامش على التكلفة المتغيرة $\rm X$  التكلفة الثابتة $\rm a$  )(y2=b) هي نسبة الهامش على التكلفة المتغيرة  $\rm X$  هو رقم الأعمال

.................................................................................................................... .................................................................................................................... ....................................

جدول النقط املساعدة:

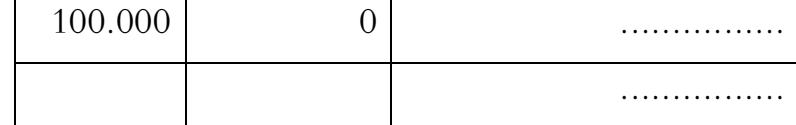

طبيقات شاملة

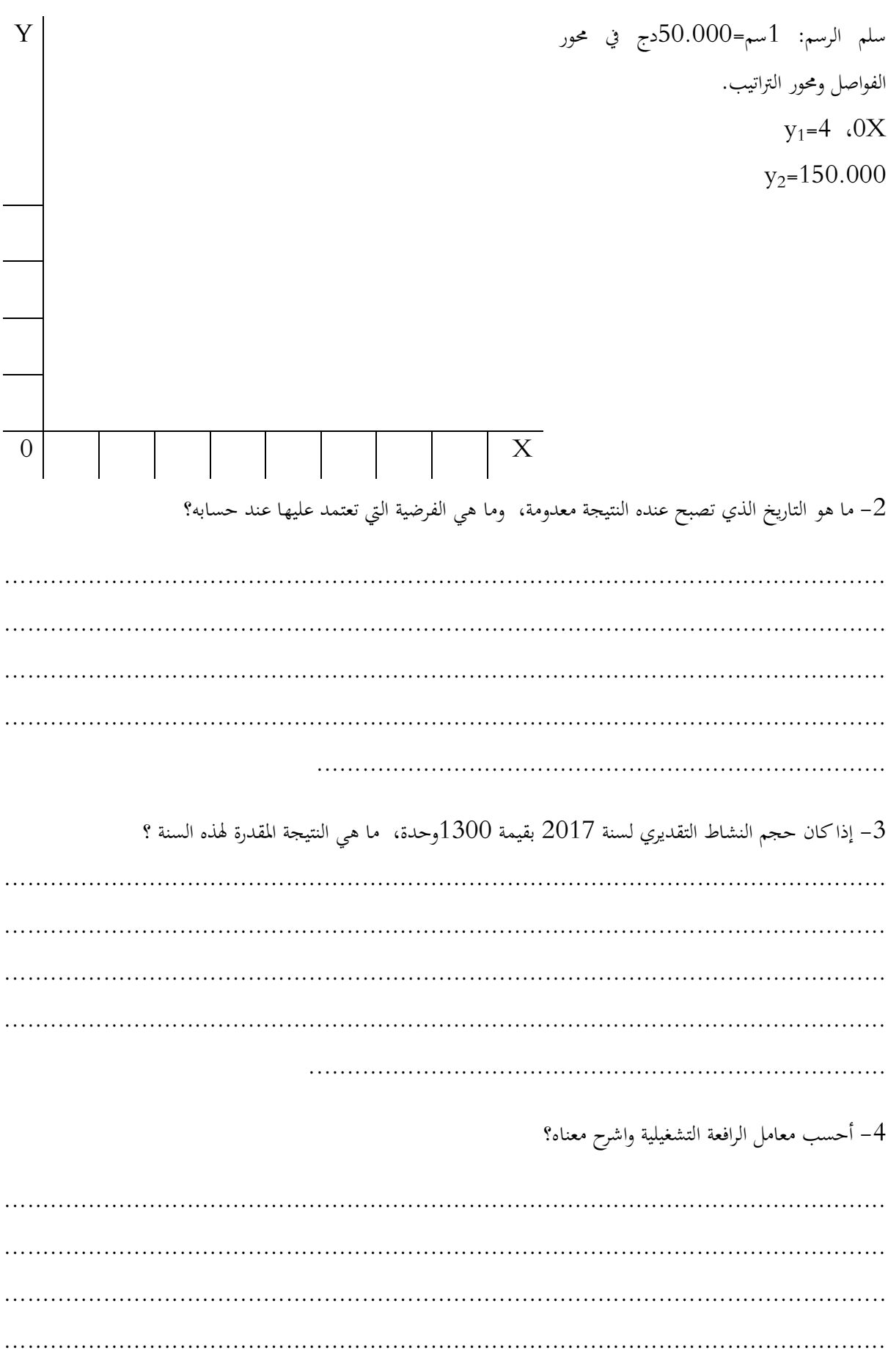

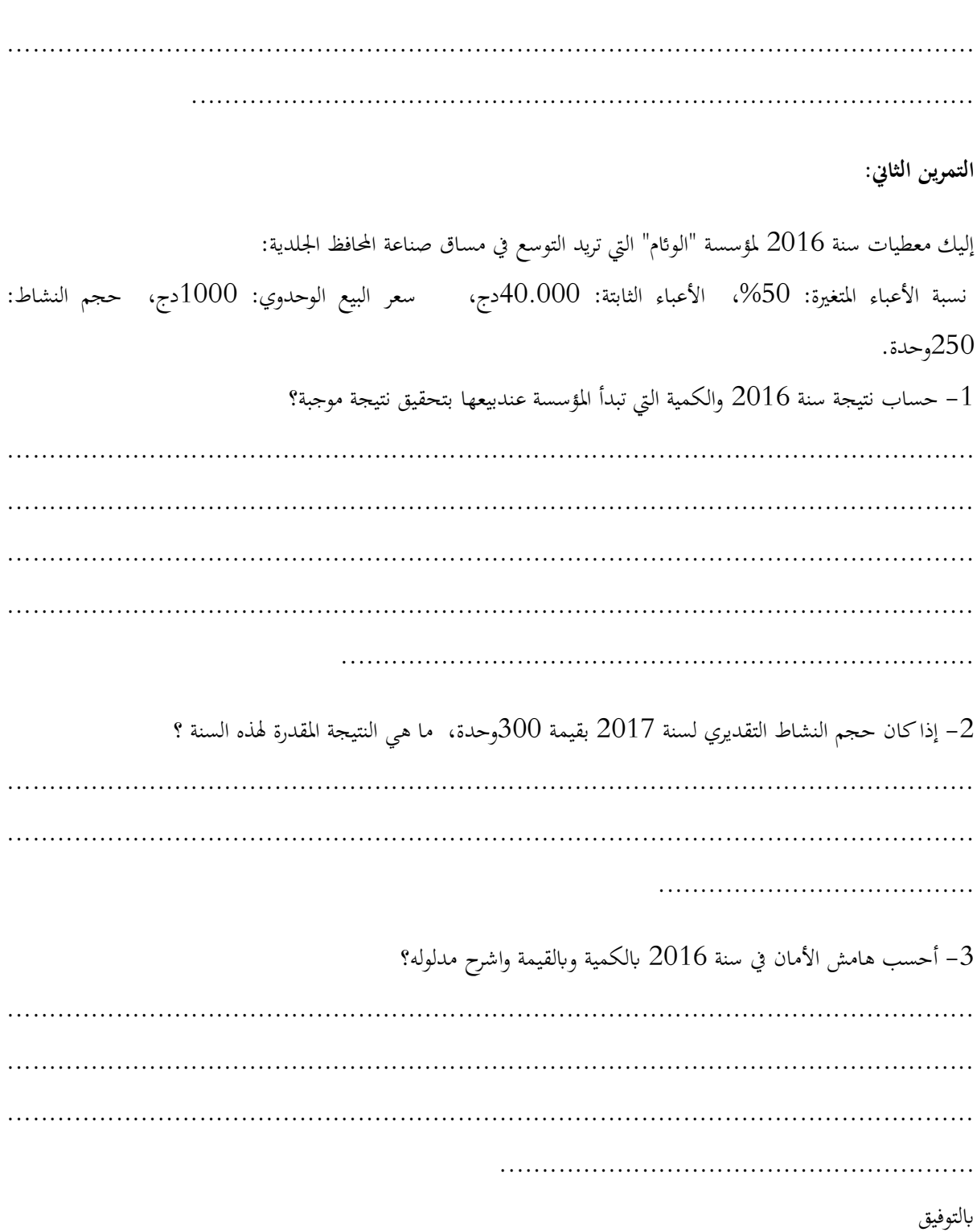

#### **تطبيق شامل 4**

**التمرين األول:** 

**I- أجب ابختصار على ما يلي:** -1 اشرح الفرق بني العبء و التكلفة وأعط مثال عن كل منهما؟

.................................................................................................................... .................................................................................................................... .................................................................................................................... .................................................................................................................... .................................................................................................................... .....................................................................................

-2 إليك اجلدول اآليت الذي يتضن أعباء تتحملها مؤسسة تقوم إبنتاج منتجني A و B ، **قم يتصنيفها يف اخلانة املناسبة**؟

الاستهلاكات الوسيطة المستعملة في المنتج A، المواد الأولية المستعملة في  $\rm A$  و  $\rm B$  ، اهتلاكات مباني المؤسسة، أعباء الكهرباء في ورشة التركيب المشترك لـ  $\rm A$  و  $\rm B$  ، أعباء تصميم  $\rm A$ ، أعباء الإدارة العامة، اليد العاملة المباشرة،  $\rm\,B$ اهتلاك آلة متخصصة في المنتج

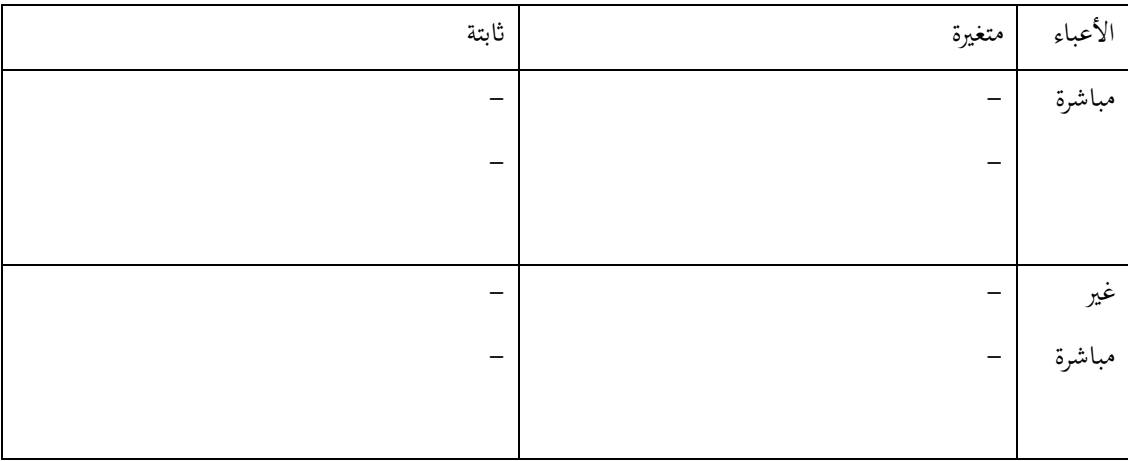

**II-** تقوم مؤسسة "القطب الشمايل" إبنتاج معاطف جلدية، وقد كانت معطيات استغالهلا للفرتة كما يلي: سعر البيع: 8999دج، الكمية املنتجة واملباعة: 499وحدة، التكاليف املتغرية: 199.999دج، التكاليف الثابتة: 144.999دج. ب( قم إبعداد جدول حساابت النتائج التفاضلي؟

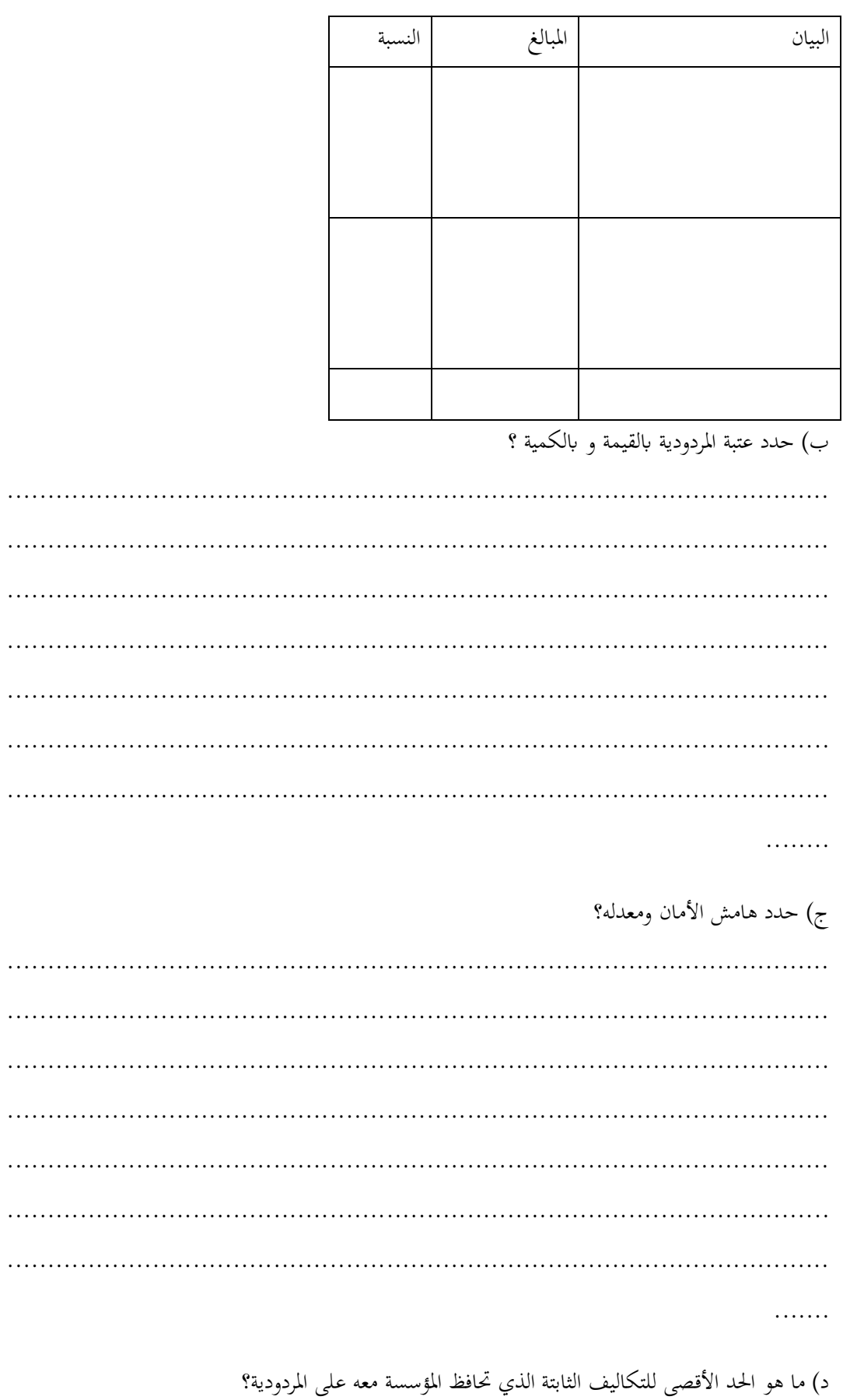

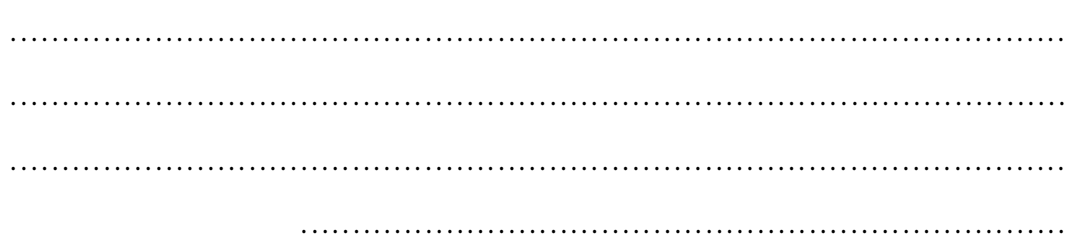

**التمرين الثاين:** 

تقوم مؤسسة "الغد" بصناعة أحذية جلدية وقد كانت أعباؤها لسنة 2911 كما يلي:

-1 إذا علمت أن رقم أعمال مؤسسة " الغد" قد بلغ 129.999دج، التكاليف املتغرية 09.999دج، النتيجة 20.000دج، قم بإعداد جدول حسابات النتائج التفاضلي؟

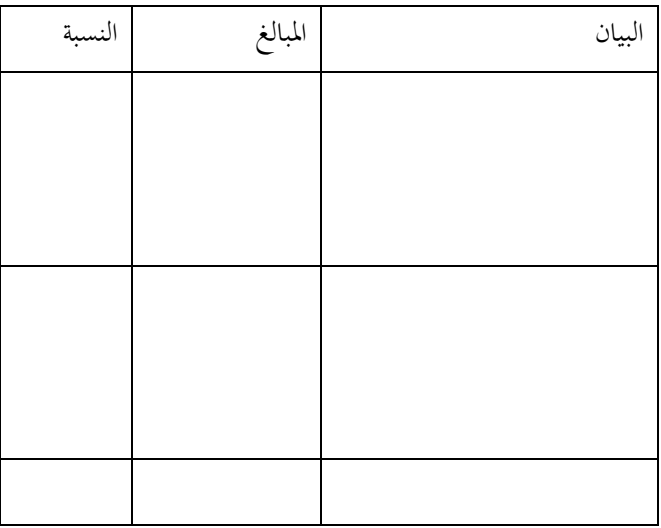

-2 أحسب عتبة املردودية جرباي ومثلها بيانيا؟ )ابستعمال معادلة اهلامش على التكلفة املتغرية(x.a=1y =(التكلفة  $(y_2=$ b)الثابتة

حيث: b, x ,a هي على التوايل نسبة اهلامش على التكلفة املتغرية، رقم األعمال والتكاليف الثابتة، سلم الرسم: 1سم=29.999دج يف حمور الفواصل وحمور الرتاتيب.

عتبة املردودية

.................................................................................................................... .................................................................................................................... ...................................................................................

جدول النقط المساعدة

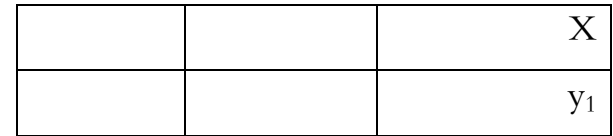

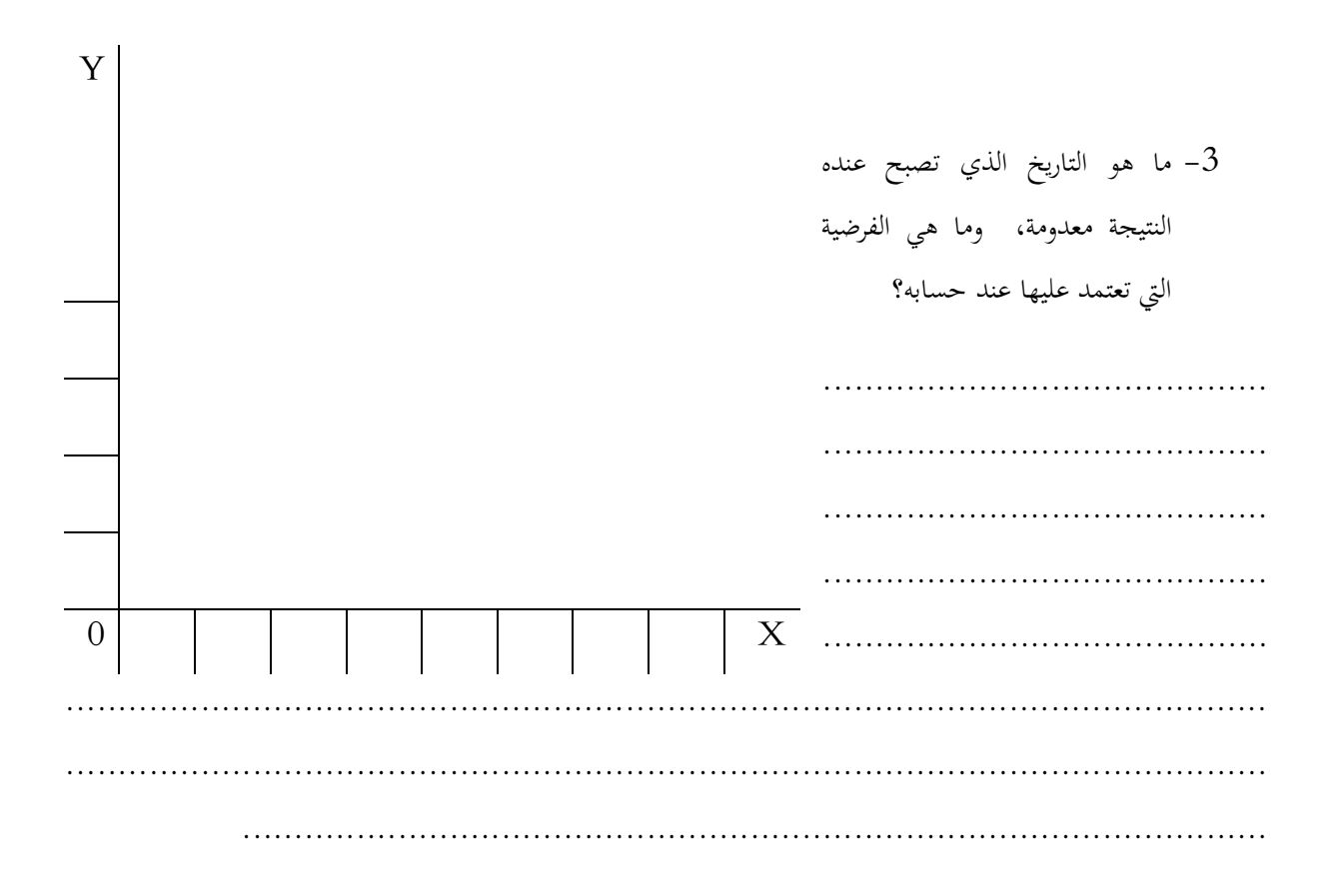
#### **تطبيق شامل 5**

**التمرين األول:** 

حققت شركة "طاسيلي" سنة 2017 رقم أعمال قدره 100000 ون وكانت نسبة الأعباء المتغيرة تقدر بـ 75%، أما أعباؤها الثابتة فقد حددت بـ 29999 ون.

املطلوب:

- .1 أحسب اهلامش على التكلفة املتغرية والنتيجة. استنتج نسبة اهلامش على التكلفة املتغرية؟
- .2 حدد حسابيا وبيانيا عتبة املردودية اليت من أجلها : النتيجة = رقم األعمال التكلفة الكلية ؟
- 3. إذا قدرت الزيادة في رقم الأعمال بـ 7% لسنة 2018، ما هو مقدار النتيجة لهذه السنة ، أحسب معامل الرافعة التشغيلية مع تفسير دلالتها؟
- .4 ما هو اتريخ حتقق عتبة املردودية إذا كان رقم األعمال السنوي لسنة 2916 يتميز ابملومسية، ويتوزع على فصول السنة األربعة كما يلي:

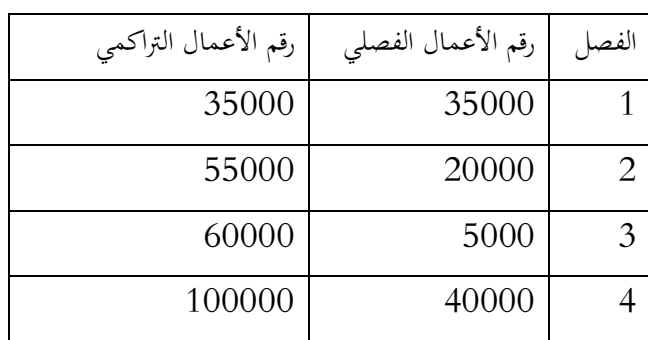

**التمرين الثاين:** 

تقوم مؤسسة "ماليزيا للأثاث" بتركيب نوعين من الكراسي: كراسي مدرسية وكراسي مكاتب (فخمة)، وذلك باستعمال 5 فئات من المواد واللوازم (خشب، قضبان حديدية، لواحق، جلد، إسفنج). حيث يعتبر الخشب والقضبان الحديدية واللواحق البالستيكية مواد مشرتكة، وبقية الفئات خاصة ابلكراسي املكتبية. سعر شراء املواد املشرتكة هو 29 ون للوحدة، سعر شراء المواد الخاصة 55 ون. تم شراء المواد الأولية بالكمية الموافقة للإنتاج المخطط حسب الطلبيات.

**اإلنتاج والبيع خالل الفرتة )شهرين(:** مت إنتاج 1299 كرسي من النوعني منها 1999 كرسي مدرسي. كل كرسي مدرسي يستعمل وحدة واحدة من اللوازم املشرتكة ويستلزم 89 دقيقة من العمل املباشر، وكل كرسي مكتيب يستعمل وحدة واحدة من اللوازم املشرتكة ووحدة واحدة من اللوازم اخلاصة ويستلزم 42 دقيقة من العمل املباشر. تقدر تكلفة اليد العامة املباشرة 69 ون للساعة. تعمل املؤسسة بدون خمزون املواد و اللوازم وتقوم ابإلنتاج والبيع على أساس الطلبيات أي كل ما أنتجت من كراسي يباع، وقد بلغ سعر البيع 429 ون للكرسي املدرسي و289 ون للكرسي املكتيب. **األعباء غري املباشرة:** قدرت األعباء غري املباشرة خالل الفرتة بـ 899999 ون وهي موزعة يف امللحقني 1 و2 حسب مراكز التحليل المقررة في المؤسسة وحسب الأنشطة الأساسية ذات الأهمية في مسار الأعمال.

الملحق رقم 1: توزيع الأعباء غير المباشرة على مراكز التحليل

| البيان               | المبلغ الموزع | التموين                  | التركيب              | التوزيع             |
|----------------------|---------------|--------------------------|----------------------|---------------------|
| الأعباء غير المباشرة | 300000        | 14200                    | 119600               | 166200              |
| طبيعة وحدة العمل     |               | سعر شراء المواد واللوازم | ساعة يد عاملة مباشرة | عدد الوحدات المباعة |
| عدد وحدات العمل      |               | .                        | .                    |                     |
| تكلفة وحدة العمل     |               | .                        | .                    | .                   |

**امللحق :2 توزيع األعباء غري املباشرة على األنشطة**

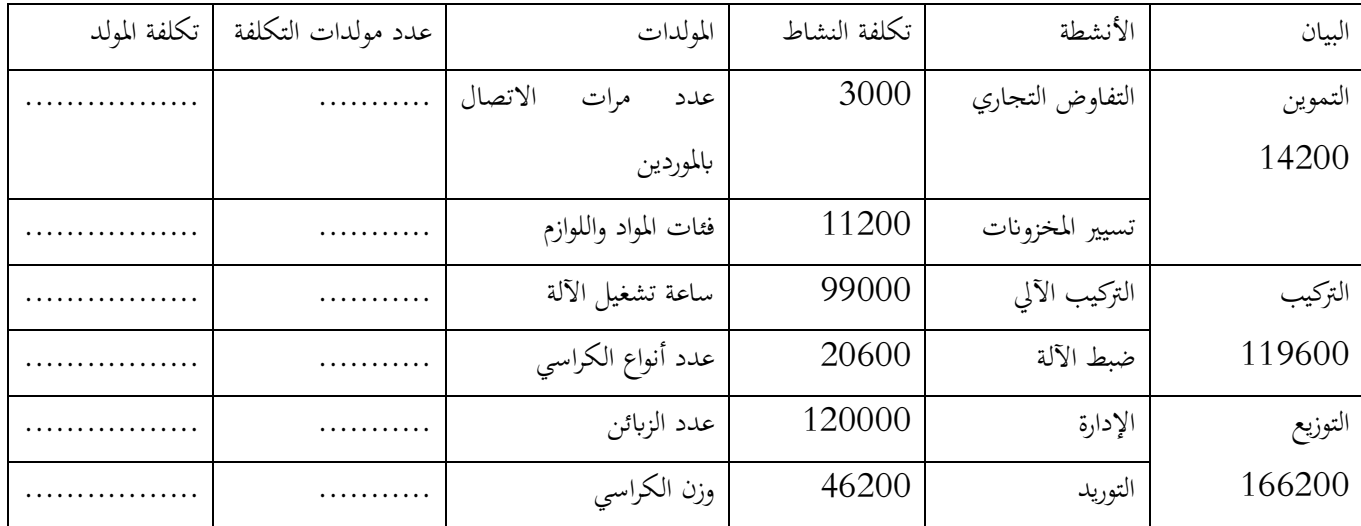

#### **معلومات إضافية:**

مت االتصال ابملوردين 4 مرات، مرتني من أجل التفاوض على املواد املشرتكة ومرتني من أجل التفاوض على املواد اخلاصة.

تم تشغيل الآلة لمدة 320 ساعة خلال الفترة، يستغرق كل كرسي مدرسي 15 دقيقة (0، 25 ساعة) من تشغيل الآلة من أجل تركيب لواحقه، وباقي الوقت لتركيب لواحق الكرسي المكتبي بواقع 0، 35 ساعة للكرسي الواحد.

يتم إدارة العالقات مع 2 زابئن يف هذه الفرتة، منها 4 مؤسسات مدرسية ومكتب أعمال واحد.

يزن الكرسي املدرسي 8 كلغ ويزن الكرسي املكتيب 1 كلغ.

**املطلوب:** مستعينا ابمللحقني 1 و2 يطلب منك:

- .1 حساب تكلفة إنتاج الوحدة الواحدة، والتكلفة النهائية للوحدة والنتيجة الوحدوية لكل من الكراسي املدرسية واملكتبية وذلك وفق:
	- أ( طريقة مراكز التحليل ؟
	- ب) طريقة التكاليف حسب الأنشطة (ABC) مع أخذ 5 أرقام بعد الفاصلة؟
		- .2 ما هو انتقادك للطريقة األوىل وما هي مزااي وعيوب الطريقة الثانية؟

## **تطبيق شامل 6**

**التمرين األول: I-** أجب ابختصار على ما يلي: -1 ملاذا ندرس التكاليف إذا كان رقم األعمال أو سعر البيع هو مصدر أرابح املؤسسة؟.................................................................................................. .......................................................................................................... ................................................ أعط تعريفا دقيقا وواضحا لعتبة المردودية؟  $\,$ ......................................................................................................... ......................................................................................................... .................................... **II-** كانت األعباء السنوية ملؤسسة "القمة" من خالل إنتاج 2999 وحدة من املنتج م الوحيد لديها كما يلي: أ( أعباء الكهرابء: 899.999دج ب( عبء التأمني على املخازن: 40.199دج ج) اهتلاك الآلات: 70.400دج. در مواد ولوازم مستهلكة: 240.000دج -1 قم بتصنيف أعباء مؤسسة القمة إىل أعباء اثبتة وأعباء متغرية يف جدول واحسب جمموع كل منهما؟ األعباء الثابتة املبالغ األعباء املتغرية املبالغ

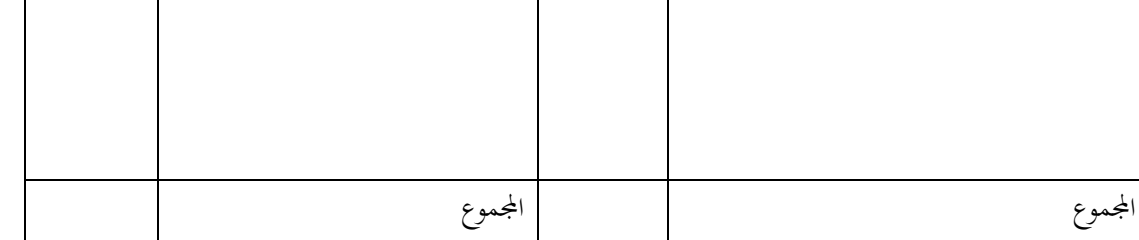

- -2 إذا علمت أن سعر البيع الوحدوي ملنتج مؤسسة القمة هو 129 دج، وقد بلغت مبيعات املؤسسة مقدار ما أنتجت:
	- أ( قم إبعداد جدول حساابت النتائج التفاضلي ؟

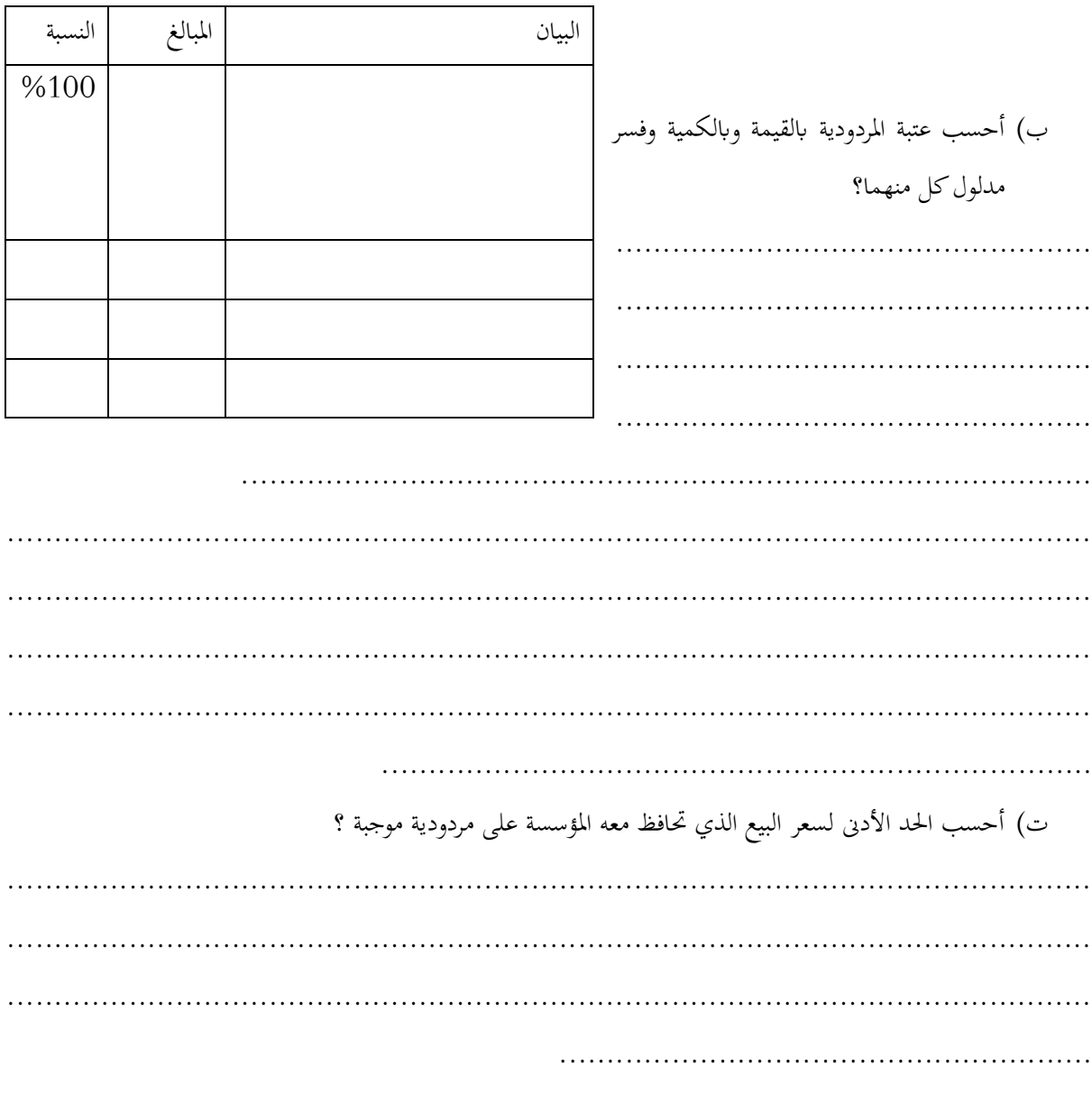

التمرين الثاني:

إليك بيانات الاستغلال لمؤسسة الأصيل لسنة 2019:

باعت المؤسسة 1000 وحدة فحققت رقم أعمال: 500.000 دج، نسبة الهامش على التكلفة المتغيرة: 30%، النتيجة:  $30.000$ دج.

1- قم بإعداد جدول حسابات النتائج التفاضلي؟

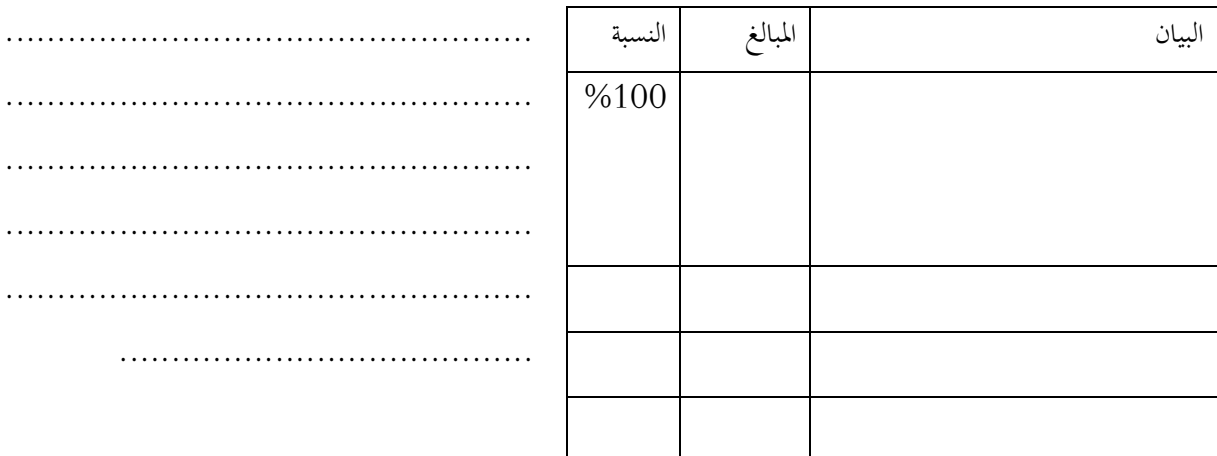

2- إذا علمت أن رقم الأعمال يتوزع على فصول السنة كما يلي، حدد عتبة المردودية وتاريخ تحقيقها؟(كل الأشهر تحسب بـ 30 يوم)

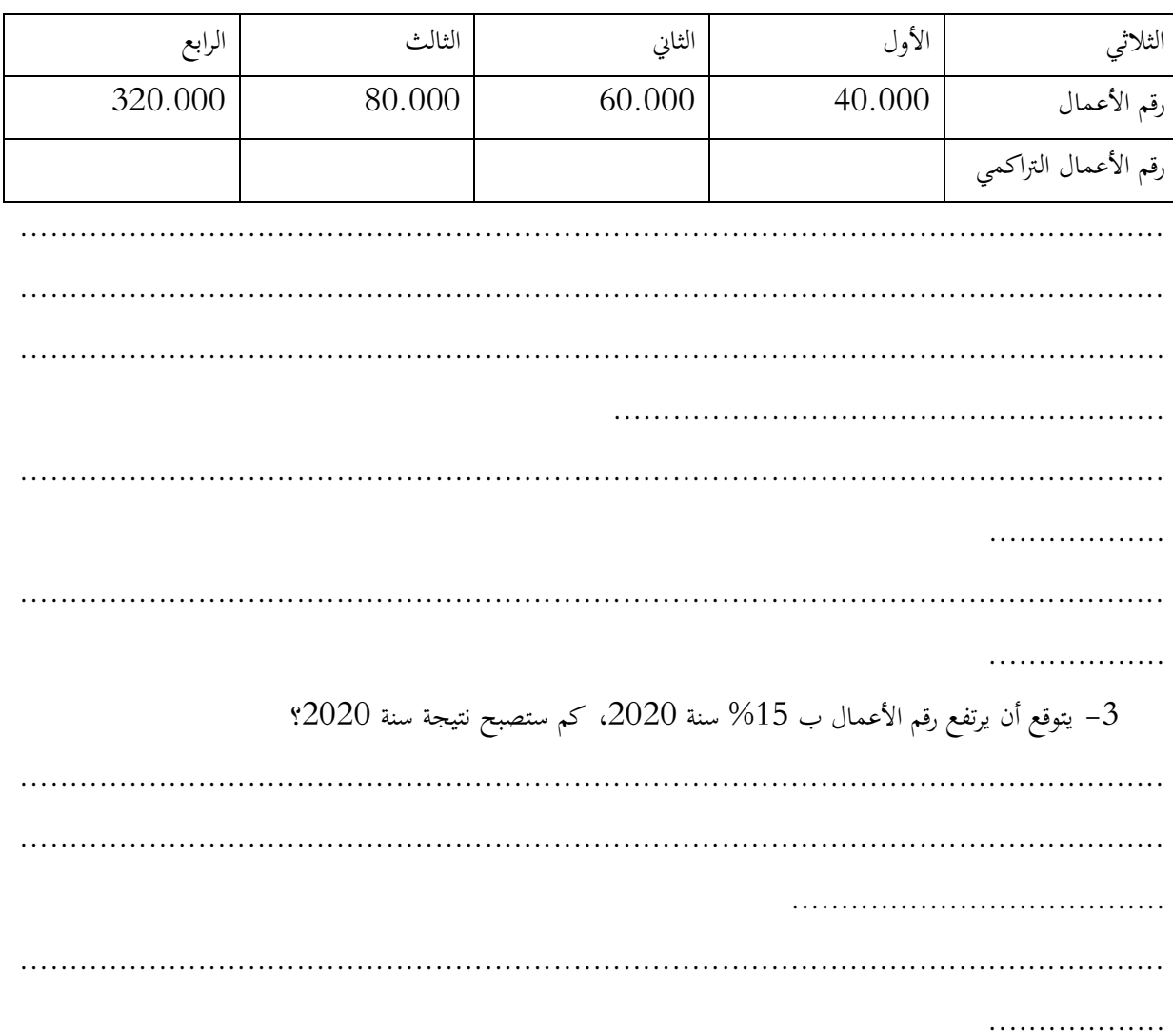

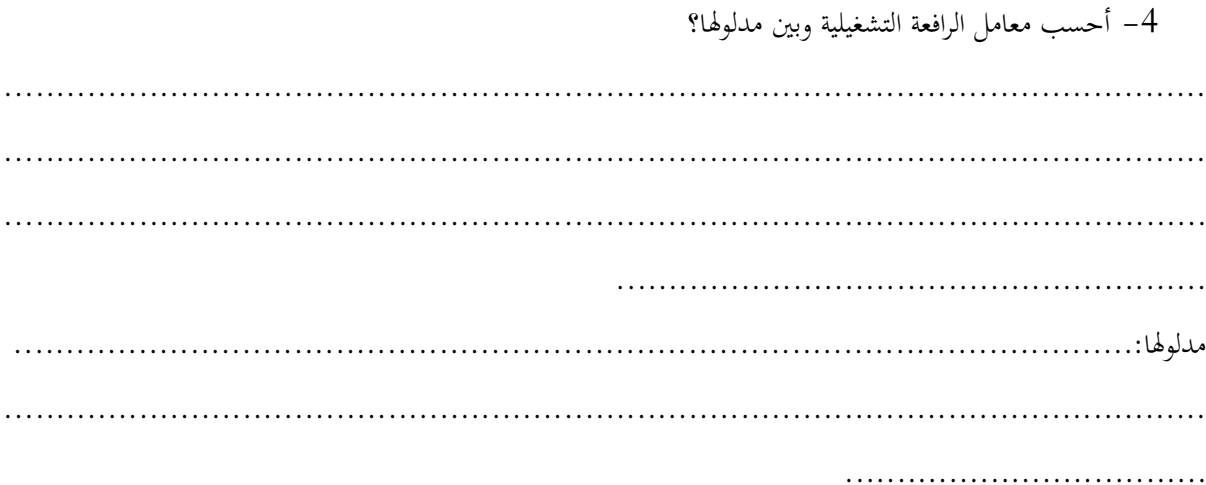

#### **تطبيق شامل 7**

#### **املدة: ساعة ونصف )القانون والوحدة،6: 25 ن(**

**التمرين األول )4ن(: حتليل املردودية**

حققت شركة "طاسيلي" سنة 2017 رقم أعمال قدره 100000 ون وكانت نسبة الأعباء المتغيرة تقدر بـ 75%، أما أعباؤها الثابتة فقد حددت بـ 29999 ون.

املطلوب:

- 5. أحسب الهامش على التكلفة المتغيرة والنتيجة. استنتج نسبة الهامش على التكلفة المتغيرة؟
- .1 حدد حسابيا وبيانيا عتبة املردودية اليت من أجلها : النتيجة = رقم األعمال التكلفة الكلية ؟
- 7. إذا قدرت الزيادة في رقم الأعمال بـ 7% لسنة 2018، ما هو مقدار النتيجة لهذه السنة ، أحسب معامل الرافعة التشغيلية مع تفسير دلالتها؟
- . ما هو تاريخ تحقق عتبة المردودية لسنة 2017 إذا كان رقم الأعمال السنوي لسنة 2017 يتميز بالموسمية، ويتوزع على فصول السنة األربعة كما يلي:

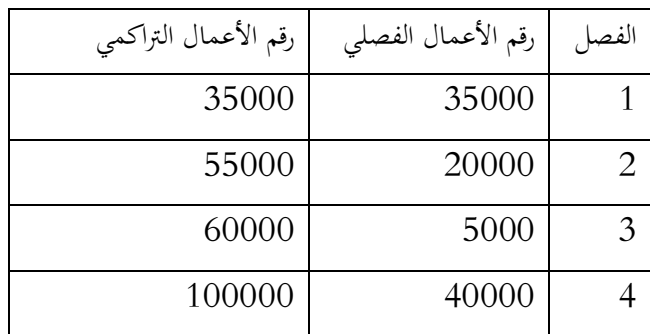

**التمرين الثاين: طرق حساب التكاليف الكلية ABC**

تقوم مؤسسة "ماليزيا للأثاث" بتركيب نوعين من الكراسي: كراسي مدرسية وكراسي مكاتب (فخمة)، وذلك باستعمال 5 فئات من المواد واللوازم (خشب، قضبان حديدية، لواحق، جلد، إسفنج). حيث يعتبر الخشب والقضبان احلديدية واللواحق البالستيكية مواد مشرتكة، وبقية الفئات خاصة ابلكراسي املكتبية. سعر شراء املواد املشرتكة هو 29 ون للوحدة، سعر شراء املواد اخلاصة 22 ون. مت شراء املواد األولية ابلكمية املوافقة لإلنتاج املخطط حسب الطلبيات.

**اإلنتاج والبيع خالل الفرتة )شهرين(:** مت إنتاج 1299 كرسي من النوعني منها 1999 كرسي مدرسي. كل كرسي مدرسي يستعمل وحدة واحدة من اللوازم املشرتكة ويستلزم 89 دقيقة من العمل اليدوي املباشر، وكل كرسي مكتيب يستعمل وحدة واحدة من اللوازم املشرتكة ووحدة واحدة من اللوازم اخلاصة ويستلزم 42 دقيقة من العمل اليدوي املباشر. تقدر تكلفة اليد العامة المباشرة 70 ون للساعة. تعمل المؤسسة بدون مخزون المواد و اللوازم وتقوم بالإنتاج والبيع على أساس الطلبيات أي كل ما أنتجت من كراسي يباع، وقد بلغ سعر البيع 429 ون للكرسي املدرسي و289 ون للكرسي املكتيب.

**األعباء غري املباشرة:** قدرت األعباء غري املباشرة خالل الفرتة بـ 899999 ون وهي مو زعة يف امللحق أدانه حسب األنشطة الأساسية ذات الأهمية في مسار الأعمال.

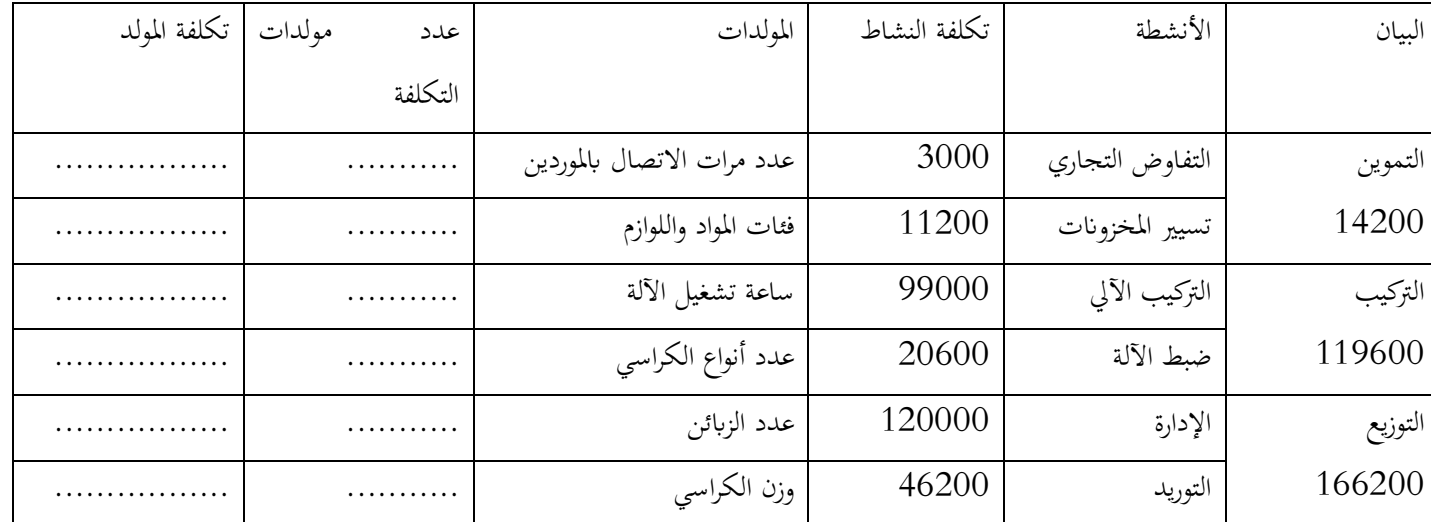

**امللحق: توزيع األعباء غري املباشرة على األنشطة**

#### **معلومات إضافية:**

- مت االتصال ابملوردين 4 مرات، مرتني من أجل التفاوض على املواد املشرتكة ومرتني من أجل التفاوض على املواد اخلاصة.
- تم تشغيل الآلة لمدة 320 ساعة خلال الفترة، يستغرق كل كرسي مدرسي 15 دقيقة (0، 25 ساعة) من تشغيل الآلة من أجل تركيب لواحقه، وباقي الوقت لتركيب لواحق الكرسي المكتبي بواقع 0، 35 ساعة للكرسي الواحد.
	- يتم إدارة العالقات مع 2 زابئن يف هذه الفرتة، منها 4 مؤسسات مدرسية ومكتب أعمال واحد.
		- يزن الكرسي املدرسي 8 كلغ ويزن الكرسي املكتيب 1 كلغ.

**املطلوب:** مستعينا ابملعلومات اإلضافية وابمللحق يطلب منك:

- .8 حساب عدد املولدات يف كل نشاط وتكلفة املولد؟
- .4 حساب تكلفة إنتاج الوحدة الواحدة، والتكلفة النهائية للوحدة والنتيجة الوحدوية لكل من الكراسي املدرسية واملكتبية وذلك وفق **طريقة التكاليف حسب األنشطة** (**ABC (**مع أخذ مخسة )2( أرقام بعد الفاصلة؟
	- .2 ما هي مزايا وعيوب طريقة التكاليف حسب الأنشطة (ABC)؟

حماسبة التسيري هي أداة الختاذ القرارات ومراقبة التسيري وحتسني األداء، تستعمل عدة وسائل متاحة من أجل حل املشاكل التسيريية، فهي ال تعين فقط حساب التكاليف والتكلفة النهائية والنتيجة للمنتجات أو المصالح أو المؤسسة، بل تبقى مجال بحث عن مكامن الخلل في التسيير التاكتيكي واليومي بالمؤسسة.

الأعباء هي العنصر الأساسي في محاسبة التسيير، ومعرفة أنواع وطبيعة سلوك الأعباء يعطي المسير أو مراقب التسيير فرصة للتحكم فيها وتقليلها. هناك الأعباء المباشرة وغير المباشرة التي تتحدد بالنظر إلى إمكانية تخصيصها المباشر والفوري بدون غموض إلى موضوع التكلفة أو وجوب القيام بحسابات قبلية لتحميها على موضوع التكلفة. كما هناك الأعباء الثابتة الهيكلية والأعباء المتغيرة أو العملياتية، والتمييز بينهما يتحدد بعلاقتها بحجم نشاط المؤسسة، فالأعباء الثابتة لا تتغير بتغير حجم النشاط في حدود طاقة إنتاجية معينة أما الأعباء املتغرية فهي دالة يف حجم النشاط أو الكمية املنتجة. ميكن كذلك التفريق بني التكاليف حسب مستوى إعداد املنتج فنجد تكلفة الشراء، اإلنتاج والتكلفة النهائية، وحسب زمن حساهبا فنجد التكاليف احلقيقية واملعيارية، وحسب حمتواها فنجد التكلفة الكلية والتكاليف اجلزئية، وحسب حقل التطبيق فنجد تكلفة الوظيفة، تكلفة الوسائل، تكلفة األنشطة وتكلفة جمموعة من الزابئن مثال. ميكن إجياد تقسيمات متعددة للتكاليف حسب المعايير المعتمدة للحساب والتي تخدم مراقب التسيير.

من خالل الطرق احلديثة ملعاجلة التكاليف، أصبح الزبون شريك يف اختاذ القرارات الداخلية للمؤسسة، أين تربط أنشطة المؤسسة بما تقدمه من قسمة للزبائن، أين أصبحت تفضيلاته ورغباته مهمة في حساب التكلفة النهائية قبل البداية في الإنتاج من خلال أسلوب التكلفة المستهدفة الذي يعتمد على تحليل سلسلة القيمة لبلوغ أهدافه. تكون تكلفة المنتج قد حددت مسبقا عند مرحلة التصميم، وفي هذه المرحلة يعول على مراقب التسيير ومعه فريق متعدد التخصصات جلعل املوارد ذات قيمة قصوى يف السوق بعد حتويلها، وذلك بفضل حتليل سلسلة القيمة واالختيار الفعال ملكوانت املنتج. حتليل القيمة إذن يتدخل قبل مسار التصنيع، انطالقا من مرحلة تصميم المنتج ويعتمد تحليل القيمة على تحديد الوظائف المختلفة لمنتج أو خدمة وترجيحها بدلالة الأهمية التي يوليها لها الزبون (القيمة المدركة من طرف الزبون) بالموازاة مع هذا، نقوم بإحصاء مختلف الوسائل التقنية لإتمام هذه الوظائف وتقييم تكلفتها. في الأخير، نقوم باختيار من بين هذه الوسائل المختلفة التي تجعل تكلفتها متناغمة مع القيمة المدركة من طرف الزبون. تسمح هذه الطريقة كذلك بإلغاء الوظائف غير ذات فائدة (غير مفيدة) وإعطاء

الأهمية الملائمة للوظائف الأكيدة الضرورة و لو أنما ثانوية. الهدف هو تصميم منتج مثالي هذا يعني أنه يلبي الوظائف المنتظرة من طرف الزبائن بتكلفة دنيا.

مجمل تقنيات محاسبة التسيير تسمح للمسير بالتحكم في المؤسسة إلى جانب أدوات أخرى للتسيير التي تعد متكاملة معها كالمحاسبة المالية والتدقيق الداخلي والرقابة الداخلية والتي هي مواضيع مقاييس أخرى.

# **املراجع**

### **أوال: ابلعربية**

- -1 دادي عدون انصر، تقنيات مراقبة التسيري: حماسبة حتليلية، دار احملمدية، اجلزائر، .1004
- حسن توفيق محمود مصطفى، تقويم وتطوير أنظمة التكاليف لأغراض الرقابة واتخاذ القرارات– دراسة $-2$ ميدانية، أطروحة دكتوراه، جامعة متنوري، قسنطينة، .2993/2996
- فتيحة بوحرود وآخزرون، تحسين كفاءة مراقبة التسيير وفق نظام محاسبة التكاليف حسب الأنشطة  $3$ )، جملة اقتصاديات الأعمال والتجارة، المجلد 5، العدد 1، الجزائر، 2020.  $2020$
- -4 شاليب عمار، دور نظام التكاليف على أساس األنشطة يف إدارة التكلفة دعم تنافسية املؤسسات الاقتصادية: دراسة حالة مؤسسة الاسمنت حجار السود، مجلة البحوث في العلوم المالة والمحاسبة، المجلد 4، العدد 1، 2019.
- أحمد طوايبية, محاسبة التكاليف على أساس الأنشطة  $\rm ABC$ : دراسة حالة شركة نفطال، مجلة الاقتصاد $-5$ والإحصاء التطبيقي (المدرسة الوطنية العليا للإحصاء والاقتصاد التطبيقي)، المجلد 8، العدد 1.
- -دبابش محمد نجيب و شحتالي عبد العالي، ترشيد تكاليف الانتاج باستخدام نظام التكلفة على أساس $-6$ األنشطة- دراسة حالة مؤسسة املطاحن الكربى للجنوب بسكرة، جملة أحباث اقتصادية إدارية، العدد ،28 جامعة حممد خيضر بسكرة، جوان .2913
- -6 زعرور نعيمة والسبيت وسيلة، تطبيق أسلوب التكلفة على أساس األنشطة ABC يف املؤسسات العمومية: دراسة حالة مؤسسة اتصاالت اجلزائر، جملة احلقوق والعلوم اإلنسانية، العدد االقتصادي 89  $\cdot$  ص $(2)$
- رشيد قريرة وأسامة عمامرة، دور طريقة التكاليف المستندة للنشاط ABC في إعادة تحليل وتحميل $-8$ التكاليف بطريقة عادلة للمنتجات الصناعية — دراسة حالة استشرافية–، مجلة العلوم الإدارية والمالية (جامعة الوادي)، المجلد 2، العدد 1، الجزائر، جوان 2018.
- -0 سكينة رمحة، مقومات تصميم نظام حماسبة التكاليف للمؤسسة العمومية اإلستشفائية املتخصصة يف طب العيون بسكرة، مجلة الاصلاحات الاقتصادية والاندماج في الاقتصاد العالمي، المجلد 14، العدد 1، اجلزائر .2929
- خلخل زوينة، تخفيض تكاليف الإنتاج باستخدام نظام التكاليف على أسااس الأنشطة ABC، مجلة -اقتصاد المال والأعمال، المجلد 3، العدد 4، جانفي 2020.
- -11 اليزيد ساحري، نظام التكلفة املستهدفة: مدخل اسرتاتيجي إلدارة التكلفة، جملة االقتصاد الصناعي، العدد 14 )1(، مارس .2913
- جيد نبو وامحمد بن الدين، مدخل التكلفة المستهدفة كأدات لترشيد قرارات التسعير في المؤسسات = ( = + + + + + + + + الخدمية، مجلة الاجتهاد للدراسات القانونية والاقتصادية، المجلد 8، العدد 5.
- -13 دبابش محمد نجيب، تحقيق التفوق التنافسي باستخدام أسلوب التكلفة المستهدفة: دراسة حالة  $-13$ مؤسسة المطاحن الكبرى للجنوب، مجلة العلوم الإنسانية-جامعة محمد خيضر ببسكرة، العدد 49، ديسمرب .2916
- -14 طاوش قندوسي وخراز اخلضر، إمكانية تطبيق نظام التكلفة يف املؤسسات الصناعية اجلزائرية، جملة التكامل الاقتصادي (جامعة احمد دراية بأدرار) المجلد 2، العدد 1، جوان 2014.
- -12 زعرور نعيمة وآخرون، التكلفة املستهدفة كأداة لتحقيق امليزة التنافسية، جملة األصيل للبحوث الاقتصادية والإدارية(جامعة عباس لغرور بخنشلة)، العدد 1، جوان 2017.
- سليمايي مليكة، تطبيق طريقة التكلفة المستهدفة واثرها في تحقيق التحسين المستمر للجودة، مجلة  $-16$ الباحث الاقاتصادي، العدد 8، ديسمبر 2017.
- -16 آيت حممد مراد، اعتماد نظام التكلفة املستهدفة كآلية لدعم تنافسية املنشآت، جملة دراسات اقتصادية (جامعة زيان عاشور بالجلفة)، الحجم 1، العدد 2، ديسمبر 2017.
- -13 طوايبية أمحد، احملاسبة التحليلية كأداة ملراقبة وختطيط اإلنتاج، مذكرة ماجستري، جامعة اجلزائر، .2998/2992
- -10 حممد اخلطيب منر، اعتماد طريق األقسام املتجانسة يف احملاسبة التحليلية لتحديد األسعار-دراسة حالة مؤسسة توزيع وصيانة العتاد الفالحي والري الصغري بورقلة، مذكره ماجستري، جامعة قادي مرابح، ورقلة، .2006
- 1- Gerard MELYON, Comptabilité analytique, 3eme édition, Bréal, Paris, 2004.
- 2- Brigitte Doriath et autres, comptabilité de gestion des organisation, 7eme édition, DUNOD, Paris 2010,.
- 3- Louis Dubrulle et Didier Jurdain, Comptabilité analytique de gestionn, 6eme edition, DUNOD, Paris, 2013.
- 4- Brigitte Doriath et autres, comptabilité et gestion des organisations, 6eme édition, DUNOD, paris, 2008.
- 5- Beatrice et Francis Grandguillot, L'essentielle de la comptabilité de gestion, Lexlenso éditions, les Moulineaux cedex, 2014.
- 6- Farouk Hémici et Mira Bounab, Techniqhies de gestion, 4eme edition, DUNOD, Paris, 2016.
- 7- Guylaine Loubet, LES INNOVATIONS EN CONTRÔLE DE GESTION in Annabelle Jaouen et al., L'innovation managériale, DUNOD, 2013, pp 37-38. Article disponible en ligne à l'adresse :<https://www.cairn.info/l-innovation-manageriale---page-35.htm>
- 8- Rodolphe VANDESMET, Comptabilité finance Gesion : une nouvelle approche de concepts, 2eme édition, GERESO, Le Mans cedex 2 (France), 2014.
- 9- Thierry Jacquot et Richard Milkoff, Comptabilité de gestion analyse et maitrise des couts, Pearson, Paris, 2007.
- 10- Michel GERVAIS et Cédric LESAGE, Retour sur l'imputation des charges indirectes en comptabilité de gestion : comment bien spécifier les activités et leurs inducteurs, revue Copmtabilita-Audit-contrôle, Tome 12, Volume 1, mai 2006, pp 87-88. Article disponible en ligne à l'adresse : [https://www.cairn.info/revue-comptabilite-controle-audit-2006-1](https://www.cairn.info/revue-comptabilite-controle-audit-2006-1-page-85.htm) [page-85.htm](https://www.cairn.info/revue-comptabilite-controle-audit-2006-1-page-85.htm)
- 11- Henri Bouquin, La comptabilité de gestion, Presse universitaire de France, 2003.
- 12- René DEMEESTERE et autres, Pilotage de et contrôle de gestion, 6eme édition, Malakoff, DUNOD, Paris, 2017.
- 13- Simon Alkoffe et autres, Contrôle de gestion sur mesure, DUNOD, Paris, 2013.
- 14- BOUARAR Ahmed Chems eddine , Conceptual framework of implementing strategic cost management and reducing costs through target costing system, Revue DIRASSAT –numéro économique (Université de Laghouat), Volume 5, Numero 1, Janvier, 2014.
- 15- Wing Sun Li, Strategic Management Accounting a Practical Guidebook with Case Studies, Springer Nature, Singapore, 2018.